Online ISSN : 2249-4596 Print ISSN : 0975-5861 DOI : 10.17406/GJRE

# GLOBAL JOURNAL

OF RESEARCHES IN ENGINEERING: F

# Electrical and Electronic Engineering

Smart Control System **FPGA** based Hybrid Digital

**Highlights** 

Compact Circular Slot Antenna EM Spectroscopy in Photodetector

## **Discovering Thoughts, Inventing Future**

VOLUME 17 ISSUE 1 VERSION1.0

© 2001-2017 by Global Journal of Researches in Engineering, USA

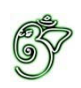

### Global Journal of Researches in Engineering: F Electrical and Electronics Engineering

### Global Journal of Researches in Engineering: F Electrical and Electronics Engineering

Volume 17 Issue 1 (Ver. 1.0)

Open Association of Research Society

### © Global Journal of Researches in Engineering. 2017.

#### All rights reserved.

This is a special issue published in version 1.0 of "Global Journal of Researches in Engineering." By Global Journals Inc.

All articles are open access articles distributed under "Global Journal of Researches in Engineering"

Reading License, which permits restricted use. Entire contents are copyright by of "Global Journal of Researches in Engineering" unless otherwise noted on specific articles.

No part of this publication may be reproduced or transmitted in any form or by any means, electronic or mechanical, including photocopy, recording, or any information storage and retrieval system, without written permission.

The opinions and statements made in this book are those of the authors concerned. Ultraculture has not verified and neither confirms nor denies any of the foregoing and no warranty or fitness is implied.

Engage with the contents herein at your own risk.

The use of this journal, and the terms and conditions for our providing information, is governed by our Disclaimer, Terms and Conditions and Privacy Policy given on our website http://globaljournals.us/terms-and-condition/ menu-id-1463/

By referring / using / reading / any type of association / referencing this journal, this signifies and you acknowledge that you have read them and that you accept and will be bound by the terms thereof.

All information, journals, this journal, activities undertaken, materials, services and our website, terms and conditions, privacy policy, and this journal is subject to change anytime without any prior notice.

**Incorporation No.: 0423089 License No.: 42125/022010/1186 Registration No.: 430374 Import-Export Code: 1109007027 Employer Identification Number (EIN): USA Tax ID: 98-0673427** 

### Global Journals Inc.

*(A Delaware USA Incorporation with "Good Standing"; Reg. Number: 0423089) Sponsors: Open Association of Research Society Open Scientific Standards* 

#### *Publisher's Headquarters office*

*USA Toll Free: +001-888-839-7392 USA Toll Free Fax: +001-888-839-7392*  945th Concord Streets, United States of America Framingham Massachusetts Pin: 01701, Global Journals<sup>®</sup> Headquarters

### *Offset Typesetting*

Global Journals Incorporated 2nd, Lansdowne, Lansdowne Rd., Croydon-Surrey, Pin: CR9 2ER, United Kingdom

### *Packaging & Continental Dispatching*

Global Journals E-3130 Sudama Nagar, Near Gopur Square, Indore, M.P., Pin:452009, India

### *Find a correspondence nodal officer near you*

To find nodal officer of your country, please email us at *local@globaljournals.org*

### *eContacts*

Press Inquiries: *press@globaljournals.org* Investor Inquiries: *investors@globaljournals.org*  Technical Support: *technology@globaljournals.org* Media & Releases: *media@globaljournals.org*

### *Pricing (Including by Air Parcel Charges):*

#### *For Authors:*

 22 USD (B/W) & 50 USD (Color) *Yearly Subscription (Personal & Institutional):* 200 USD (B/W) & 250 USD (Color)

### Editorial Board

#### Global Journal of Research in Engineering

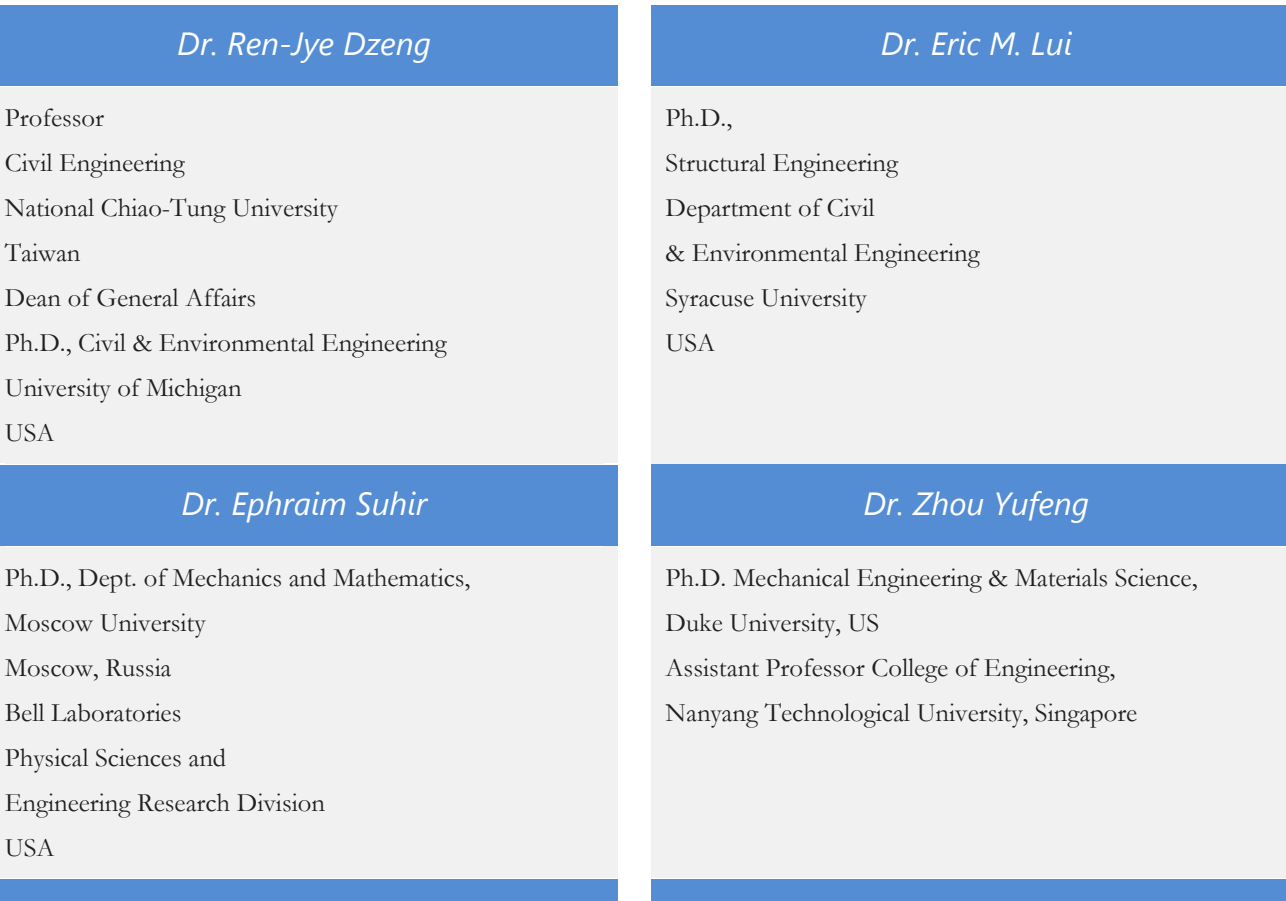

Ph.D.

Department of Civil, Environmental, and Construction Engineering

Texas Tech University, US

### *Dr. Iman Hajirasouliha Dr. Zi Chen*

Ph.D. in Structural Engineering

Associate Professor,

Department of Civil and Structural Engineering, University of Sheffield, UK

#### *Dr. Pangil Choi Dr. Pallav Purohit*

Ph.D. Energy Policy and Planning Indian Institute of Technology (IIT), Delhi Research Scientist, International Institute for Applied Systems Analysis (IIASA), Austria

Ph.D. Department of Mechanical & Aerospace Engineering, Princeton University, US Assistant Professor, Thayer School of Engineering, Dartmouth College, Hanover, US

Ph.D., Department of Electrical Engineering, Hong Kong Polytechnic University, Department of Automatic Control, Beijing University of Aeronautics and Astronautics China

### *Dr. Joaquim Carneiro Dr. Maurizio Palesi*

Ph.D. in Mechanical Engineering, Faculty of Engineering, University of Porto(FEUP), University of Minho, Department of Physics Portugal

Ph.D., Materials Engineering Kyushu University Fukuoka Guest Professor at Aarhus University Japan

Ph.D., National Cheng Kung University Department of Aeronautics and Astronautics Taiwan

### *Dr. Saeed Chehreh Chelgani Dr. T.S. Jang*

Ph.D. in Mineral Processing University of Western Ontario, Adjunct professor, Mining engineering and Mineral processing University of Michigan

#### *Dr. Wenfang Xie Dr. Giacomo Risitano,*

Ph.D., Industrial Engineering at University of Perugia (Italy)

"Automotive Design" at Engineering Department of Messina University (Messina) Italy.

Ph.D. in Computer Engineering, University of Catania Faculty of Engineering and Architecture Italy

### *Dr. Hai-Wen Li Dr. Cesar M. A. Vasques*

Ph.D., Mechanical Engineering Department of Mechanical Engineering School of Engineering, Polytechnic of Porto Porto, Portugal

#### *Dr. Wei-Hsin Chen Dr. Stefano Invernizzi*

Ph.D. in Structural Engineering Technical University of Turin, Department of Structural, Geotechnical and Building Engineering, Italy

Ph.D. Naval Architecture and Ocean Engineering Seoul National University, Korea Director, Arctic Engineering Research Center, The Korea Ship and Offshore Research Institute, Pusan National University, South Korea

### *Dr. Belen Riveiro Dr. Jun Wang*

Ph.D.,

School of Industrial Engineering University of Vigo Spain

B.Sc., M.Sc., Ph.D., Xi'an Jiaotong University, China. State Key Laboratory of Multiphase Flow in Power Engineering Xi'an Jiaotong University, China

### *Dr. Francesco Tornabene Dr. Wesam S. Alaloul*

Ph.D. in Structural Mechanics, University of Bologna Professor Department of Civil, Chemical, Environmental and Materials Engineering University of Bologna, Italy

#### *Dr. Togay Ozbakkaloglu Dr. Sofoklis S. Makridis*

B.Sc. in Civil Engineering Ph.D. in Structural Engineering, University of Ottawa, Canada

Senior Lecturer University of Adelaide, Australia

Ph.D., Materials Engineering Institute of Electronics, Italy President of the master Degree in Materials Engineering Dept. of Engineering, Italy

### *Dr. Maria Daniela Dr. Zhen Yuan*

Ph.D. in Aerospace Science and Technologies Second University of Naples Research Fellow University of Naples "Federico II", Italy

Ph.D. in Architecture, University of Hong Kong, China Urban Studies City University of Hong Kong, China

#### *Dr. Bin Chen Dr. Salvatore Brischetto*

Ph.D. in Aerospace Engineering, Polytechnic University of Turin and

in Mechanics, Paris West University Nanterre La Défense Department of Mechanical and Aerospace Engineering, Polytechnic University of Turin, Italy

B.Sc., M.Sc., Ph.D. in Civil and Environmental Engineering, University Technology Petronas, Malaysia

B.Sc(Hons), M.Eng, Ph.D. Professor Department of Mechanical Engineering University of Western Macedonia, Greece

### *Dr. Paolo Veronesi Dr. Ananda Kumar Palaniappan*

B.Sc., MBA, MED, Ph.D. in Civil and Environmental Engineering, Ph.D. University of Malaya, Malaysia University of Malaya, Malaysia

B.E., Ph.D. in Mechanical Engineering University of Sciences and Technology of China, China Professor, Faculty of Health Sciences, University of Macau, China

#### *Dr. Charles-Darwin Annan Dr. Hugo Silva*

#### Ph.D.,

Professor Civil and Water Engineering University Laval, Canada

Associate Professor University of Minho Department of Civil Engineering Ph.D., Civil Engineering University of Minho Portugal

### *Dr. Stefano Mariani Dr. Jui-Sheng Chou*

Associate Professor Structural Mechanics Department of Civil and Environmental Engineering, Ph.D., in Structural Engineering Polytechnic University of Milan Italy

BS, MS

Ph.D. Mechanical Engineering, Northwestern University The University of Iowa Department of Mechanical and Industrial Engineering Center for Computer-Aided Design

Associate Professor Ph.D. in Mechanical / Aerospace Engineering University of Miami Engineering Technology

#### *Dr. Adel Al Jumaily Dr. Houfa Shen*

Ph.D. Electrical Engineering (AI) Faculty of Engineering and IT University of Technology, Sydney

Ph.D. University of Texas at Austin, U.S.A. Department of Civil and Construction Engineering National Taiwan University of Science and Technology (Taiwan Tech)

#### *Dr. Shaoping Xiao Dr. Fausto Gallucci*

Associate Professor Chemical Process Intensification (SPI) Faculty of Chemical Engineering and Chemistry Assistant Editor International J. Hydrogen Energy **Netherlands** 

### *Dr. Vladimir Gurao Prof. (LU) Prof. (UoS) Dr Miklas Scholz*

Cand Ing, BEng (equiv), PgC, MSc, Ph.D., CWEM, CEnv, CSci, CEng, FHEA, FIEMA, FCIWEM, FICE, Fellow of IWA, VINNOVA Fellow, Marie Curie Senior Fellow, Chair in Civil Engineering (UoS) Wetland systems, sustainable drainage, and water quality

Ph.D. Manufacturing Engineering, Mechanical Engineering, Structural Engineering Department of Mechanical Engineering Tsinghua University, China

Ph.D. Mechanical Engineering, Environmental Engineering School of Mechanical Engineering National Technical University of Athens

### *Dr. Jalal Kafashan Dr. Haijian Shi*

Mechanical Engineering Division of Mechatronics KU Leuven, BELGIUM

Ph.D. Senior Aerospace/Mechanical/ Aeronautical Engineering professional M.Sc. Mechanical Engineering M.Sc. Aeronautical Engineering B.Sc. Vehicle Engineering Orange County, California, US

Asistant Professor, Maritime Univeristy of Szczecin Szczecin, Poland Ph.D.. Eng. Master Mariner

Web: www.mendeley.com/profiles/maciej-gucma/

### *Dr. Vivek Dubey(HON.) Dr. Minghua He*

MS (Industrial Engineering), MS (Mechanical Engineering) University of Wisconsin **FICCT** Editor-in-Chief, US editorUS@globaljournals.org

Ph.D. Electrical Engineering The Pennsylvania State University 121 Electrical Engineering East University Park, PA 16802, US

### *Dr. A. Stegou-Sagia Dr. Kitipong Jaojaruek*

B. Eng, M. Eng

D. Eng (Energy Technology, Asian Institute of Technology). Kasetsart University Kamphaeng Saen (KPS) Campus

Energy Research Laboratory of Mechanical Engineering

Ph.D. Civil Engineering Structural Engineering Oakland, CA, United States

#### *Dr. Omid Gohardani Dr. Burcin Becerik-Gerber*

University of Southern Californi Ph.D. in Civil Engineering DDes from Harvard University M.S. from University of California, Berkeley M.S. from Istanbul Technical University Web: i-lab.usc.edu

#### *Dr. Maciej Gucma Dr. Balasubramani R*

Ph.D., (IT) in Faculty of Engg. & Tech. Professor & Head, Dept. of ISE at NMAM Institute of Technology

Department of Civil Engineering Tsinghua University Beijing, 100084, China

### *Dr. Ye Tian Dr. Diego González-Aguilera*

Ph.D. Dep. Cartographic and Land Engineering, University of Salamanca, Ávila, Spain

### *Dr. Alex W. Dawotola*

Hydraulic Engineering Section, Delft University of Technology, Stevinweg, Delft, Netherlands

Department of Electronics, University of Batna, Batna 05000, Algeria

Center for Infrastructure Engineering Studies Missouri University of Science and Technology ERL, 500 W. 16th St. Rolla, Missouri 65409, US

Department of Resources Engineering, National Cheng Kung University, Taiwan

Ph.D., Graduate Master Supervisor School of Information Science and engineering Lanzhou University China

### *Dr. Gordana Colovic Dr. Yudong Zhang*

B.Sc Textile Technology, M.Sc. Technical Science Ph.D. in Industrial management. The College of Textile – Design, Technology and Management, Belgrade, Serbia

### *Dr. Fentahun Moges Kasie*

Department of mechanical & Industrial Engineering, Institute of technology Hawassa University Hawassa, Ethiopia

### *Dr. M. Meguellati Dr. Ciprian LĂPUȘAN*

Ph. D in Mechanical Engineering Technical University of Cluj-Napoca Cluj-Napoca (Romania)

### *Dr. Zhibin Lin Dr. Chao Wang*

Ph.D. in Computational Mechanics Rosharon, TX, US

### *Dr. Shun-Chung Lee Dr. Hiroshi Sekimoto*

Professor Emeritus Tokyo Institute of Technology Japan Ph.D., University of California Berkeley

### *Dr. Philip T Moore Dr. Steffen Lehmann*

Faculty of Creative and Cultural Industries PhD, AA Dip University of Portsmouth UK

B.S., M.S., Ph.D. Signal and Information Processing, Southeast University Professor School of Information Science and Technology at Nanjing Normal University, China

Ph.D. Department of Building, National University of Singapore, Singapore, Senior Lecturer, Central Queensland University, Australia

### *Dr. Xianbo Zhao Dr. Philip G. Moscoso*

Technology and Operations Management IESE Business School, University of Navarra Ph.D in Industrial Engineering and Management, ETH Zurich M.Sc. in Chemical Engineering, ETH Zurich Link: Philip G. Moscoso personal webpage

## CONTENTS OF THE ISSUE

- i. Copyright Notice
- ii. Editorial Board Members
- iii. Chief Author and Dean
- iv. Contents of the Issue
- 1. A Smart [Control System of Home Appliances](#page-13-0) using SMS.  $1-6$
- 2. [F](#page-19-0)[PGA Based Hybrid Digital PWM for DC-DC Voltage Regulator.](#page-20-0)  $7-17$
- 3. [Modeling of Single-Phase to Three-Phase Drive System.](#page-33-0) 19-24
- 4. [Bandwidth Enhancement of Compact Circular Slot Antenna for UWB](#page-40-0)  Applications. 25-32
- 5. [A Study on the Prospect of Geothermal Energy in Bangladesh.](#page-49-0)  $33-37$
- 6. [Absorption Improvement and EM Spectroscopy in Photodetector based on](#page-56-0)  Plasmonic Effect by Introducing SiO2 Layer and Ag Nano Particles. 39-43
- v. Fellows
- vi. Auxiliary Memberships
- vii. Process of Submission of Research Paper
- viii. Preferred Author Guidelines
- ix. Index

<span id="page-12-0"></span>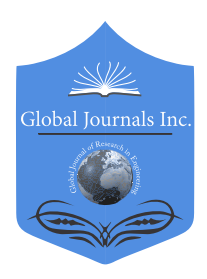

Global Journal of Researches in Engineering: F Electrical and Electronics Engineering Volume 17 Issue 1 Version 1.0 Year 2017 Type: Double Blind Peer Reviewed International Research Journal Publisher: Global Journals Inc. (USA) Online ISSN: 2249-4596 & Print ISSN: 0975-5861

## A Smart Control System of Home Appliances Using SMS Anirban Sarkar, Sadia Sultana & Md. Habibur Rahman

#### East West University

*Abstract-* This paper is about the development and implementation of a GSM based password protected control system for electrical home appliances that enables to control remotely. GSM module is used for receiving short message service (SMS) from user's mobile phone that automatically enable the controller to take any further action such as to switch ON or OFF the home appliances such as lights, air-conditioners, fans, water pumps, door locks, TVs etc. Hardware of the system has been developed using an Arduino Uno board, a GSM modules, some switching relays and some other easily available electronic components. The driving software has been made using the Arduino IDE. The system is activated when only the user sends the SMS to the controller at home with the exact password. Upon receiving the SMS command, the microcontroller unit will decode the received SMS automatically and controls the electrical home appliances by switching ON or OFF the device according to the user direction.

*Keywords: GSM-SIM 808, 5v relay Unit, water level sensor, Arduino Uno (controlling unit) and Arduino development interface (IDE).*

*GJRE-F Classification: FOR Code: 090699*

## ASmartControlSystemofHomeAppliancesusingSMS

 *Strictly as per the compliance and regulations of :*

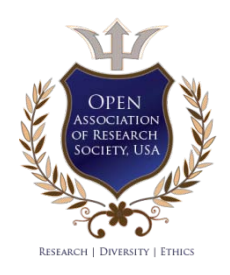

© 2017. Anirban Sarkar, Sadia Sultana & Md. Habibur Rahman. This is a research/review paper, distributed under the terms of the Creative Commons Attribution-Noncommercial 3.0 Unported License http://creativecom mons.org/ licenses/by-nc/3.0/), permitting all non commercial use, distribution, and reproduction in any medium, provided the original work is properly cited.

## <span id="page-13-0"></span>A Smart Control System of Home Appliances Using SMS

Anirban Sarkar <sup>α</sup>, Sadia Sultana <sup>α</sup> & Md. Habibur Rahman <sup>σ</sup>

Abstract- This paper is about the development and implementation of a GSM based password protected control system for electrical home appliances that enables to control remotely. GSM module is used for receiving short message service (SMS) from user's mobile phone that automatically enable the controller to take any further action such as to switch ON or OFF the home appliances such as lights, airconditioners, fans, water pumps, door locks, TVs etc. Hardware of the system has been developed using an Arduino Uno board, a GSM modules, some switching relays and some other easily available electronic components. The driving software has been made using the Arduino IDE. The system is activated when only the user sends the SMS to the controller at home with the exact password. Upon receiving the SMS command, the microcontroller unit will decode the received SMS automatically and controls the electrical home appliances by switching ON or OFF the device according to the user direction. The ON and OFF of the appliances has been controlled by relays and the Arduino board. In addition to the controlling of the common home appliances, a smart water pump control has also been developed. The prototype has been successfully developed and its performance has been studied. It works perfectly and it could provide an effective means of remote controlling and efficient use of energy resource.

*Keywords: GSM-SIM808, 5v relay Unit, water level sensor, Arduino Uno (controlling unit) and Arduino development interface (IDE).*

#### I. Introduction

owadays most of the people from any places at any time are connected with the mobile phone and want to get easy access of technology wadays most of the people from any places at any time are connected with the mobile phone and want to get easy access of technology through their cell phones. With the development of the electronics technology in the last two decades, a new concept called Smart Home has become prevalent and through this concept people have been trying to control and secure their home appliances remotely by using SMS with low cost. GSM based remote control management is a subject of creating interest which has found application in different zones. Many works are going on in this field all over the world. Tan and et al.<sup>[1]</sup> developed an automatic power meter reading system to send the power consumed reading to e-billing system at authorized office. The system works by integrating the

ł

GSM modem that was embedded with digital kWh power meter. It utilizes the GSM network to send power usage reading using SMS to the authorized office. The authorized office collect and manage the received SMS message contain the meter reading to generate the billing cost and send back the cost t the respective consumer through SMS. Authors [2] developed a system for acquiring water level and temperature status via SMS by utilizing PIC 16F877 and MPLAB IDE software for programming. The project was designed to detect level and temperature of the water in a pool. The system functions when the level of water and the temperature in pool exceed the desired limits. At the same time the PIC circuit will automatically interface to the mobile phone and send the alert message to the user. Furthermore, Author of [3] also developed a remote and security control system via SMS to control the switch for lamp, door and alarm system using Visual Basic 6.0 software. Visual Basic was chosen because it can easily communicate between computer and mobile phone.

Moreover, Wahab and et al.<sup>[4]</sup> developed a Integrated Water Billing System through GSM network. The system is designed to facilitate the Water authority to manage the monthly billing system without the use of human services. The system generates current billing by receiving SMS from the meter to central databases. It again sends an SMS notification to the user regarding the total amount that has been billed. A very similar work has been reported by an Author<sup>[5]</sup> who has developed and designed a device that can control variety of electrical home appliance using SMS. The system utilizes Ericsson T10s mobile phone as a receiver which is connected to the AT 9052313 microcontroller. It also used MPLAB IDE software for programming. It can control 8 electrical home appliances at any time. The work presented by B. Woodward and et al. [6] is about the development of a telemedicine system using a mobile telephone which interfaced with sensors to a patient's body using GSM simulation. The work presented here uses the same technique as described above, but here the system will be more versatile and secured by password.

Electricity has become an essential part of our life. So, we can't afford to misuse any fraction of it. If we unmindfully leave any of the home appliances switched on, this will lead to energy wastage. With an aim to solve this problem, a control system based on microcontroller device has been developed which automatically control

*Author α: Dept. of ECE, East West University. e-mail: sarkaran01@gmail.com Author σ: Dept. of EEE, Dhaka University, Bangladesh.*

any electrical equipment at home remotely both for long and short distances using mobile phone. Hence, using this system we can protect our home from any accident caused by over use of home appliances like- electric iron, microwave oven, water pump etc. Our developed system is more versatile and smarter that can control home appliances and water pump. The water pump will be controlled smartly by the system and the user through SMS. Traditional water pump is controlled manually which results wastage of time, energy as well as resources. Our system is designed in such a way which can control water pump automatically.

#### II. SYSTEM DESIGN

A simplified block diagram of the System is given in Fig.1. The mobile unit has been used as a transmitting section from which the subscriber sends text messages that contain commands and instructions to the mobile station. The received SMS message is stored in the SIM memory of the GSM module and then extracted by the microcontroller and processed accordingly to carry out specific operations requested by the user. The SMS from the user cell phone has been transmitted through the GSM chip to the microcontroller and the microcontroller finally performs the required actions as stated by the user. The relay driver unit has been used to drive the relays which switch different appliances connected to them. Two water level sensors have also been used for getting the notification of the present conditions of water tanks. According to the notification of the system the user can remotely turn ON/OFF the water pump through SMS. When the water level sensor senses the highest level of water in the over-head tank, it automatically turns the pump OFF. The design of different units is described below:

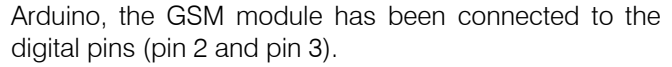

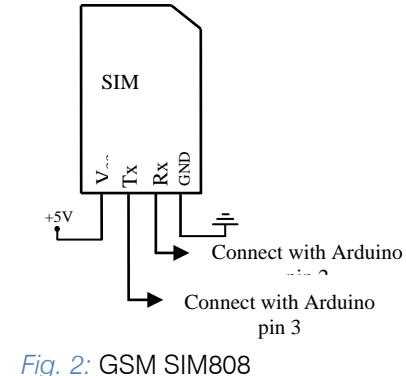

#### *b) 5V Relay Unit*

Since the load ON/OFF frequency for any home appliances is very low, in this system, relays have been used for switching purpose. Moreover, for AC applications relays are very suitable and needs very simple connections. Here, 5V-10A AC relays have been used. The relays connect or disconnect the home appliances to the 220V AC power. The relays have been connected to the Arduino board using transistors. There are 4 channels in the relay unit. The channels ch-1, ch-2, ch-3, ch-4 are connected to the Arduino pin no. 8, 9, 10, 11 respectively. In a basic relay there are three contacts: Normally-Open (NO), Normally-Closed (NC) & Common (COM). When the relay is not energized, the COM is connected to NC. All loads are connected with COM port of Relay and direct power source is connected with NO port.

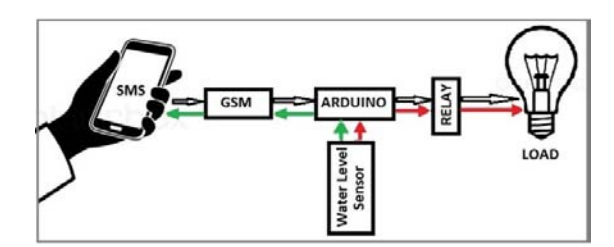

*Fig.1:* Block Diagram of Full Project

#### *a) GSM Module-(SIM 808)*

SIM 808 module is a GSM and GPS two-in-one function module. It supports GSM/GPRS Quad-Band network. The module is controlled by AT command and supports 3.3V and 5V logical level. To interface the GSM module with the Arduino board Tx and Rx pins of GSM module have been connected to the pin 2 and 3 of Arduino, respectively. The GSM module could have been connected to the Rx and Tx pins of Arduino Uno. As these pins are also used for uploading program into

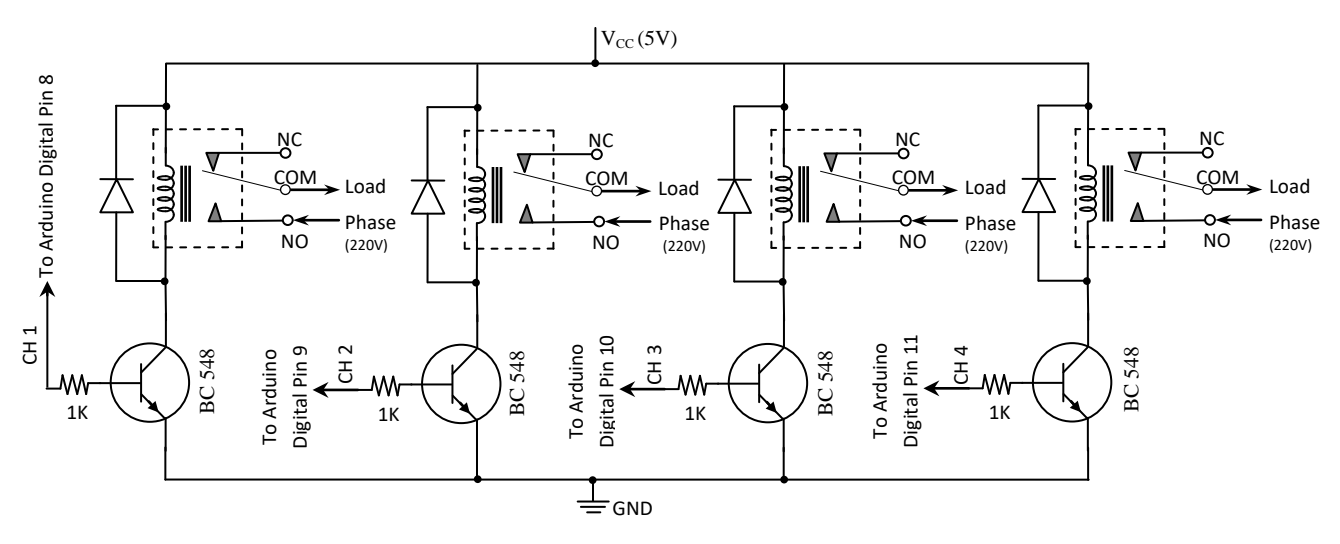

*Fig. 4:* 4-Channel 5V Relay Unit

#### *c) Water Level Sensor*

This simple transistor based water level sensor circuit is very useful to determine the water level in a tank. Whenever the tank gets filled, different sensors are activated at particular water levels. In this system, two level sensors have been used one for indicating low level of water and the other for full of the tank. The level sensors have been developed using galvanized metal (steel) strips. The metal strips are placed at the appropriate level of the tank and another metal strip has also been used to supply  $+5V$  into the water tank. When

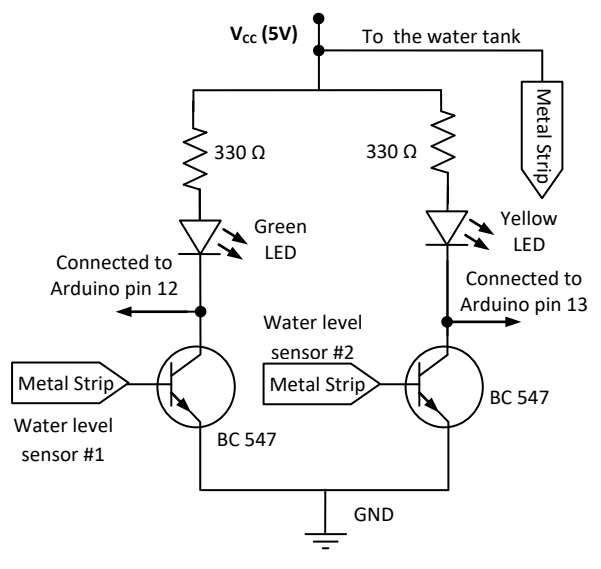

*Fig. 3*: Circuit diagram of Water level Sensor

water touches the metal strip the corresponding transistor turns on and the collector voltage goes to 0V. In this way the transistors sense the position of the water level and produce signals for the Arduino. Two LEDs have also been connected in this sensing circuit, to indicate two levels-Green LED) for lower level and Yellow LED for higher level. When Green LED glows it sends *Fig. 5:* Arduino Uno

signal to the pin-12 of the Arduino. When Yellow LED glows it sends signal to the pin-13 of the Arduino.

*Circuit Components:*

- a) BC547 Transistors -2 pcs
- b) Resistors  $330\Omega$  -2 pcs
- c) Color LED -2 pcs
- d) 5V DC power source

#### *d) Controlling Unit*

The main controlling unit of this system is made by an Arduino Uno which contains ATmega328P microcontroller and other supporting chips. The technical specifications of the Arduino Uno are given bellow. This controlling unit gets signals from the GSM module and water level sensor circuit and controls the home appliances according to the conditions given in the driving software.

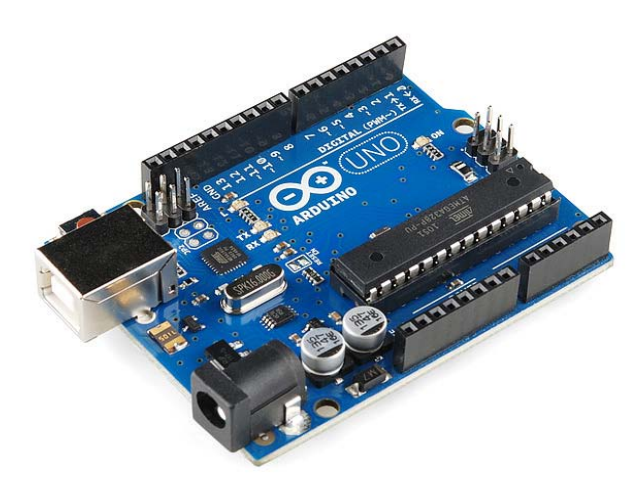

*Technical Specification [8]:* 

| Microcontroller                       | ATmega328P                                                 |
|---------------------------------------|------------------------------------------------------------|
| <b>Operating Voltage</b>              | 5V                                                         |
| <b>Input Voltage</b><br>(recommended) | $7-12V$                                                    |
| Input Voltage (limit)                 | $6-20V$                                                    |
| Digital I/O Pins                      | 14 (of which 6 provides<br>PWM output)                     |
| PWM Digital I/O Pin                   | 6                                                          |
| Analog Input Pin                      | 6                                                          |
| DC Current per I/O Pin                | 20mA                                                       |
| DC Current for 3.3V Pin               | 50mA                                                       |
| <b>Flash Memory</b>                   | 32 KB (ATmega328P)<br>of which 0.5KB used by<br>bootloader |
| <b>SRAM</b>                           | 2 KB (ATmega328P)                                          |
| <b>EEPROM</b>                         | 1 KB (ATmega328P)                                          |
| Clock Speed                           | 16 MHz                                                     |
| Length                                | 68.6mm                                                     |
| Width                                 | 53.4mm                                                     |
| Weight                                | 25g                                                        |

*e) Interconnection of Different Units*

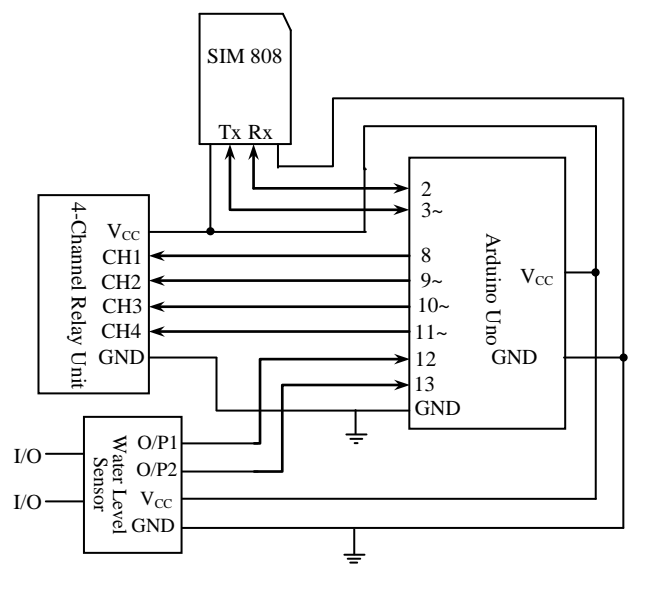

#### *Fig. 6:* Schematic Diagram

In this schematic diagram all units are connected together. For sending and receiving SMS, Tx and Rx pin of GSM module are connected with the Arduino pin 3(Rx) and 2(Tx) respectively. Home appliances are connected with Arduino pins 8, 9, 10, 11 through 4-channel Relay Unit. In water level sensor there are two input ports and two output ports. Two inputs are to be placed in water tank for water level measuring. Output terminals are directly connected to Arduino pins 12, 13. For all  $V_{\text{cc}}$  we've used same 5V source from a mobile power bank.

### III. Flow Chart

The developed system has been made intelligent and automatic using a program. The program has been developed using Arduino IDE. The flowchart of the program is given in Fig.6. At first, the program initializes all variables and ports. Then it initializes GSM. After that a decision parameter determines whether there is any SMS or not. If there is any SMS available in the GSM module, the microcontroller reads that SMS and compares the password with the pre-set password. If the password matches, it reads the command given in the SMS, decode the command and turns ON/OFF the home appliances according to the command. An example SMS to turn first two appliances ON and another two appliances OFF is 12341100 (password-1234). It will work if the password is correct either it ignores the SMS. From the decision point if there is no SMS, it goes to another decision point which determines whether the water tank is empty or not. If the tank is empty it sends SMS to the user prompting that the tank is empty through the GSM module. Otherwise it will go back to the first decision point. In this way this process will be continued until the system is switched off or power disconnected.

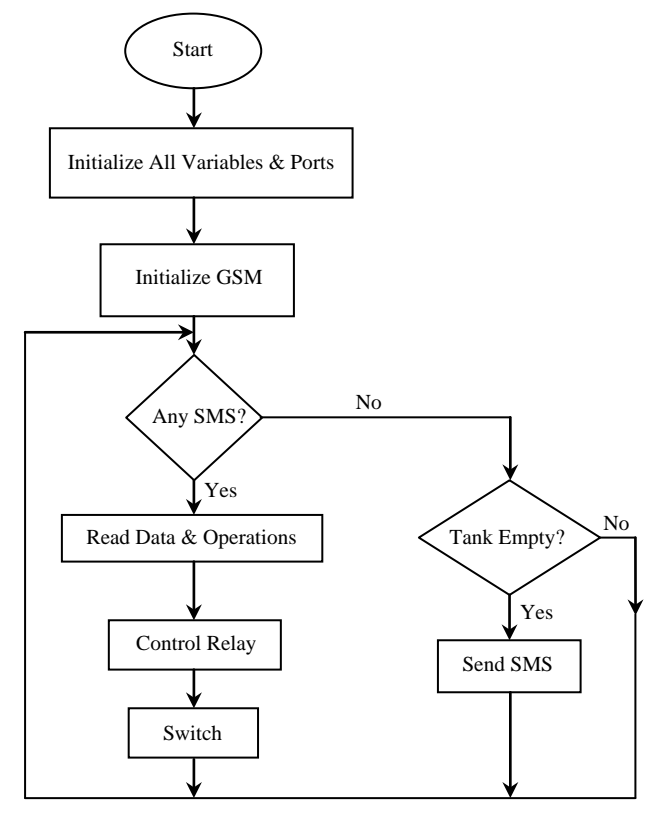

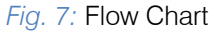

#### IV. RESULTS & DISCUSSIONS

All of the designed units have been interconnected in a bread board and the developed software has been uploaded into the Arduino microcontroller. A prototype model of the home has also been developed. The figures below show the hardware connection and the output results.

#### *Step-1: -*

The initial state of the system is shown in Fig. 8 & 9. The power switch is off and no message is sent to the system. Hence, all of the appliances are switched off.

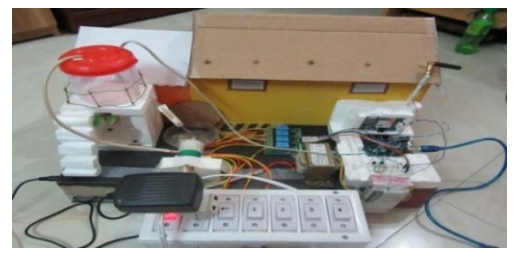

*Fig. 8:* Initial state of the system. All appliances OFF

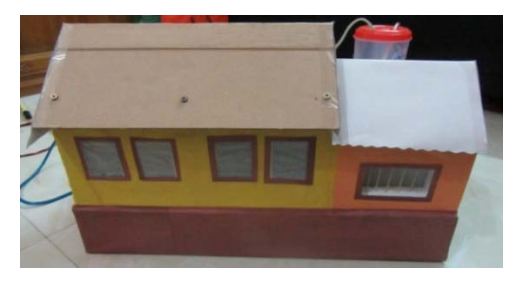

*Fig. 9:* Initial state of the system. All appliances OFF *Step-2:*

When an SMS (Password Command = 12341111) is sent for all switched ON command then all the appliances are switched ON. This is shown in Fig.10

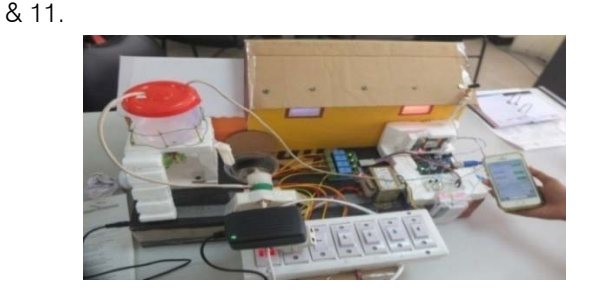

*Fig. 10:* Photograph of the system with all appliances ON

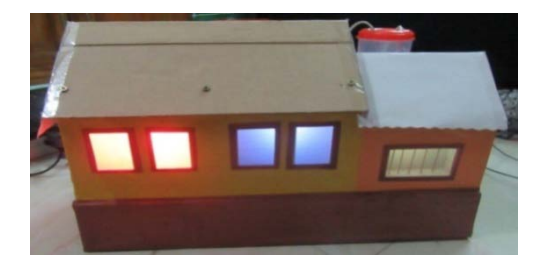

*Fig. 11:* Photograph of the system with all appliances ON

*Step-3:*

When water level goes to under the empty level in water tank then the GSM system sends an SMS to the user as "Tank Empty". Then user may send an SMS to turn ON the water pump as well as when water tank is full the water pump will automatically be turned OFF as shown in the following results.

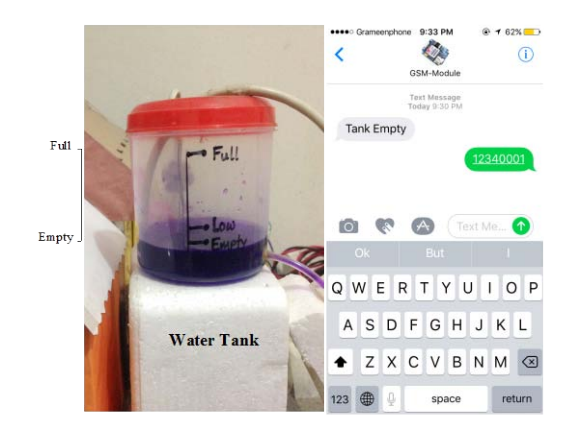

#### *Fig. 11:* Photograph of the water tank and its relevant SMS

### V. CONCLUSION

SMS based home appliance control system is capable of controlling of the appliances from any place where GSM service is available. This paper presents the design and implementation of a smart control system for electrical appliances based on microcontroller along with GSM for user friendly application. The system is intelligent enough to control the water pump and any other electrical units of home. The system was designed considering some factors such as economic application, availability of components and research materials efficiency, compatibility, portability and durability. The system provides the reliable operation within reasonable cost and removes the system complexity. The system can be made more useful by detecting the water level of reserve tank and turning the pump ON/OFF as required. Although in this project, some common home appliances have been controlled it can be used for any other appliances from any place.

### REFERENCES RÉFÉRENCES REFERENCIAS

- 1. Tan, H.G.R. Lee, C.H.R. Mok, V.H. (2007). "Automatic Power Meter Reading System using GSM Network." In Proceeding on Power Engineering Conference 2007. 3-6 Dec 2007, Kualalumpur, pp. 465-469.
- 2. Mohd Noor Bin Abdullah (2008). "Acquiring Water Level and Temperature Status via SMS."Universiti Tun Hussein Onn Malaysia: Thesis Sarjana Muda.
- 3. Lock K.A (2004). "Remote and Security Control Via SMS." Kolej Universiti Tun Hussein Onn Malaysia:Thesis Sarjana Muda.
- 4. Mohd Helmy Abd Wahab, Siti Zarina Mohd Muji, Fazliza Md. Nazir. Integrated Billing System through GSM Network. In Proceeding of 3rd International

Conference on Robotics, Vision, Information and Signal Processing 2007 (ROVISP2007), Penang, Malaysia, 28– 30 November 2007.

- 5. Serasidis Vasilis (2003). "SMS Remote Control, For Ericsson T10 GSM Mobile Phone" Retrieved at http://www.serasidis.gr.
- 6. B. Woodward, H. Istepamian, and C. Richards, "Design of a Telemedicine system using a mobile telephone", *IEEE Transaction on Information Technology in Biomedicine*, vol, 5, no. 1, March 2001.
- 7. H. Sang, C. Lin, and Z. Youn, "A wireless Internetbased measurement architecture for air quality monitoring",*IEEE Conference Instrumentation and Measurement Technology*, IMTC 04,May, 2004
- 8. https://www.arduino.cc/
- 9. http://ieeexplore.ieee.org/Xplore/home.jsp
- 10. http://www.instructables.com/

<span id="page-19-0"></span>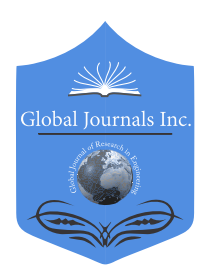

Global Journal of Researches in Engineering: F Electrical and Electronics Engineering Volume 17 Issue 1 Version 1.0 Year 2017 Type: Double Blind Peer Reviewed International Research Journal Publisher: Global Journals Inc. (USA) Online ISSN: 2249-4596 & Print ISSN: 0975-5861

## FPGA Based Hybrid Digital PWM for DC-DC Voltage Regulator

### Joseph Anthony Prathap & T.S. Anandhi

Annamalai University

*Abstract-* This In general, telecommunication applications require low voltage, high current and reduced size power supplies. Selection of high switching frequency helps in the reduction of the DC-DC converter size. In this work, Digital PI (DPI) enables the Digital Pulse Width Modulation (DPWM) generator for generating high switching frequencies are developed and implemented using VHDL coding and Xilinx Spartan 3A DSP Field Programmable Gate Array (FPGA) kit. Hardware result of voltage regulation depicts the superiority and robustness of the proposed DPI enabled DPWM (MD-DPWM) methods under line and load disturbances. The MD-DPWM technique can be used to generate a very high switching frequency up to 1 MHz and more. Also the MD-DPWM proves to be cost effective, as it consumes low power and area.

*Keywords: digital pulse width modulation, digital proportional integral-dc-to-dc buck converter, xilinx spartan 3A DSP field programmable gate array.*

*GJRE-F Classification: FOR Code: 090607*

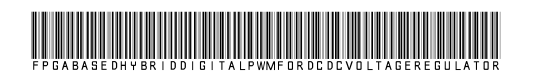

 *Strictly as per the compliance and regulations of :*

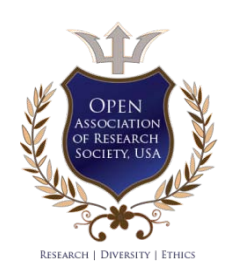

© 2017. Joseph Anthony Prathap & T.S. Anandhi. This is a research/review paper, distributed under the terms of the Creative Commons Attribution-Noncommercial 3.0 Unported License http://creativecom mons.org/ licenses/by-nc/3.0/), permitting all non commercial use, distribution, and reproduction in any medium, provided the original work is properly cited.

## <span id="page-20-0"></span>FPGA Based Hybrid Digital PWM for DC-DC Voltage Regulator

Joseph Anthony Prathap " & T.S. Anandhi"

Abstract- In general, telecommunication applications require low voltage, high current and reduced size power supplies. Selection of high switching frequency helps in the reduction of the DC-DC converter size. In this work, Digital PI (DPI) enables the Digital Pulse Width Modulation (DPWM) generator for generating high switching frequencies are developed and implemented using VHDL coding and Xilinx Spartan 3A DSP Field Programmable Gate Array (FPGA) kit. Hardware result of voltage regulation depicts the superiority and robustness of the proposed DPI enabled DPWM (MD-DPWM) methods under line and load disturbances. The MD-DPWM technique can be used to generate a very high switching frequency up to 1 MHz and more. Also the MD-DPWM proves to be cost effective, as it consumes low power and area.

*Keywords: digital pulse width modulation, digital proportional integral-dc-to-dc buck converter, xilinx spartan 3A DSP field programmable gate array.*

#### I. Introduction

uck converter is a circuit which step downs the voltage and step ups the current. A basic buck converter circuits requires inductor, diode and suck converter is a circuit which step downs the voltage and step ups the current. A basic buck converter circuits requires inductor, diode and transistor as switch. As per the control of the switch by the PWM signals the inductor acts against the input voltage. The DPWM design involves digital circuits like adders, flip-flops, multiplexers, counters and shift registers.

DPWM has advantages like easy design, high accuracy, low area and low power consumption. High resolution digitally controlled DC-DC buck converter is designed without the use of high frequency clock [1]. FPGA based implementation of the DPWM is very simple comparatively consuming of few memories, multipliers and adders [2]. DPWM architecture developed with FPGA implies high reliability, linearity and low latency [3]. A brushless DC machines can be digitally controlled by FPGA implementation with no additional hardware and hence has low design complexity [4].

A DPWM technique in [5] gives consistent offtime and on-time control under heavy load and light load conditions with reduced switching losses. FPGA based high resolution DPWM designed using a digital clock manager and I/O delay elements have low cost and higher clock frequency [6]. In this work, the performances of the DC-DC buck converter with the DPWM as voltage regulator is analyzed.

### II. Dc-Dc Buck Converter

The closed loop DC-DC buck converter with the proposed DPI enables the DPWM technique is shown in the Fig.1.

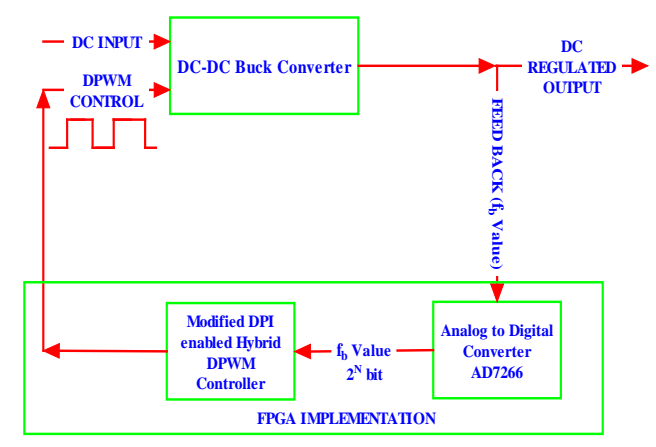

*Fig.1:* Closed loop DC-DC Buck Converter with MD-DPWM control

*Author* α*: Research Scholar, Department of Electronics and Instrumentation Engineering, Annamalai University, Chidambaram, India. e-mail: jap1116@yahoo.co.in*

*Author* σ*: Associate Professor, Department of Electronics and Instrumentation Engineering, Annamalai University, Chidambaram, India. e-mail: ans.instrus@gmail.com*

Global Journal of Researches in Engineering ( ) Volume XVII Issue I Version I

 $\mathord{\text{H}}$ 

The output voltage of the buck converter is less than the input voltage and is controlled by the duty cycle "d". The duty cycle "d" is the ratio of the ON period to the total period cycle of the controlling square pulse.

$$
d=\frac{T_{\text{on}}}{T}
$$

Where "Ton"refers to the ON period.

"T" refers to the total time period of the cycle. The operation of the buck converter is related to the duty cycle as given below

$$
V_{\rm out} = d.V_{\rm in}
$$

Where "d" is the duty cycle.

"Vin" is the input voltage of the buck converter.

"Vout" is output voltage of the buck converter.

The digital switching control has more advantages like easy designing, high manipulation power, upgradable, immune to environmental changes, easy debugging.

In our work, the FPGA based DPWM DC-DC buck voltage regulator, is implemented which satisfies the demand of low voltage and high current application. ADC is utilized for the purpose of acquiring the feedback values of the DC-DC buck converter into the FPGA. ADC IC AD7266 has Successive Approximation Circuit (SAC) and is used for real time implementation. The FPGA based ADC architecture helps in the evaluation of digital error with high accuracy [7]. The Digital PI (DPI) control algorithm is designed using VHDL coding enables the DPWM. The Modified DPI enabled DPWM (MD-DPWM) generators are implemented by FPGA and found to perform efficiently for the disturbances and component variation. The AD7266 is provided to access the analog value in the form of digital equivalence (2N).

### III. Digital Pulse Width Modulation **METHODS**

The Digital Pulse Width Modulated (DPWM) signal is generated using logical design. The DPWM is generated by three methods. They are

- i) Counter DPWM method. (CDPWM)
- ii) Delay line DPWM method. (DDPWM)
- iii) Hybrid DPWM method. (HDPWM)

Using ModelSim, the three DPWM methods are simulated. From the simulated results, the HDPWM generator is found to be advantages when compared to the CDPWM and DDPWM. The CDPWM require high frequency system clock and thus has high power consumption. The DDPWM occupies more area increasing the cost. The relationship of the clock frequency and the switching frequency for the DPWM generator is

 $F_{\text{CLK}} = F_{\text{SW}} \times 2^n$ F<sub>SW</sub>-Switching frequency  $F_{CLK}$ -Clock frequency 2<sup>n</sup>- Resolution in bits

In this work, the design of the Modified DPI enabled DPWM using  $2^{11}$ -bit resolution is used which yields  $F_{SW}$  of 12.5 KHz and achieved the  $F_{C1K}$  of 21 MHz Hybrid DPWM generator is the combination of both counter based DPWM and delay-line based DPWM methods. The DC input signal of 2<sup>11</sup>-bit resolution is bit split into 2<sup>5</sup>-bit and 2<sup>6</sup>-bit resolutions. In which 2<sup>5</sup>-bit resolution is used for the generation of the DDPWM and 2<sup>6</sup>-bit resolution for the generation of the CDPWM generation. The HDPWM has two set of SET and RESET signal (each from CDPWM and DDPWM generations) which are logically ANDed to give a SET and RESET signal for the SR-flip-flop are shown in Fig.2.

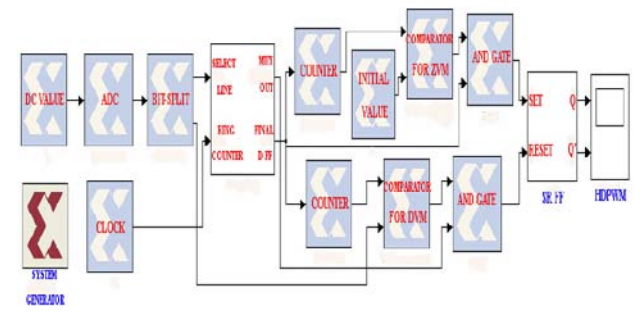

*Fig. 2:* SIMULINK-MATLAB block of Hybrid based DPWM

### IV. THE PROPOSED METHOD: MODIFIED DPI ENABLED DPWM GENERATOR

The modified DPWM generator utilizes the DPI controller to manipulate the duty cycle proportionate to the error as well as enable the DPWM generator. Real time feedback equivalence value of 0 to 5V is selected by the VHDL coding and fed to the ADC for processing. The resolution for the ADC is  $2<sup>11</sup>$  bits. The DPI controller

gain parameters are  $k_p=0.6$  and  $k_i=0.055$ . The DPI controller values are made visible by interfacing the 12 LEDs of the FPGA. The increase and decrease push buttons available in the FPGA kit is also activated for varying the voltage reference value. These push switch values are coded along with the limiter. These values are interfaced with the LCD display of the FPGA in order to monitor the variable set values and the settling values. Initially the set value is maintained at 10V by default in

the VHDL code. The structural style of VHDL code is used in the design of MD-DPWM

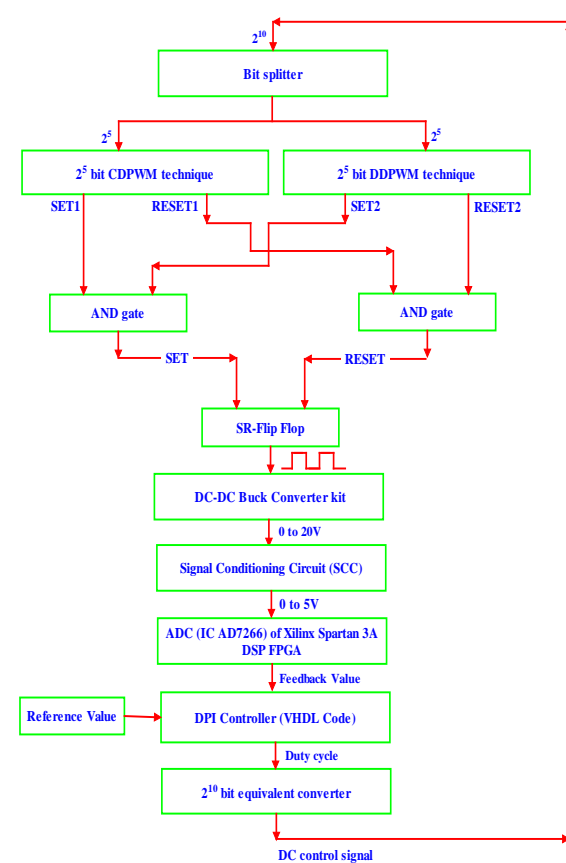

*Fig. 3:* Design flow for the Modified DPI enabled Hybrid DPWM controlled DC-DC buck converter using FPGA

The VHDL code uses mixed style of modeling. The FPGA implementation of the Modified DPI enabled Hybrid DPWM generator (MD-HDPWM) demands more real-time considerations like selection of resolution, uniformity of resolution, accurate digital equivalence for the obtained analog value, digitized comparison of AV and SP, and stabilizing the MD-DPWM control. The desired set point/ voltage reference (SP),  $k<sub>p</sub>$  and  $k<sub>i</sub>$  are fixed within the VHDL code. All these values are converted to bits. The actual value (AV) is measured as bit equivalents by the use of ADC AD7266. The values of the SP and AV are compared to evaluate the errors. Fig.3 shows the flowchart for the VHDL coded Modified DPI enabled DPWM controller.

#### *a) Resolution*

Resolution refers to the number of bits used in the design. In this work, the three MD-DPWM generators are designed using 2<sup>11</sup> bit resolution. The MD-CDPWM generator uses a  $2^{11}$  bit (2047 count) counter. The MD-DDPWM generator uses the 2048:1 multiplexer. The MD-HDPWM generator uses  $2<sup>11</sup>$  bit resolution in which  $2<sup>5</sup>$  bit is used for the MD-DDPWM generation part and  $2<sup>6</sup>$ bit is used for the MD-CDPWM generation part. The frequency of the DPWM generator is 12.5 KHz in the hardware due to the limitations in frequency range with the laboratory prototype. To achieve this frequency, the VHDL coding utilizes the scaled value given by the formula.

Scaled\_value =  $\frac{1}{2^n X \cdot \text{Output frequency } X \cdot \text{Clock period}}$ 

Where Clock period is 100 ns Output frequency is 12.5 KHz

### V. HARDWARE DETAILS

The Xilinx Spartan 3A DSP FPGA is used for the design of the DC-DC buck type voltage regulator using MD-HDPWM. The Xilinx Spartan 3A DSP has IC AD7266 for the design of ADC. The set point variations are provided by the two variable push switches. The 16\*4 LCD display is activated by the VHDL code. The VHDL codes for the DPI and ADC are designed with 10 times of the actual values to accomplish the FPGA requirements. This scaling is done to make sure that the fractional changes of the ADC and DPI are considered in the design, as the Xilinx Spartan 3A DSP kit do not support the float value implementation.

The AD7266 is 8 channels SAR ADC with IC which operates from 2.7V to 5.25V of supply. The maximum resolution of 2<sup>12</sup> bits. The AD7266 is a 32 pin ADC performs two functions of sampling and conversion of two channels simultaneously. These conversion values are concurrently accessible in separate data lines. When operated at 3V, the AD7266 gives a throughput rate of 1.5 MSPS with maximum power dissipation of 11.4 mW. Thus low power consumption for high throughput is achieved. The AD7266 has zero pipeline delay; since the sampling control of the two SAR ADCs are accurate. The ADC has two input ranges like 0V to VREF and 2\*VREF

#### VI. RESULTS AND DISCUSSIONS

#### a) *Simulated Results*

The simulation outputs of the MD-DPWM generator using the above mentioned three techniques are given below in Fig.4,5,&6 using ModelSim. The open loop response under line disturbance for the DC-DC buck converter is given for the three MD-DPWM techniques in Fig.7(a),(b)&(c). Fig.8(a),(b)&(c) depict the open loop response under load disturbance for the DC-DC buck converter for the three MD-DPWM techniques.

#### *b) Experimental Results*

Fig.9 show the start-up transient response along with the set-point variation of closed loop DC-DC buck converter using MD-HDPWM. The CSV file format is plotted using excel sheet format. The time transient parameters like settling time  $(t_s)$ , rise time  $(t_r)$ , delay time  $(t<sub>d</sub>)$ , peak time  $(t<sub>n</sub>)$  and overshoot percentage (%MP) are also calculated and displayed in the graph. The input voltage is 20V.The set point variation is from 11V to 12.8 V for MD-HDPWM.

Fig.10 shows the analysis for the closed loop response under increased line disturbance from 10.4V to 12V and Fig.11 shows the analysis for the closed loop response under decreased line disturbances from 10.4V to 8.8V for the MD-HDPWM technique. The line voltage in this work are suddenly increased from 18V to 20V and decreased from 20V to 18V. Timing performance indices of the hybrid method are found to have less settling time comparatively and hence hybrid is selected. Fig.12 shows experimental DSO response for

the set-point change and Fig.13 shows experimental DSO output for the positive and negative line disturbances.

Fig.14&15 indicate the performance of the MD-HDPWM based DC-DC buck converter in closed loop with load disturbances from 445Ω to 595Ω and 595Ω to 445Ω respectively. The set point is 10 V and input voltage is 20V. The settling time measured during the negative load disturbance with MD-HDPWM seems to be very minimal. Fig.16&17 show the experimental DSO response of load disturbance from 445  $Ω$  to 595 $Ω$  and from 595Ω to 445Ω respectively for the MD-HDPWM in closed loop. Fig.18 shows experimental output response when the load is changed from 470Ω to 495Ω and from 495Ω to 470Ω using MD-DDPWM. Fig.19 shows experimental output for the negative load disturbance from 445Ω to 295Ω using MD-DDPWM. The RTL schematic for the MD-HDPWM technique is presented in Fig.20. Fig.21,22,&23 show the design utilization chart for the MD-CDPWM, MD-DDPWM and MD-HDPWM respectively. The experimental setup of DC-DC buck converter using the Xilinx Spartan 3A DSP is shown in Fig.24.

#### VII. COMPARISON AND ANALYSIS

Table I shows that the Modified DPI enabled HDPWM has lower steady state error and low settling time for the step change variation. The peak overshoot percentage is also less in MD-HDPWM. Table I also show that MD-HDPWM used with the closed loopDC-DC buck converter has less settling time and rise time when compared to the other two like MD-CDPWM and MD-DDPWM methods. Table II & III show the settling time for both the positive and negative line disturbances are good for the MD-HDPWM. Table IV shows that the MD-HDPWM has lower area utilization in FPGA device compared to the MD-DPWM and also the clock frequency of the MD-HDPWM is less in comparison of the MD-CDPWM. Thus the modified DPI enabled HDPWM method is cost effective in comparison with the other methods.

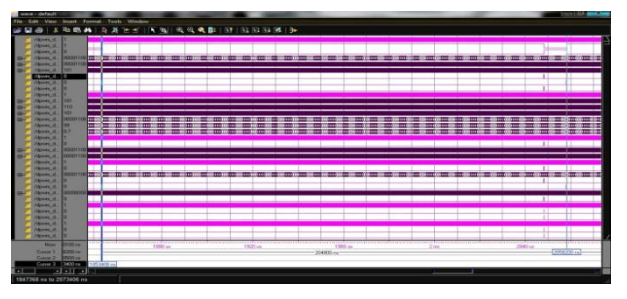

*Fig. 4:* Counter based DPWM generated in ModelSim

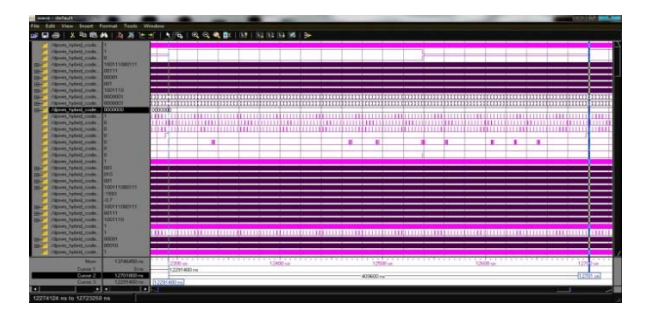

*Fig. 5:* Delay line based DPWM generated in ModelSim

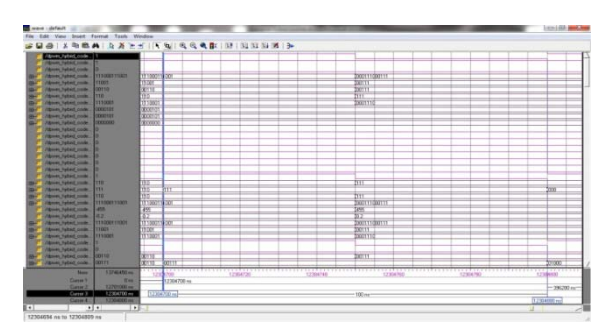

*Fig. 6:* Hybrid based DPWM generated in ModelSim

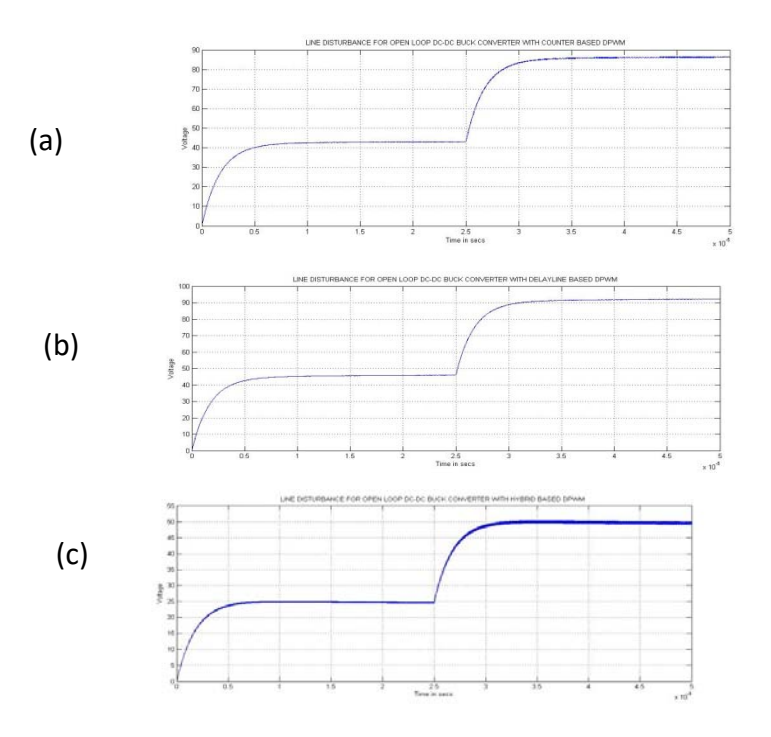

*Fig. 7:* Open loop deviated response of DC-DC buck converter with line disturbance using a) MD-CDPWM. b) MD-DDPWM. c) MD-HDPWM

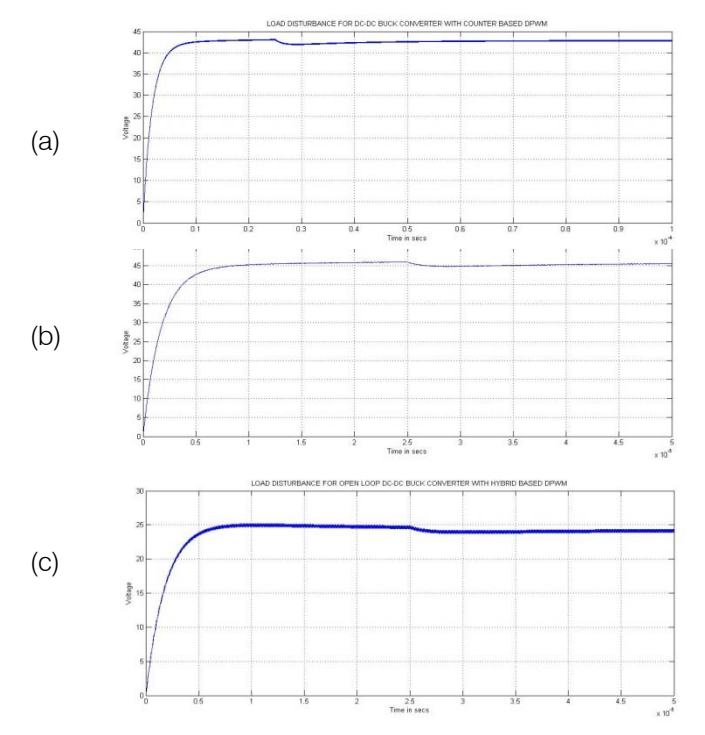

*Fig. 8:* Open loop deviated response of DC-DC buck converter with load disturbance using a) MD-CDPWM. b) MD-DDPWM. c) MD-HDPWM

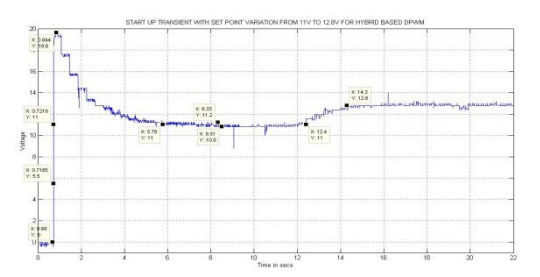

*Fig. 9:* Experimental regulated start-up transient response of MD-HDPWM buck converter with set point variation

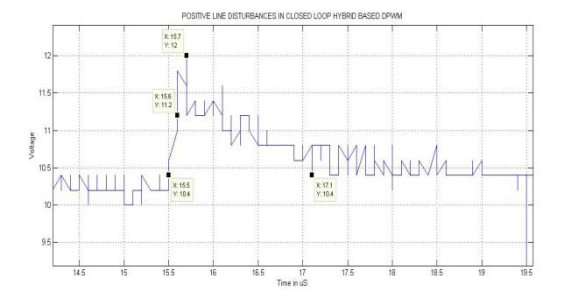

*Fig. 10:* Experimental response of MD-HDPWM based DC-DC buck converter with increased load disturbance from 10.4V to 12V

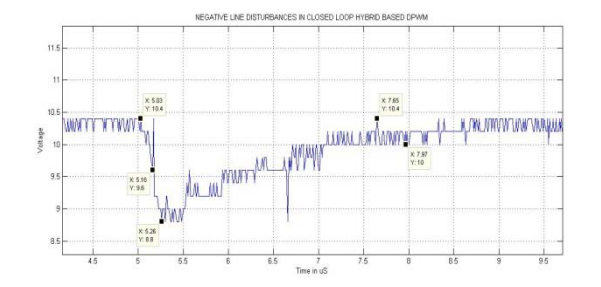

*Fig. 11:* Experimental response of MD-HDPWM based DC-DC buck Converter with decreased load disturbance from 10.4V to 8.8V

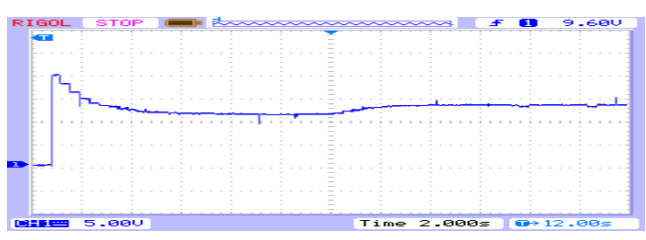

*Fig .12:* Experimental DSO start-up transient response of MD-HDPWM buck type voltage regulator with set point variation

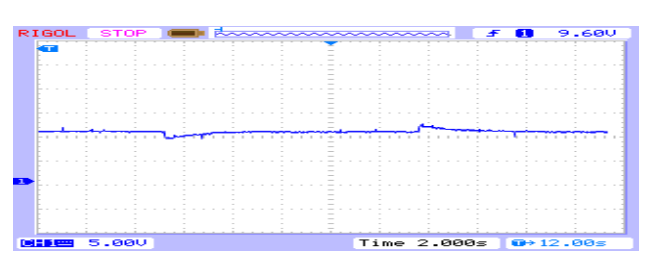

*Fig. 13:* Experimental DSO regulated response of MD-HDPWM buck type voltage regulator with line disturbances from 10.4V to 8.8V and 10.4V to 12V

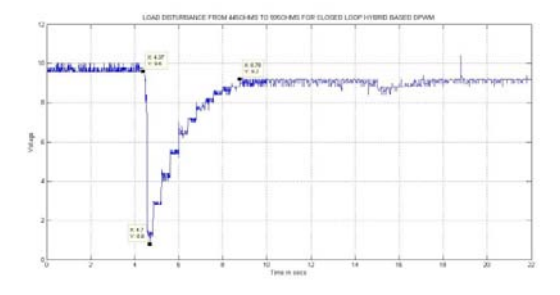

*Fig. 14:* Experimental CSV plotted result for Load disturbance of MD-HDPWM buck type voltage regulator from 445Ω to 595Ω

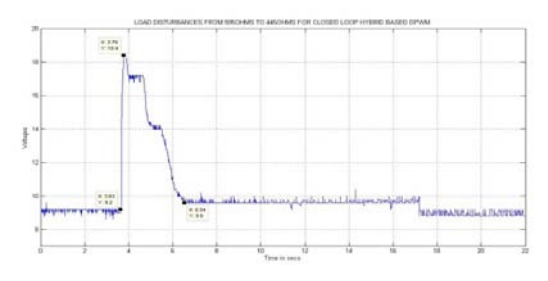

*Fig. 15:* Experimental CSV plotted result for Load disturbance for MD-HDPWM buck type voltage regulator from 595Ω to 445Ω

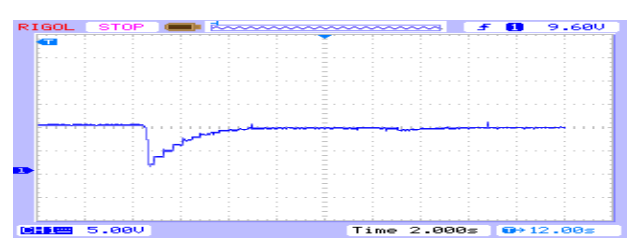

*Fig. 16:* Experimental DSO result for Load disturbance for MD-HDPWM buck type voltage regulator from 445Ω to 595Ω

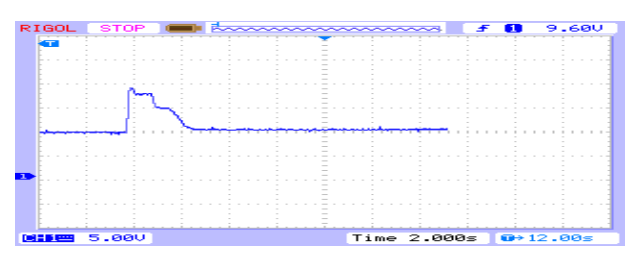

*Fig. 17:* Experimental DSO response for Load disturbance for MD-HDPWM buck type voltage regulator from 595Ω to 445Ω

| RIGOL  | <b>STOP</b>               | <b>Exploration of the state of the state of the state of the state of the state of the state of the state of the state</b> |                                       | 9.680 |
|--------|---------------------------|----------------------------------------------------------------------------------------------------|---------------------------------------|-------|
|        |                           |                                                                                                    |                                       |       |
|        |                           |                                                                                                    |                                       |       |
|        |                           |                                                                                                    |                                       |       |
|        |                           |                                                                                                    |                                       |       |
|        |                           |                                                                                                    |                                       |       |
|        |                           |                                                                                                    |                                       |       |
|        |                           |                                                                                                    |                                       |       |
|        |                           | $\frac{1}{2}$                                                                                                    |                                       |       |
|        |                           |                                                                                                    |                                       |       |
|        |                           |                                                                                                    |                                       |       |
|        | $U$ a $U$ a $(1) = 10.2U$ |                                                                                                    | $Uovr(1) = 1329.42$ $Uerr(1) = 91.12$ |       |
| $CH1-$ | 5.000                     |                                                                                                    | Time 2.000s 0+12.00s                  |       |

*Fig. 18:* Experimental DSO response for Load disturbance for MD-DDPWM buck type voltage regulator from 470Ω to 495Ω and from 495Ω to 470Ω

| e t GOL. | <b>STOP</b>            | ■ <del>kaanaanaanaa</del>                                                                      | 9.600                |
|----------|------------------------|------------------------------------------------------------------------------------------------|----------------------|
| ┯        |                        |                                                                                                |                      |
|          |                        |                                                                                                |                      |
|          |                        | $\frac{1}{2} \left( \frac{1}{2} \right) \left( \frac{1}{2} \right) \left( \frac{1}{2} \right)$ |                      |
|          |                        |                                                                                                |                      |
|          |                        |                                                                                                |                      |
|          |                        |                                                                                                |                      |
|          |                        |                                                                                                |                      |
|          |                        |                                                                                                |                      |
|          |                        |                                                                                                |                      |
|          |                        |                                                                                                |                      |
|          | $Ua \cup b(1) = 8.410$ | $Uovr(1) = 0.02$                                                                               | $U$ Pre(1) = $22.1$  |
| CH 123   | 5.00 <sub>0</sub>      |                                                                                                | Time 2.000s 0+12.00s |

*Fig.19:* Experimental DSO response for Load disturbance for MD-DDPWM buck type voltage regulator from 445Ω to 295Ω

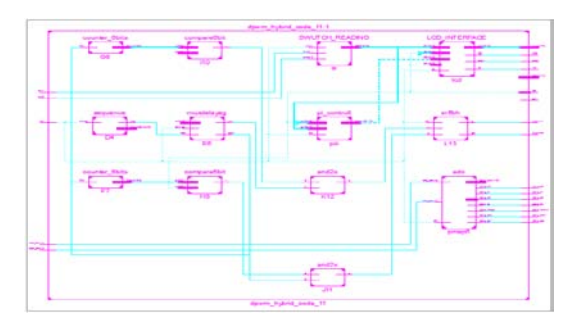

*Fig. 20:* Detailed RTL view of MD-HDPWM in Xilinx ISE

| <b>Device Utilization Summary</b>              |             |                  |                    |  |  |
|------------------------------------------------|-------------|------------------|--------------------|--|--|
| <b>Logic Utilization</b>                       | <b>Used</b> | <b>Available</b> | <b>Utilization</b> |  |  |
| Number of Slice Flip Flops                     | 665         | 33.280           | 1%                 |  |  |
| Number of 4 input LUTs                         | 1,633       | 33,280           | 4%                 |  |  |
| Number of occupied Slices                      | 1.090       | 16.640           | 6%                 |  |  |
| Number of Slices containing only related logic | 1.090       | 1.090            | 100%               |  |  |
| Number of Slices containing unrelated logic    | $\mathbf 0$ | 1,090            | 0%                 |  |  |
| Total Number of 4 input LUTs                   | 1.894       | 33.280           | 5%                 |  |  |
| Number used as logic                           | 1.633       |                  |                    |  |  |
| Number used as a route-thru-                   | 261         |                  |                    |  |  |
| Number of bonded IOBs                          | 37          | 519              | 7%                 |  |  |
| Number of BUFGMUXs                             |             | 24               | 4%                 |  |  |
| Number of DSP48As                              | 6           | 84               | 7%                 |  |  |
| Average Fanout of Non-Clock Nets               | 2.96        |                  |                    |  |  |

*Fig. 21:* Design Utilization Table for MD-CDPWM in Xilinx Spartan 3A FPGA

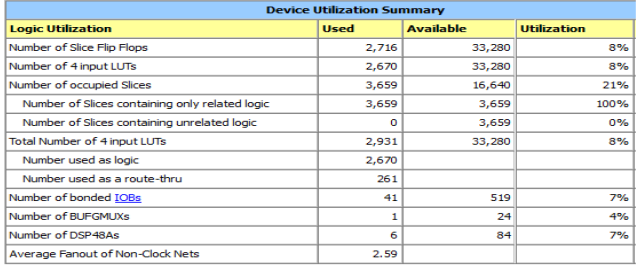

*Fig. 22:* Design Utilization Table for MD-DDPWM in Xilinx Spartan 3A FPGA

| <b>Device Utilization Summary</b>              |             |                  |                    |  |
|------------------------------------------------|-------------|------------------|--------------------|--|
| <b>Logic Utilization</b>                       | <b>Used</b> | <b>Available</b> | <b>Utilization</b> |  |
| Number of Slice Flip Flops                     | 697         | 33,280           | 2%                 |  |
| Number of 4 input LUTs                         | 1.657       | 33,280           | 4%                 |  |
| Number of occupied Slices                      | 1,130       | 16,640           | 6%                 |  |
| Number of Slices containing only related logic | 1.130       | 1.130            | 100%               |  |
| Number of Slices containing unrelated logic    | $\Omega$    | 1,130            | 0%                 |  |
| <b>Total Number of 4 input LUTs</b>            | 1,908       | 33.280           | 5%                 |  |
| Number used as logic                           | 1.657       |                  |                    |  |
| Number used as a route-thru-                   | 251         |                  |                    |  |
| Number of bonded IOBs                          | 37          | 519              | 7%                 |  |
| Number of BUFGMUXs                             | 1           | 24               | 4%                 |  |
| Number of DSP48As                              | 6           | 84               | 7%                 |  |
| Average Fanout of Non-Clock Nets               | 2.95        |                  |                    |  |

*Fig. 23:* Design Utilization Table for MD-HDPWM in Xilinx Spartan 3A FPGA

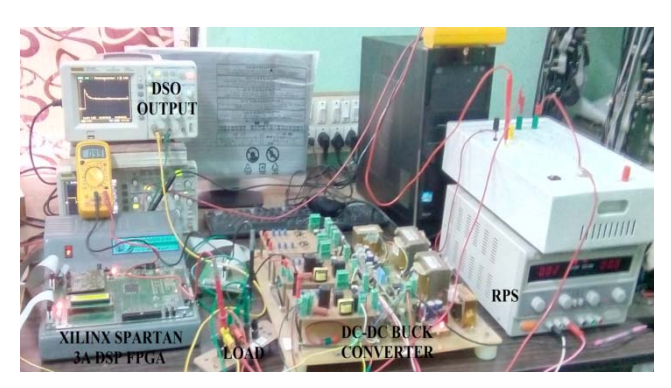

*Fig. 24:* Experimental setup for the Modified DPI enabled DPWM based DC- DC buck converter using FPGA

*Table 1:* Performance analysis for start-up transient response of modified DPI enabled DPWM techniques with no disturbance

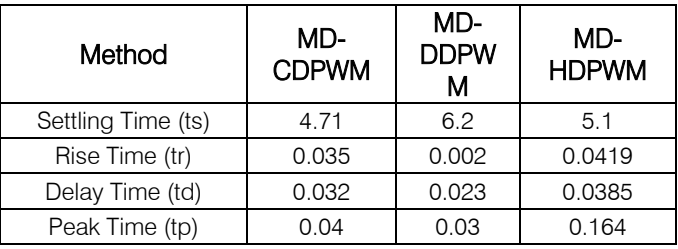

| Steady State Error<br>(ess)        | 0.0425  | 0.0385 | 0.0357 |
|------------------------------------|---------|--------|--------|
| Step change<br>variation time(tsc) | 3.6     | 2.4    | 1.9    |
| Percentage<br>Overshoot (%MP)      | 113.04% | 96%    | 78.18% |

*Table 2:* Performance Analysis For Start-Up Transient Response Of Modified DPI Enabled DPWM Techniques With Increased Line Disturbance

| Methods                             | MD-<br><b>CDPWM</b> | MD-<br><b>DDPWM</b> | MD-<br><b>HDPWM</b> |
|-------------------------------------|---------------------|---------------------|---------------------|
| Rise Time in s (tr)                 | 0.2                 | 0.3                 | 0.2                 |
| Time Delay in s (tp)                | 0.1                 | 0.1                 | 0.1                 |
| Settling Time in s (ts)             | 3.8                 | 2.7                 | 1.6                 |
| Percentage Overshoot (%MP)          | 14.286%             | 17.647%             | 15.38%              |
| Output Voltage Ripple               | 0.04                | 0.04                | 0.03846             |
| Initial Value before<br>disturbance | 9.8 V               | 10.2V               | 10.4V               |
| Peak Value at disturbance           | 11.2 V              | 12 V                | 12V                 |

*Table 3:* Performance Analysis For Start-Up Transient Response Of Modified DPI Enabled DPWM Techniques With Decreased Line Disturbance

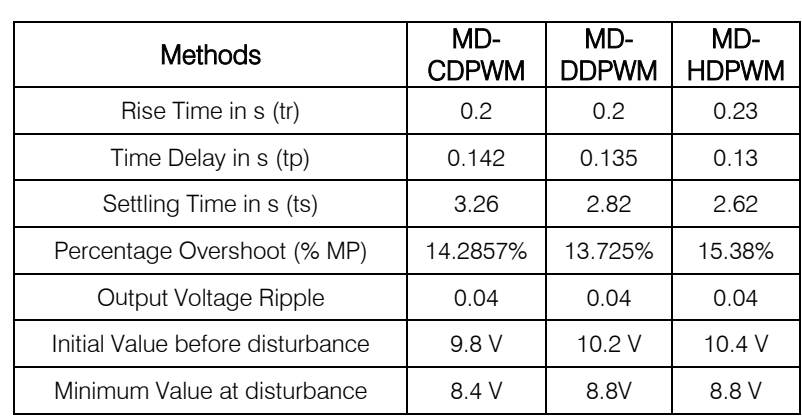

*Table 4:* Device Utilization For The Modified DPI Enabled DPWM Techniques

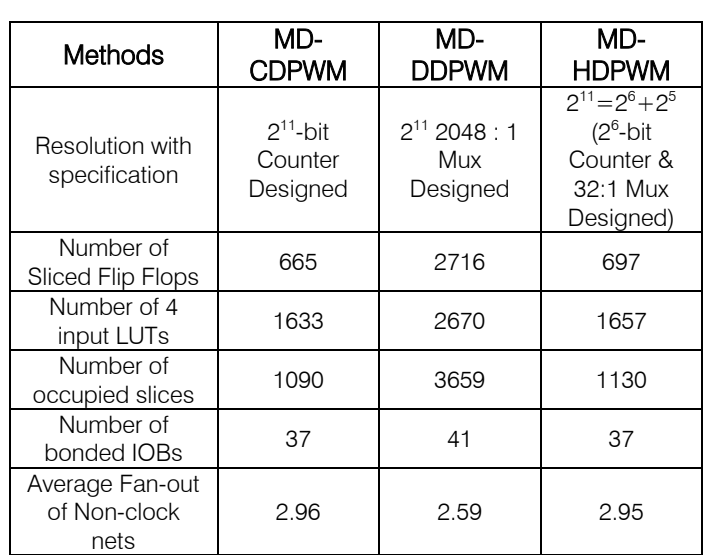

 $\mathbb{R}^n$ 

#### VIII. CONCLUSION

Simulation results show the possibilities of achieving high switching frequency up to 16MHz DPWM. Hardware results show the feasibility of the proposed technique for the available prototype model in our laboratory and found to be satisfactory. The Modified DPI enabled DPWM generators also perform voltage regulation of the power supply. The FPGA based Modified DPI enabled Hybrid based DPWM voltage regulator is found to be immune to circuit component variations, and also to line–load disturbances.

#### References Références Referencias

- 1. Luca Corradini, Aleksandar Bjeleti´c*,* Regan Zane*,*  and Dragan Maksimovi´c, "Fully Digital Hysteretic Modulator for DC–DC Switching Converters" *IEEE Transactions on Power Electronics, Vol. 26, No. 10,*  pp. 2969-2979, October 2011.
- 2. Bo Li, Xuefang Lin-Shi*,* Bruno Allard, and Jean-Marie Rétif, "A Digital Dual-State-Variable Predictive Controller for High Switching Frequency Buck Converter With Improved Σ-DPWM" *IEEE Transactions on Industrial Informatics, Vol. 8, No. 3,*  pp. 472-481, August 2012.
- *3.* Daniel Costinett, Miguel Rodriguez*,* and Dragan Maksimovic*,* "Simple Digital Pulse Width Modulator under 100 ps Resolution Using General-Purpose FPGAs" *IEEE Transactions on Power Electronics*, *Vol. 28, NO. 10,* pp.4466-4472, October 2013.
- 4. Nikola Milivojevic, Mahesh Krishnamurthy, Yusuf Gurkaynak, Anand Sathyan, Young-Joo Lee, and Ali Emadi, "Stability Analysis of FPGA-Based Control of Brushless DC Motors and Generators Using Digital PWM Technique" *IEEE Transactions on Industrial Electronics, Vol. 59, No. 1,* pp. 343-351, January 2012.
- 5. Chia-An Yeh, and Yen-Shin Lai, "Digital Pulse width Modulation Technique for a Synchronous Buck DC/DC Converter to Reduce Switching Frequency" *IEEE Transactions on Industrial Electronics, Vol. 59, No. 1,* pp. 550-561, January 2012.
- 6. Denis Navarro, O´ scar Luc´ıa*,* Luis Angel Barraga´n, Jose´ Ignacio Artigas, Isidro Urriza,n and O´ scar Jime´nez*, "*Synchronous FPGA-Based High-Resolution Implementations of Digital Pulse-Width Modulators" *IEEE Transactions on Power Electronics, Vol. 27, No. 5,* pp.2515-2525, May 2012.
- 7. Mukti Barai*,* Sabyasachi Sengupta, and Jayanta Biswas, "Digital Controller for DVS-Enabled DC–DC Converter" *IEEE Transactions on Power Electronics, Vol. 25, No. 3,* pp. 557-573, March 2010.

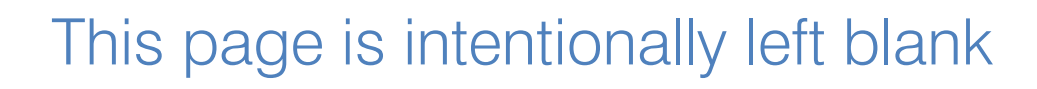

 $\mathcal{L}_{\mathcal{A}}$  $\mathbb{R}^3$ 

<span id="page-32-0"></span>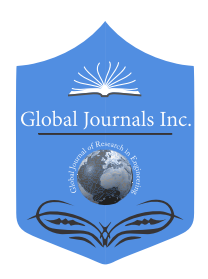

Global Journal of Researches in Engineering: F Electrical and Electronics Engineering Volume 17 Issue 1 Version 1.0 Year 2017 Type: Double Blind Peer Reviewed International Research Journal Publisher: Global Journals Inc. (USA) Online ISSN: 2249-4596 & Print ISSN: 0975-5861

## Modeling of Single-Phase to Three-Phase Drive System

### Boosharaju Ravikumar & Dr.Y.R. Manjunath

*Abstract-* This paper presents single-phase to three-phase with dc-link converters with parallel rectifier and series inverter for reduction in the input current and reduction of the output voltage processed by the rectifier circuit and inverter circuit respectively. In this paper we proposed better solution for single phase to three phase drive system by employing 2parallel single phase rectifier stages, a 3-phase inverter stage. Parallel converters can be used to improve the power capability, reliability, efficiency and redundancy. An isolation transformer is not used for the reduction of circulating currents among different converter stages. It is an important objective in the system design. The complete comparison between the comprehensive model of proposed converter and standard configurations will be presented in this work. Simulation of this model will be carried out by using MATLAB/ Simulink.

*Keywords: AC-DC-AC power converter, drive system, parallel converter, fault identification system(fis).*

*GJRE-F Classification: FOR Code: 290901*

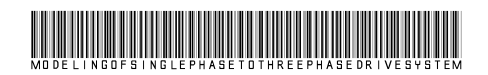

 *Strictly as per the compliance and regulations of :*

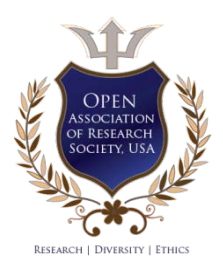

© 2017. Boosharaju Ravikumar & Dr.Y.R. Manjunath. This is a research/review paper, distributed under the terms of the Creative Commons Attribution-Noncommercial 3.0 Unported License http://creativecom mons.org/ licenses/by-nc/3.0/), permitting all non commercial use, distribution, and reproduction in any medium, provided the original work is properly cited.

## <span id="page-33-0"></span>Modeling of Single-Phase to Three-Phase Drive **System**

Boosharaju Ravikumar <sup>α</sup> & Dr.Y.R. Manjunath<sup>σ</sup>

Abstract- This paper presents single-phase to three-phase with dc-link converters with parallel rectifier and series inverter for voltage processed by the rectifier circuit and inverter circuit respectively. In this paper we proposed better solution for stage. Parallel converters can be used to improve the power transformer is not used for the reduction of circulating currents in the system design. The complete comparison between the configurations will be presented in this work. Simulation of this model will be carried out by using MATLAB/ Simulink. reduction in the input current and reduction of the output single phase to three phase drive system by employing 2parallel single phase rectifier stages, a 3-phase inverter capability, reliability, efficiency and redundancy. An isolation among different converter stages. It is an important objective comprehensive model of proposed converter and standard

*Keywords: AC-DC-AC power converter, drive system, parallel converter, fault identification system(fis).*

#### I. Introduction

ost power conversion applications consist of an AC-to-DC conversion stage immediately following the AC source. The DC output ost power conversion applications consist of an AC-to-DC conversion stage immediately following the AC source. The DC output obtained after rectification is subsequently used for further stages. There by an ac to dc converter has become an integral part of mostly all the electronic equipments. Mainly, it is used as an interface between utility and most of the power electronic equipments[1]. These electronic equipments also form a major part of load on the utility. Two factors that provide a quantitative measure of the power quality in an electrical system are Power Factor (PF) and Total Harmonic Distortion (THD).The amount of useful power being consumed by an electrical system is predominantly decided by the PF of the system. Generally, to convert line frequency ac to dc, a line frequency diode bridge rectifier is used. To reduce the ripple in the dc output voltage, a suitable filter capacitor and/or an inductor is used at the rectifier output[2]-[3]. But due to these reactive components, the current drawn by this converter is peaky in nature, very much differed from asinusoidal shape. This input current is rich in lower order harmonics. Also, as power electronics equipments are increasingly being used in power conversion, they inject low order harmonics into the utility. Due to the presence of these harmonics, the total harmonic distortion is high when so many

*Author α: e-mail: ravibusharaju@gmail.com* 

*Auhtor σ: e-mail: manjunath.yr@gmail.com*

are put together in a huge electronic system. Additionally, the input power factor becomes poorer. Due to the disadvantages associated with low power factor and harmonics, utilities enforces (in some countries) harmonic standards and guidelines which will limit the amount of current distortion allowed into the utility. Looking into the serious effects generated by conventional converters, the simple diode rectifiers should not be used. There is a need to achieve rectification at close to unity power factor and low input current distortion.

Several solutions have been proposed when the objective is to supply three-phase motors from singlephase ac mains [8]–[16]. It is quite common to have only a single-phase power grid in residential, commercial, manufacturing, and mainly in rural areas, while the adjustable speed drives may request a three phase power grid. Single-phase to three-phase ac–dc– ac conversion usually employs a full-bridge topology, which implies in ten power switches, as shown inFig.1.

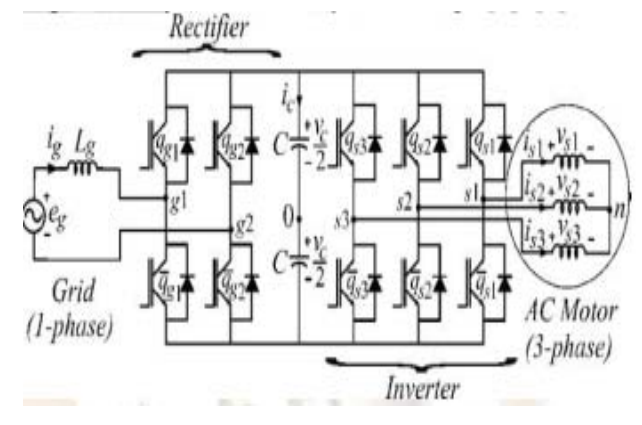

*Fig. 1:* Conventional single-phase to three-phase drive system

This converter is denoted here as conventional topology. In this paper, a single-phase to three-phase drive system composed of two parallel single-phase rectifiers and a three-phase inverter is proposed, as shown in Fig. 2.

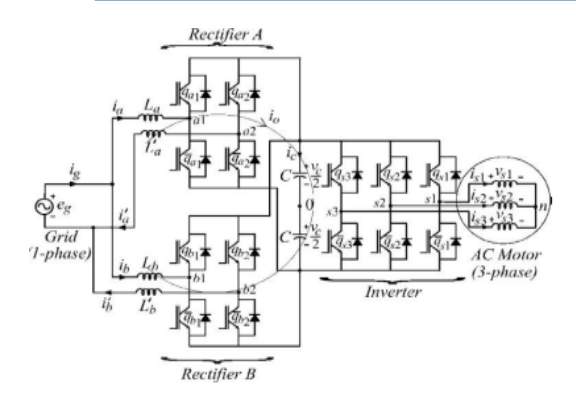

*Fig. 2:* Proposed single-phase to three-phase drive system

The proposed system is conceived to operate where the single-phase utility grid is the unique option available. Compared to the conventional topology, the proposed system permits: to reduce the rectifier switch currents; the total harmonic distortion (THD) of the grid cur-rent with same switching frequency or the switching frequency with same THD of the grid current; and to increase the fault tolerance characteristics. In addition, the losses of the proposed system may be lower than that of the conventional counterpart. The aforementioned benefits justify the initial investment of the proposed system, due to the increase of number of switches.

Fig 3. Shows the single-phase to three-phase power conversion with parallel configuration. Another important characteristic observed in the single-phase to three-phase power converters that also has been considered in this paper is the irregular distribution of power losses among the switches of the converter, as observed in Fig. 4.It means that, for a 600 V 50A class of insulated gate bipolar transistor (IGBT), 63% of the total losses measured in the single-phase to three-phase converter is concentrated in the rectifier circuit, while the rest 37% is observed in the inverter circuit. With those numbers, it is possible to measure the stress by switch, which means that each rectifier switch is responsible for 15.7% of the total converter losses, while each inverter switch is responsible for only 6.1%. The loss per switch gives an important parameter regarding the possibilities of failures in the power converters.

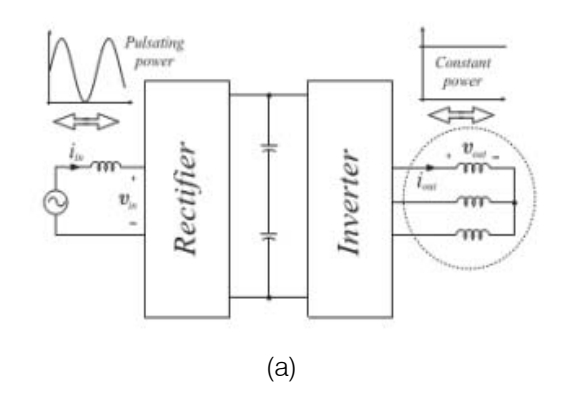

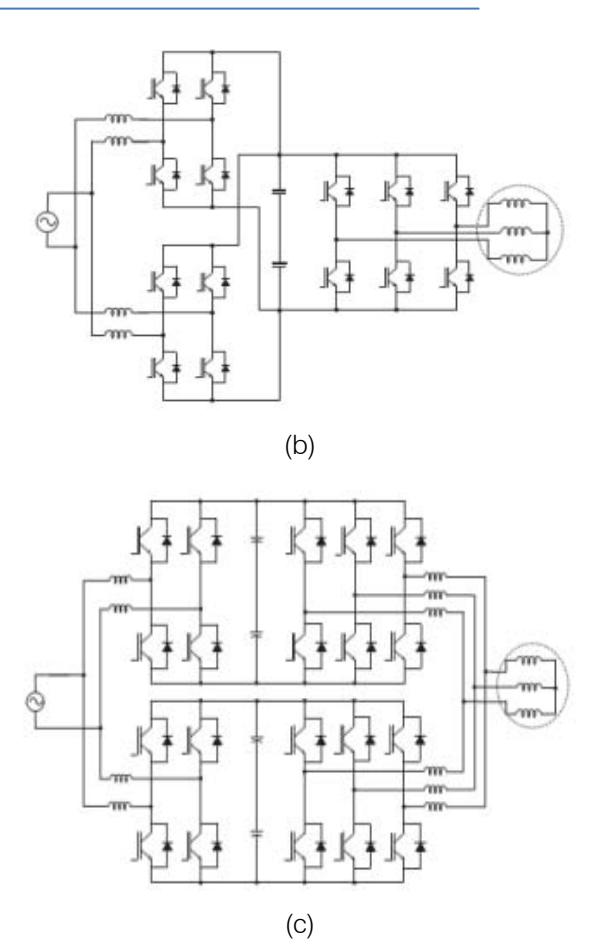

*Fig. 3:* Single-phase to three-phase power conversion. (a)Type of power processed by rectifier and inverter circuits.(b) Solution employed in [15]. (c) Solution employed in[16]

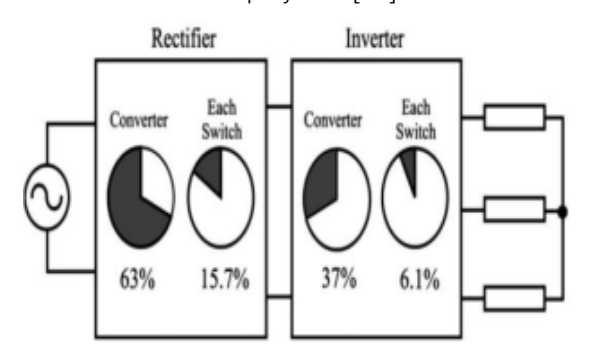

*Fig. 4:* Converter power losses distribution in both rectifier and inverter units:63% in the rectifier circuit and 37% in the inverter one. Power losses in each switch of the rectifier (15.7%) and inverter (6.1%)

#### II. System Model

This section will present the model of the proposed configuration. Such a configuration is constituted by a where  $p = d/dt$  and symbols like r and I represent the resistances and inductances of the input inductors. The circulating current io can be defined from ia and i' a or ib and i'b i.e.

$$
i_0 = i_a - i'_a = -i_b + i'_b
$$
  
\n
$$
V_a = e_s - [r_a + r'_a + (I_a + I'_a)p]i_a + (r'_a + I'_a p)
$$
  
\n
$$
V_b = e_s - [r_b + r'_b + (I_b + I'_b)p]i_b + (r'_b + I'_b p)i_0
$$
  
\n
$$
V_0 = -[r_a' + r'_b + (I_a' + I'_b)p]i_0 - (r_a - r'_a + (I_a + I'_a)p]i_b
$$
  
\n
$$
+ [r_b + r'_b + (I_b + I'_b)p]i_b
$$

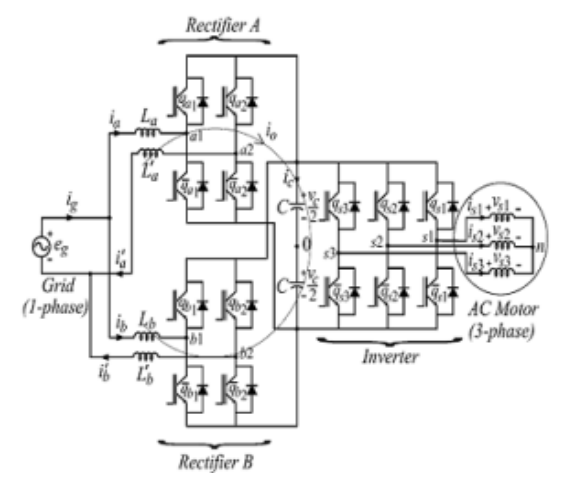

*Fig. 5:* Proposedsingle-phase to three-phase drive system.

To avoid the circulating current, the following three approaches are used commonly

- i. Isolation. In this approach, the overall parallel system is bulky and costly because of additional power supplies or the ac line-frequency transformer.
- ii. High impedance. They cannot prevent a low frequency circulating current.
- iii. Synchronized control. This approach is not suitable for modular converter design. When more converters are in parallel, the system becomes very complicated to design and control.

In this proposed method the system is designed to reduce the circulating current (Io). From fig.5.the following quations can be derived for the front end rectifier.

$$
V_{a10} - V_{a20} = e_s - (r_a + l_a p)i_a - (r'_a + l'_a p)i'_a
$$
  
\n
$$
V_{b10} - V_{b20} = e_s - (r_b + l_b p)i_b - (r'_b + l'_b p)i'_b
$$
  
\n
$$
V_{a10} - V_{b10} = (r_a + l_a p)i_a - (r_b + l_b p)i_b
$$

In this ideal case, the circulating current can be reduced to zero imposing

$$
V_0 = V_{a10} + V_{a20} - V_{b10} - V_{b20} = 0
$$

When  $I_a = 0$  then  $I_a = I'_a$  and  $I_b = I'_b$  and the system model reduced to the model given by

$$
V_a + \frac{V_0}{2} = e_s - 2(r_s + I_s'p)i_a
$$
  

$$
V_b + \frac{V_0}{2} = e_s - 2(r_s' + I_s'p)i_b
$$
  

$$
V_0 = 2(r_s' + I_s'p)i_0
$$

$$
V_{ab} = \frac{V_a + V_b}{2} = e_s - (r_s' + l_s' p) i_a
$$
  
\n
$$
V_a - \frac{V_0}{2} = e_s - 2(r_s' + l_s' p) l_a'
$$
  
\n
$$
V_b - \frac{V_0}{2} = e_s - 2(r_s' + l_s' p) l_b'
$$
  
\n
$$
V_a = e_s - 2(r_s + l_s' p) i_a
$$
  
\n
$$
V_b = e_s - 2(r_s' + l_s' p) i_b
$$

#### iii. Control Strategy

parameter  $\mu$ changes the place of the voltage pulses The gating signals are obtained by comparing pole voltages with one (vt1), two (vt1 and vt2) or more high frequency triangular carrier signals. In the case of double carrier approach, the phase shift of the two triangular carrier signals (vt1 and vt2) is 1800. The related to va and vb. When  $vx^* = vx^*$ min ( $\mu = 0$ ) or $vx^* =$ vx\*max ( $\mu$  = 1) are selected, the pulses are placed in the beginning or in the end of half period (Ts) of the control block diagram of Fig.2, highlighting the control of the rectifier. To control the dc-link voltage and to guarantee the grid power factor close to one. Additionally, the circulating current io in the rectifier of the proposed system needs to be controlled.

In this way, the dc-link voltage vc is adjusted to its reference value  $v_c^*$  using the controller  $R_c$ , which is a standard PI type controller. This controller provides the amplitude of the reference grid current  $I<sub>s</sub>$ <sup>\*</sup>. To control power factor and harmonics in the grid side, the instantaneous reference current  $I_s^*$  must be synchronized with voltage e.g., as given in the voltageoriented control (VOC) for three-phase system. This is obtained via blocks Ge-ig, based on a PLL scheme Fig 6. The reference currents I  $a^*$  and ib<sup>\*</sup> are obtained by making  $i_a^* = i_b^* = I_s^*/2$ , which means that each rectifier receives half of the grid current. The control of the rectifier currents is implemented using the controllers indicated by blocks  $R_a$  and  $R_b$ . These current controllers define the input reference voltages va\*and vb\*. The homo polar current is measured  $(i_0)$  and compared to its reference  $(i_0^* = 0)$ . The error is the input of PI controller Ro, that determines the voltage  $v_0^*$ . The motor therephase voltages are supplied from the inverter (VSI). Block VSI-Ctr indicates the inverter and its control. The control system is composed of the PWM command and a torque/flux control strategy(e.g., field-oriented control or volts/hertz control)
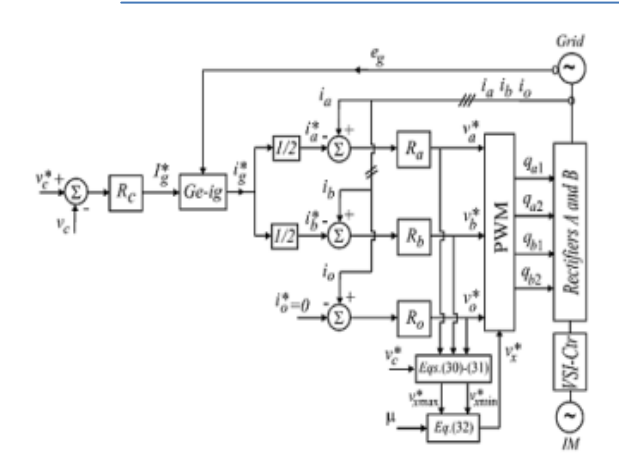

*Fig. 6:* Control block diagram

### iv. Simulation Results

The simulink models of the Proposed converter system, its control strategy and fault diagnosis is also carried out. The simulation results were obtained with the grid- and machine-phase voltages equal to 127 Vrms, dc-link voltage of 225 V, capacitance of 2200 μF, and input inductor filters with resistance and inductance given respectively by 0.1Ωand 2.6 mH. The load power was of 5 kVA.

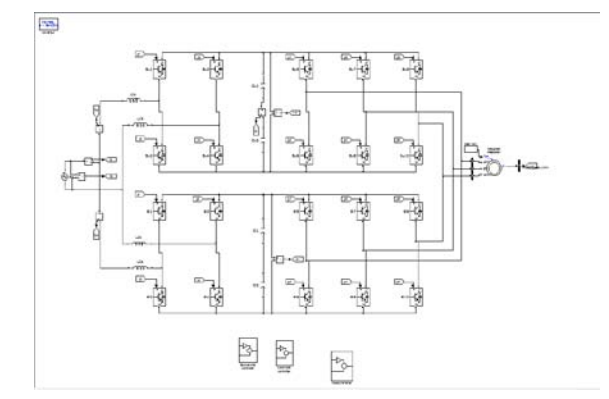

*Fig 7:* MATALB/SIMULINK diagram of proposed system

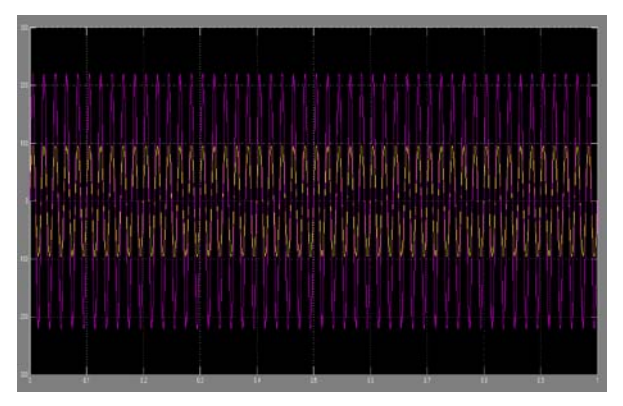

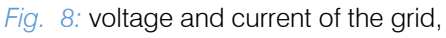

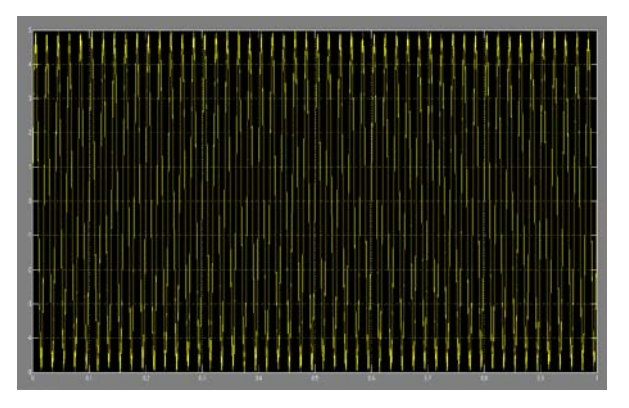

*Fig. 9:* Input current of the converter 1

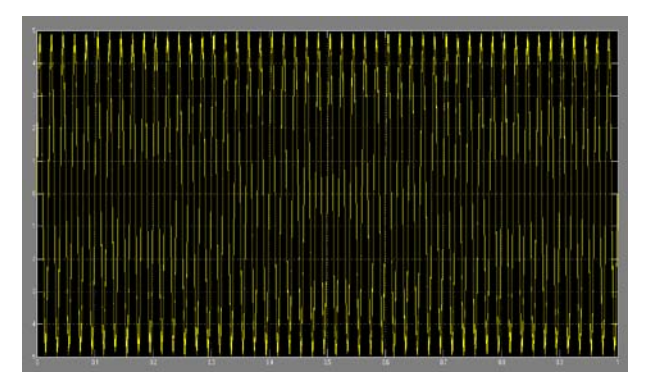

*Fig. 10:* Input current of the converter 2

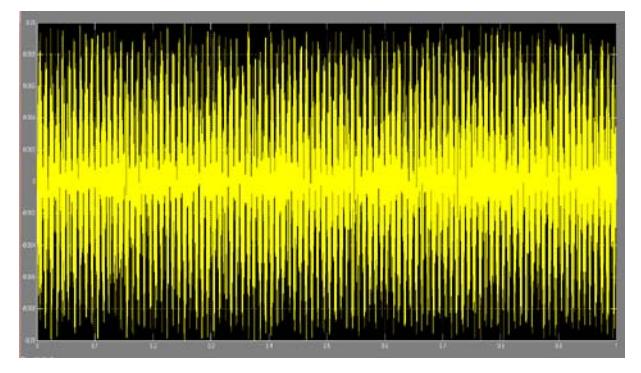

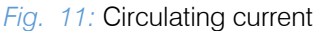

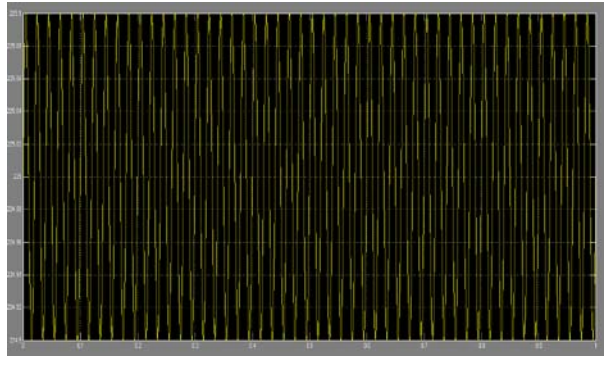

*Fig. 12:* dc-link voltage in C12

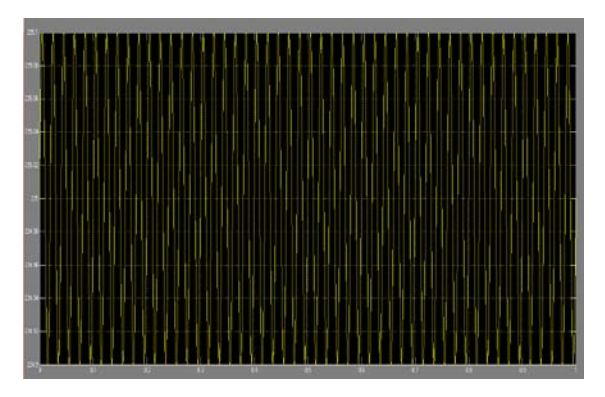

*Fig. 13:* dc-link voltage in C34

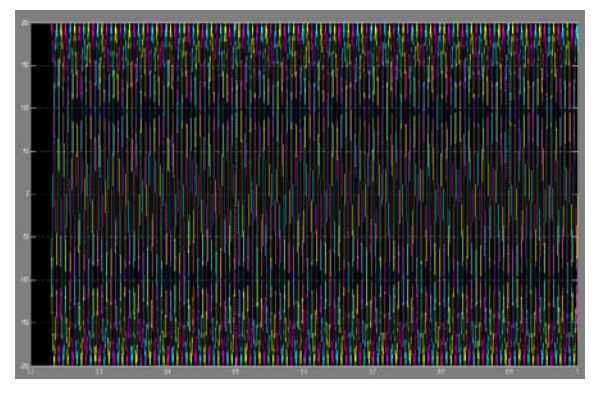

*Fig. 14:* load currents

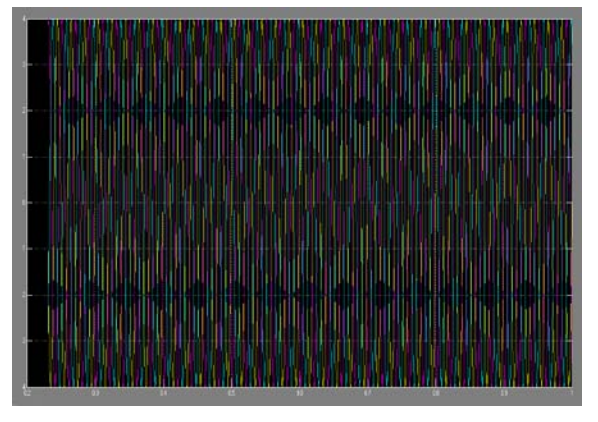

*Fig. 15:* load voltages

### V. Conclusion

A single-phase to three-phase drive system composed of two parallel single-phase rectifiers, a three-phase inverter and an induction motor was proposed. The system combines two parallel rectifiers without the use of transformers. The system model and the control strategy, including the PWM technique, have been developed. The complete comparison between the proposed and standard configurations has been carried out in this paper. Compared to the conventional topology, the proposed system permits to reduce the rectifier switch currents, the THD of the grid current with same switching frequency or the switching frequency with same THD of the grid current and to increase the fault tolerance characteristics. In addition, the losses of

the proposed system may be lower than that of the conventional counterpart. The initial investment of the proposed system (due to high number of semiconductor devices) cannot be considered a drawback, especially considering the scenario where the cited advantages justify such initial investment.

# References Références Referencias

- 1. Bhim Singh, Sanjeev Singh, Ambrish Chandra, and Kamal Al-Haddad, " Comprehensive Study of Single-Phase AC-DC Power Factor Corrected Converters With High-Frequency Isolation" IEEETRANSACTIONS ON INDUSTRIALINFORMA-TICS, VOL. 7, NO. 4, NOVEMBER2011, pp 540-556
- 2. Bhim Singh and Ganesh Dutt Chaturvedi "Analysis, Design, Modeling, Simulation and Development of Single-Switch AC-DC Converters for Power Factor and Efficiency Improvement", Journal of Power Electronics, Vol. 8, No.1, January2008, pp51-59.
- 3. Gerry Moschopoulos and Praveen Jain, "Single Phase Single-Stage Power-Factor-Corrected Converter Topologies", IEEE Transactions On Industrial Electronics, Vol. 52, No.1, February2005, pp23-35.
- 4. M. Liserre, ―Dr. Bimal K. Bose: A reference for generations[editor's column], IEEE Ind. Electron. Mag., vol. 3, no. 2, pp.2–5, Jun. 2009.
- 5. F. Blaabjerg, A. Consoli, J. A. Ferreira, and J. D. van Wyk, ―The future of electronic power processing and conversion, IEEETrans. Ind. Appl., vol. 41, no. 1, pp. 3–8, Jan./Feb. 2005.
- 6. F. W. Gutzwiller, ―Thyristors and rectifier diodesthese miconductor workhorses, IEEE Spectrum, vol. 4, no. 8, pp.102–111, Aug. 1967.
- 7. A. Elasser, M. H. Kheraluwala, M. Ghezzo, R. L. Steigerwald, N. A. Evers, J. Kretchmer, and T. P. Chow, ―A comparative evaluation of new silicon carbide diodes and state-of-the-artsilicon diodes for power electronic applications, IEEE Trans. Indust. Appl., vol. 39, no. 4, pp. 915– 921, Jul. /Aug. 2003.
- 8. M.-K. Nguyen, Y.-G. Jung, and Y.-C. Lim, ―Singlephase AC–AC converter based on quasi-z-source topology, IEEE Trans. Power Electron., vol. 25, no. 8, pp. 2200–2210, Aug. 2010.
- 9. M.-K. Nguyen, Y. cheol Lim, and Y.-J. Kim, ―A modifiedsingle-phase quasi-z-source AC–AC converter, IEEE Trans. Power Electron., vol. 27, no. 1, pp. 201–210, Jan. 2012.
- 10. B. Saint, ―Rural distribution system planning using smart gridtechnologies, in Proc. Rural Electric Power Conf., Apr. 2009,pp. B3-1–B3-8.
- 11. A. R. C. de Lima Montenegro Duarte, U. H. Bezerra, M. E. de Lima Tostes, and G. N. da Rocha Filho, ―Alternative energy sources in the Amazon, IEEE Power Energy Mag., vol. 5, no. 1,pp. 51-57, Jan./Feb. 2007.
- 12. X. Wang, H. Zhong, Y. Yang, and X. Mu, ―Study of a novelenergy efficient single-phase induction motor with three series connected windings and two capacitors, IEEE Trans. Energy Convers., vol. 25, no. 2, pp. 433– 440, Jun. 2010.
- 13. M. Khan, I. Husain, and Y. Sozer, ―Integrated electric motor drive and power electronics for bidirectional power flow between the electric vehicle and DC or AC grid, IEEE Trans. Power Electron., vol. 28, no. 12, pp. 5774–5783, Dec. 2013.
- 14. Y.-S. Lai, W.-T. Lee, Y.-K.Lin, and J.-F. Tsai, ―Integrated inverter/converter circuit and control technique of motor drives with dual mode control for EV/HEV applications, IEEE Trans. Power Electron., vol. 29, no. 3, pp. 1358–1365, Mar. 2014.
- 15. C. B. Jacobina, E. C. dos Santos, Jr, N. Rocha, and E. L. Lopes Fabricio,―Single-phase to three-phase drive system using two parallel single-phase rectifiers, IEEE Trans. Power Electron., vol. 25, no. 5, pp. 1285–1295, May 2010.

 $\mathbb{R}^2$ 

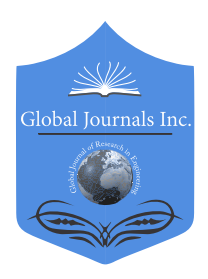

Global Journal of Researches in Engineering: F Electrical and Electronics Engineering Volume 17 Issue 1 Version 1.0 Year 2017 Type: Double Blind Peer Reviewed International Research Journal Publisher: Global Journals Inc. (USA) Online ISSN: 2249-4596 & Print ISSN: 0975-5861

# Bandwidth Enhancement of Compact Circular Slot Antenna for UWB Applications

# Sonalika P. Kulkarni & Veeresh G. Kasabegoudar

Dr. Babasaheb Ambedkar Marathwada University

*Abstract-* In this paper the compact circular slot antenna suitable for UWB applications is presented. The bandwidth enhancement technique introduced in this design is using modified patch and ground plane of the antenna with ring and circular shaped slots on the patch.The diagonal cuts at the top corners and the rectangular slots can increase the bandwidth of antenna. The proposed antenna is excited with a simple 50- microstrip line. The simulated and measured results indicate that the proposed antenna with dimensions of 30mm (Wsub) x 50mm  $(L_{sub})$  x 1.6mm (H) has a large bandwidth over the frequency band from 2.75 GHz to 20 GHz with VSWR less than 2.The presented results also depict the radiation behavior which exhibit good radiation pattern, and impedance bandwidth over the entire band of operation.

*Keywords: microstrip antenna, return loss, UWB antenna.*

*GJRE-F Classification: FOR Code: 090699*

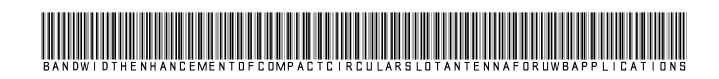

 *Strictly as per the compliance and regulations of :*

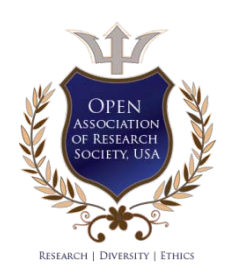

© 2017. Sonalika P. Kulkarni & Veeresh G. Kasabegoudar. This is a research/review paper, distributed under the terms of the Creative Commons Attribution-Noncommercial 3.0 Unported License http://creativecom mons.org/ licenses/by-nc/3.0/), permitting all non commercial use, distribution, and reproduction in any medium, provided the original work is properly cited.

# Bandwidth Enhancement of Compact Circular Slot Antenna for UWB Applications

Sonalika P. Kulkarni <sup>α</sup> & Veeresh G. Kasabegoudar<sup>σ</sup>

Abstract- In this paper the compact circular slot antenna of antenna. The proposed antenna is excited with a simple 50- bandwidth over the entire band of operation. suitable for UWB applications is presented. The bandwidth enhancement technique introduced in this design is using modified patch and ground plane of the antenna with ring and circular shaped slots on the patch.The diagonal cuts at the top corners and the rectangular slots can increase the bandwidth microstrip line. The simulated and measured results indicate that the proposed antenna with dimensions of 30mm ( $W_{sub}$ ) x 50mm  $(L_{sub})$  x 1.6mm  $(H)$  has a large bandwidth over the frequency band from 2.75 GHz to 20 GHz with VSWR less than 2.The presented results also depict the radiation behavior which exhibit good radiation pattern, and impedance

*Indexterms: microstrip antenna, return loss, UWB antenna.*

#### I. Introduction

ith the rapid development of wireless communication systems and increase in their applications, compact and wideband antenna with the rapid development of wireless<br>communication systems and increase in their<br>applications, compact and wideband antenna<br>design has become a challenging topic [1]. Printed slot antennas are widely used in a variety of communication systems because wide-slot antennas have two orthogonal resonance modes, which are merged to create a wide impedance bandwidth [2]. Thus, printed slot antennas have recently received a great deal of attention from researchers. As is well known, an antenna with various shapes such as circle [3], ellipse [4], and triangle [5] were reported for wide bandwidth. Each slot shape requires a feed stub of appropriate shape. An optimum impedance bandwidth can be obtained by the coupling between the feeding structure and the slot.There are some more methods of Bandwidth of antenna Increases Like bandwidth of a dual patch antenna is improved by etching dummy EBG pattern on the feed- line [6]and proximity coupled feed and aperture coupled feed methods are used [7].The slots etched on the ground plane and split square ring slots etched on the patch has been designed with wide bandwidth and minimal return loss characteristic for UWB applications [8].The new method of enhancing the bandwidth of a proximity coupled microstrip patch antenna using an integrated impedance matching network (IMN) is presented [9].

Patch antenna possesses many advantages such as low profile light weight small volume and compatibility with monolithic microwave integrated circuits (MMIC) and MIC. The narrow bandwidth is the major obstacle in wide application for the micro strip antenna [10]. Basically, the maximum achievable data rate or capacity for the ideal band-limited additive White Gaussian noise (AWGN) channel is related to the bandwidth and the signal-to-noise ratio through Shannon-Nyquist criterion [12].

$$
C = B \log_2 (1 + SNR) \tag{1}
$$

Where C denotes the maximum transmit data rate, B stands for the channel bandwidth, and SNR is the signal-to-noise ratio. From this principle, the transmit data rate can be enhanced by increasing either the bandwidth occupation or the transmission power.

In this article, we report a technique to enhance the bandwidth using a microstrip-fed planar circular disc monopole. The circular disc monopole with a 50-Ω microstrip feed line is fabricated on the FR4 substrate. To improve the bandwidth, we modified the original ground plane to be T-shaped with diagonal cuts at the top corners and rectangular slots on the body with the ring and slot introduced in the patch of the antenna. Applications of corner cut technique have been previously employed to improve the impedance bandwidth for microstrip patch antennas [4– 6]. The preliminary simulation results of our proposed antenna are compared with the measured ones. Following this introduction, the rest of the paper is organized as follows.

The detail of the antenna design and preliminary results from simulations are described in Section 2, and Section 3 presents the modifications done to achieve UWB operation. Experimental validation and discussions are presented in Section 4 followed by conclusions of the work carried out in Section 5.

 *veereshgk2002@rediffmail.com* Author *α σ*: *P. G. Dept., MBES College of Engineering, Ambajogai, India, 431517. e-mail: kulkarni.sonalika@gmail.com,*

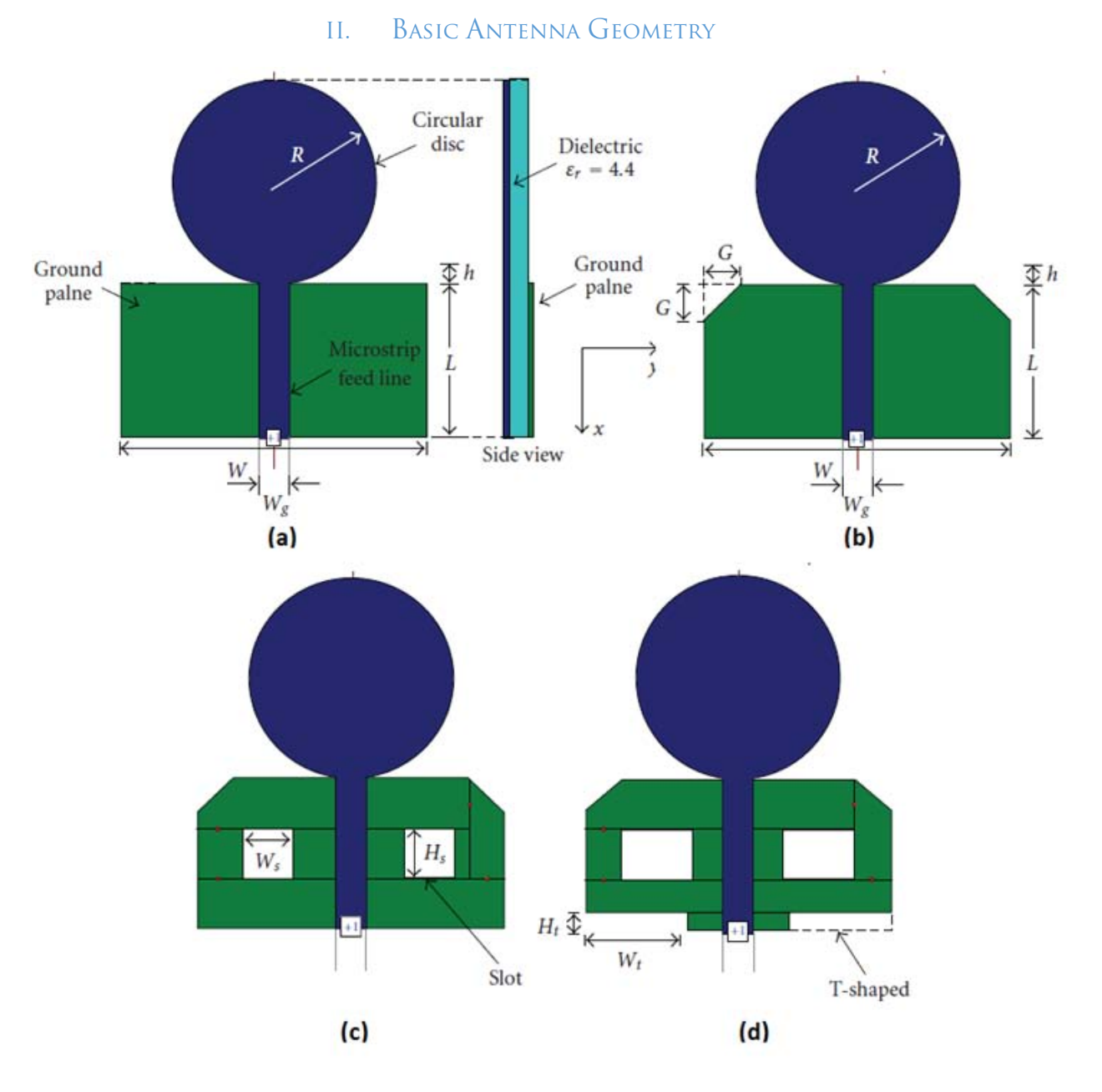

*Figure 1:* Geometries of the circular microstrip antennas (a) original shape, (b) with diagonal edges, (c) with slots, and (d) with T-shaped cut on the ground plane

 create a good impedance matching for the proposed The geometry of the proposed antenna is shown in Figure 1.The proposed antenna, with overall dimensions of only  $30x41mm^2$  is fabricated on a FR4 substrate with a relative permittivity of 4.4 and a thickness of 1.6 mm. On one side of the substrate, two ring-shaped slots are etched to create a relatively wide frequency band since the larger inverted slot affects the lower frequency mode, while the smaller one influences the higher frequency mode. Moreover, at the end of the feed line, a rectangular conducting patch is applied to antenna to attain the bandwidth enhancement for the UWB applications. By properly varying the lengths of L and W, a wider impedance matching is achieved. To

investigate the performance of the proposed antenna, the electromagnetic simulation software Ansoft HFSS is used for parameter studies and other parameters are also described in Figure 1.Unlike most of the ultrawideband printed antennas which have partial or defected ground planes (DGS) for ultra-wide bandwidth enhancement, this antenna has a full ground plane.

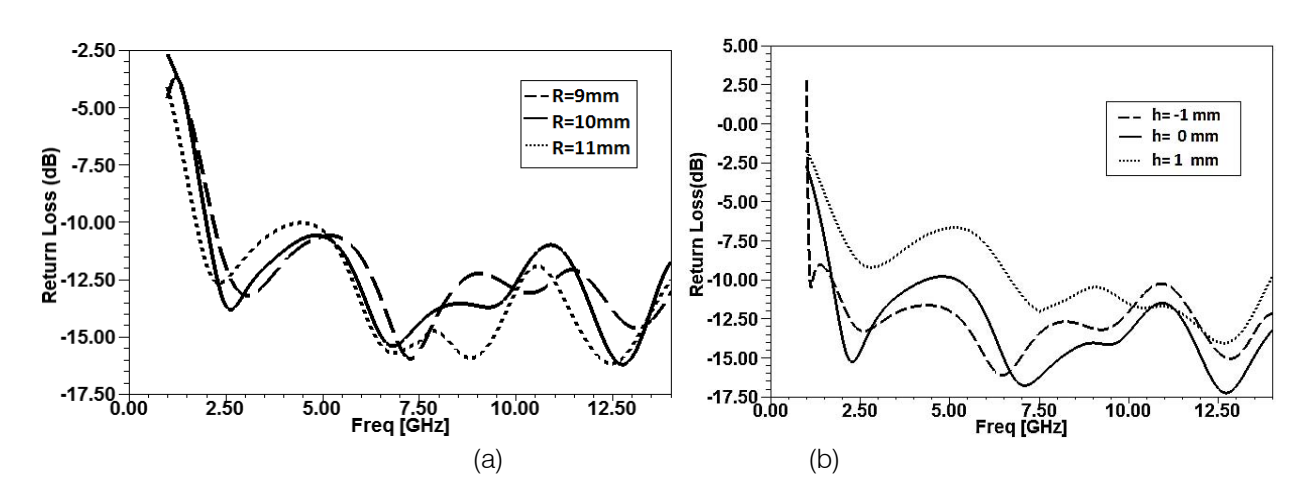

*Figure 2:* Return losses as functions of (a) disc radius R and (b) vertical gap

In order to increase the impedance bandwidth, two C-shaped slots are inserted in the ground plane of the designed antenna as shown in Figure 1.The slotted ground planes that provide one more resonance is shown in Figure 2.The monopole antenna with slotted ground plane has wider impedance matching in comparison to the same antenna without slot in ground plane. The Results in Figure 2indicate the varying radius values increase the impedance bandwidth of the antenna and for this we have chosen the 10mm radius for optimum impedance bandwidth.

While the next parameter for selection of the gap (G) between the ground planes of the UWB antenna with respect to the feed line of the UWB antenna. Whenever the *h* is positive the bottom of the disc is at the higher level than the top of the ground plane. The same can be said for the negative value of *h* in the opposite direction. The results of the return loss and bandwidth as a function of the parameter h are shown in Figure 2(b).By analysing the *h* parameters we select it is zero value for the good frequency resonance. Later the length of the ground plane of the UWB antenna is analysis on the basis of parametric study. The length equal to L=15 mm for the high impedance bandwidth of the antenna. Second, the length of the ground plane affects the impedance matching more significantly at higher frequencies than at lower frequencies as shown in Figure 3.

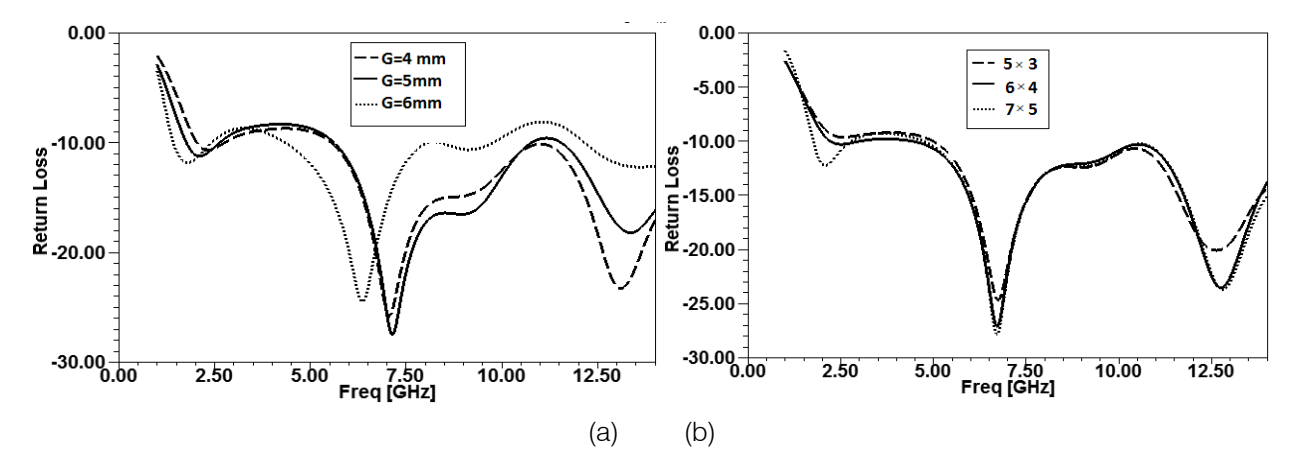

*Figure 3:* (a) Return losses as a function of the parameter *G* associated with the removed area on the ground plane. (b) Return loss (Γ) of antenna with slot dimension

In this study, a change in the dielectric constant leads to a shift in the characteristic impedance of the feeding strip from 50 ohm [13]. The corner cut used here plays an important role in balancing resistive part and reactive part which affect the impedance matching shown in Figure 3(a). Triangle slot at the Ground plane of the antenna increases radiating edges which results in improved bandwidth [14]. A parametric analysis for the effect of the position of rectangular slot with respect to the ground plane on the return loss is shown in Figure 3(b).

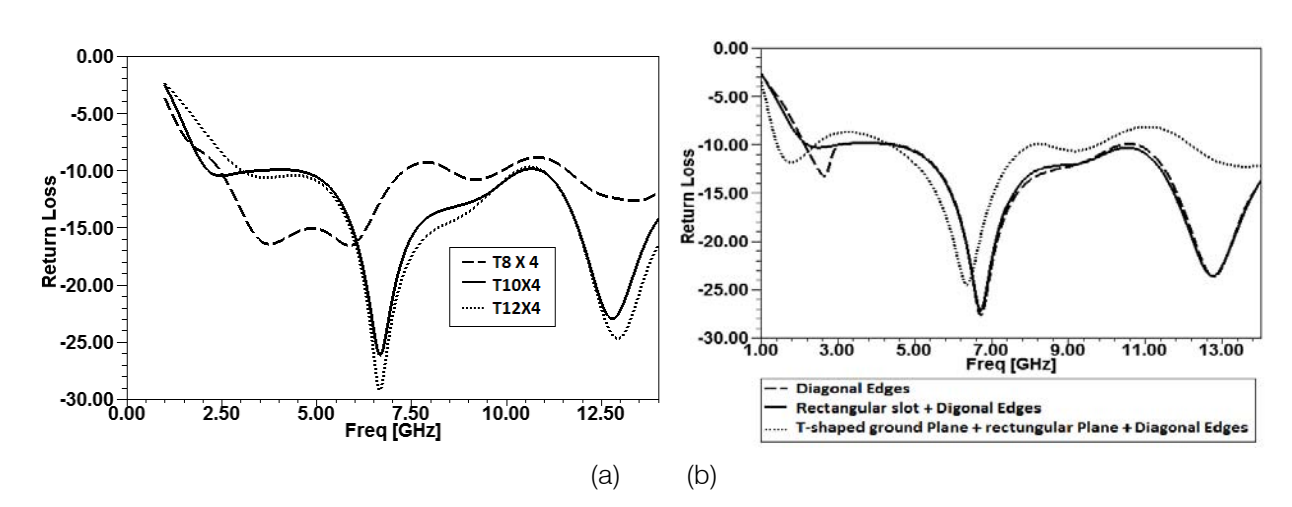

*Figure 4: (*a) Return losses of antenna as a function of T-shaped cut dimension (b) Comparison of return lossless of all three antennas shown in Figure 1(i.e., Figures 1(b), 1(c), and 1(d))

 The return loss of the antenna in Figure1 (d) Shown in Figure 4(b).Fig illustrates the return loss for different As it could be observed from Figure 4, at each frequency band the surface current is concentrated around different part of the slots, indicating that the slots functioned as band stop filters to reject each target band. In order to further improve the overall bandwidth, rectangular-shaped slot in the patch is incorporated. values of slot width and with different parameters of

 is shown in Figure 4. antenna. It is seen that the bandwidth is dependent on the width of the rectangular slot. In order to achieves to highest bandwidth of UWB antenna the rectangular slots, T-shaped slots and the Corner cut slots are introduced in the UWB antenna. A Comparison among the Antennas with modified dimension of ground plane

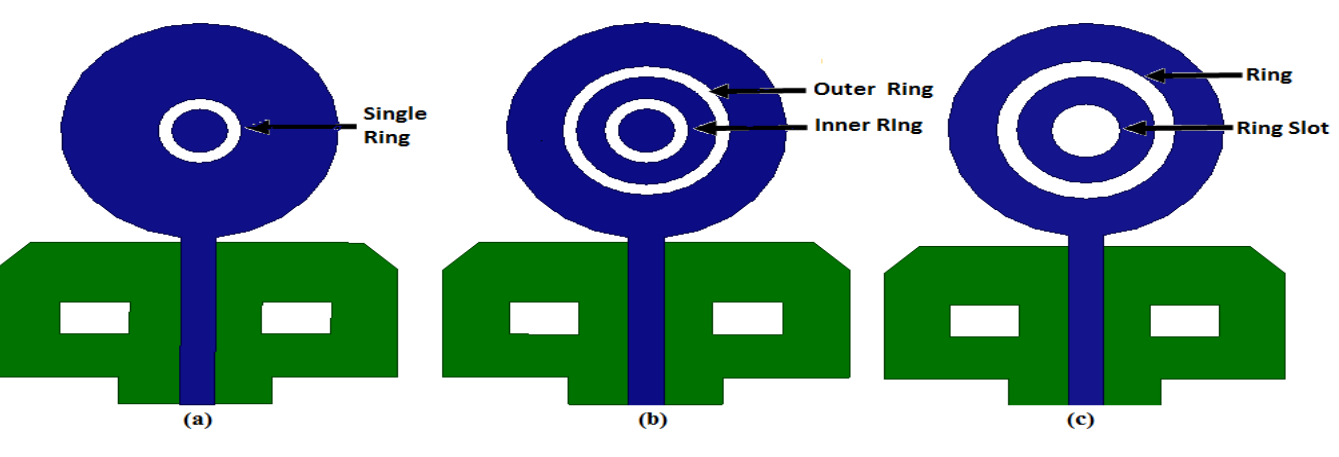

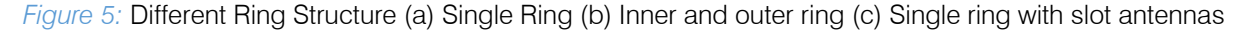

## III. Antenna Modifications with Ring slot

For more increasing the impedance bandwidth of the antenna the ring type structure enter in the patch of the UWB antenna. In the first UWB antenna, single ring slot insert in the patch of UWB antenna which shown in Figure5. And figure 6(b) shows the two ring structure insert in the patch antenna. Due to insertion of slot in the Patch of the antenna which results shown in Figure 6 and the proposed antenna structure which shown in Figure 5(d) which insert one slot and one Ring structure shaped slot in the patch of UWB antenna.

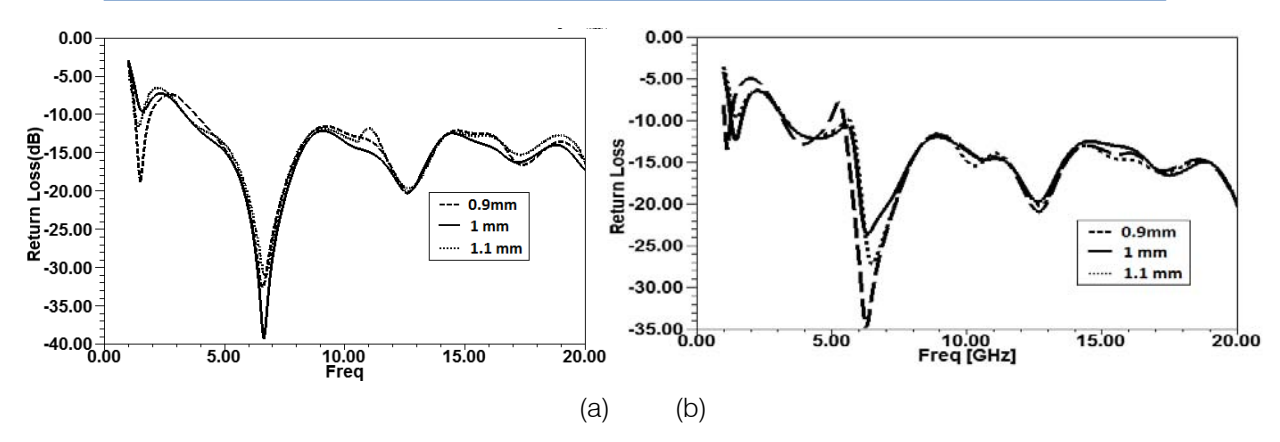

*Figure 6:* (a) Return loss of antenna with Single Ring dimension b) Return loss of antenna with inner Ring dimension

 geometrical alterations have been made in the antenna To meet the required objectives, some when compared to the conventional micros trip patch antenna. By varying the radiuses of the ring in the patch of UWB antenna is shown in Figure 7.

The comparison over the different slot of the antenna shown in Figure 5 over the bandwidth and return loss and gain frequency shown in Table 1. Fractional bandwidth is also calculated and gain of the UWB antenna is also shown in Table 1.

*Table 1:* Comparison of the ring and round circular slot on antenna parameters

| Sr. No. | T <sub>Y</sub> pes | Resonance | Return   | <b>VSWR</b> | Bandwidth | $%$ BW | Gain |
|---------|--------------------|-----------|----------|-------------|-----------|--------|------|
|         |                    | Frequency | Loss(dB) |             | (MHz)     |        | (dB) |
|         | Single Ring        | 6.6       | $-39.32$ | .05         | 1670      | 143%   |      |
|         | Two Rings          | 6.2       | $-23.16$ | .15         | 1680      | 144%   | 4.3  |
|         | Two Ringswith Slot | 6.6       | $-20.19$ | 1.21        | 710       | 149%   | 4.4s |

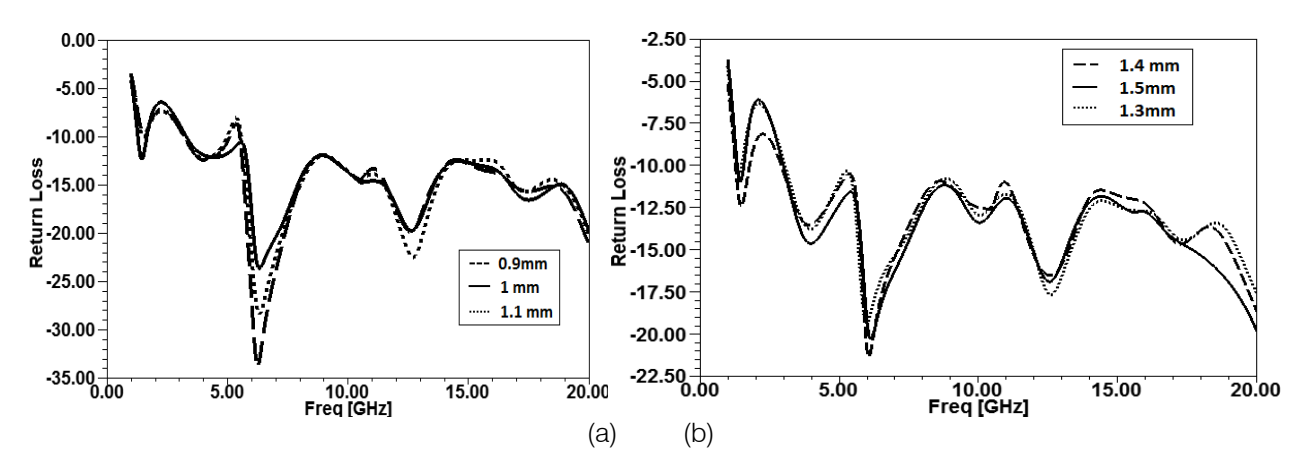

*Figure 7:* (a) Return loss of antenna with outer ring dimension (b) Return loss of antenna with single ring dimension with slot antenna

### IV. Results and Discussions

The comparison between the simulated results using commercial high frequency structure simulator (HFSS) and the results from the measurement of the fabricated antenna using a ROHDE N SCHWARZ ZVL Vector Network Analysers is shown in Figure 8(b). The measured result is relatively close to that obtained from simulation. The discrepancy of the return loss at the first resonant frequency would be caused by the size difference of the circular discs [17–19] between the simulation model and the fabrication as mentioned in the previous section.

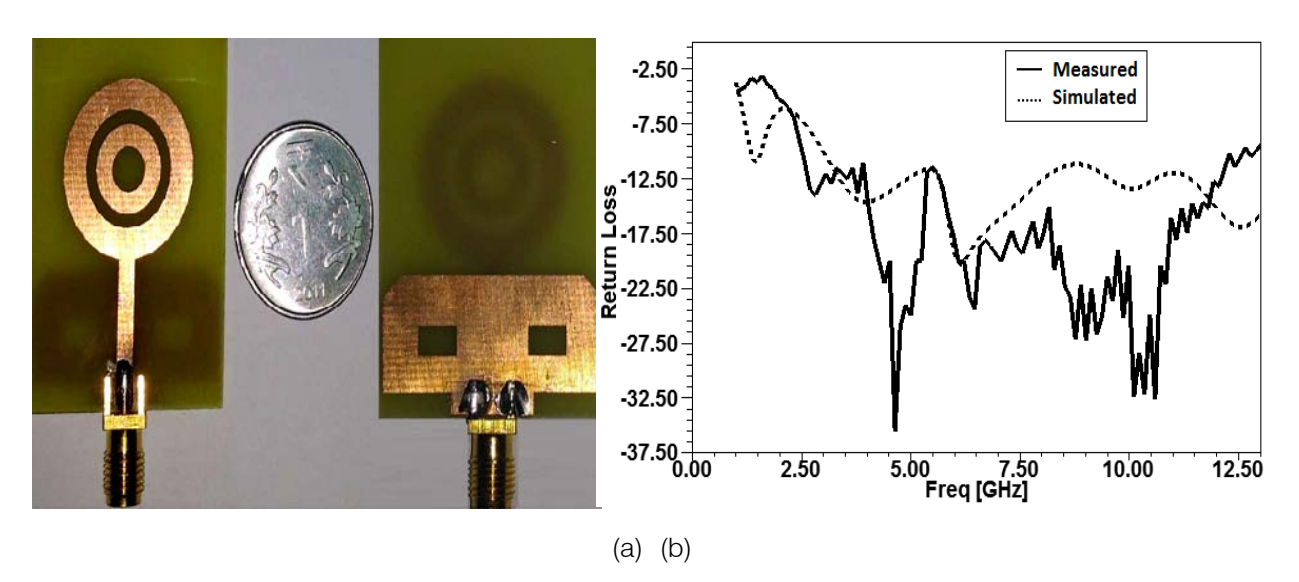

*Figure 8:* (a) Prototype of fabricate Antenna (b) Comparison of simulated and measured return loss of antenna

Antenna radiation patterns demonstrate the radiation properties on antenna as a function of space<br>coordinate. For a linearly polarized antenna, coordinate. For a linearly polarized antenna,

performance is often described in terms of the E and Hplane patterns [8].

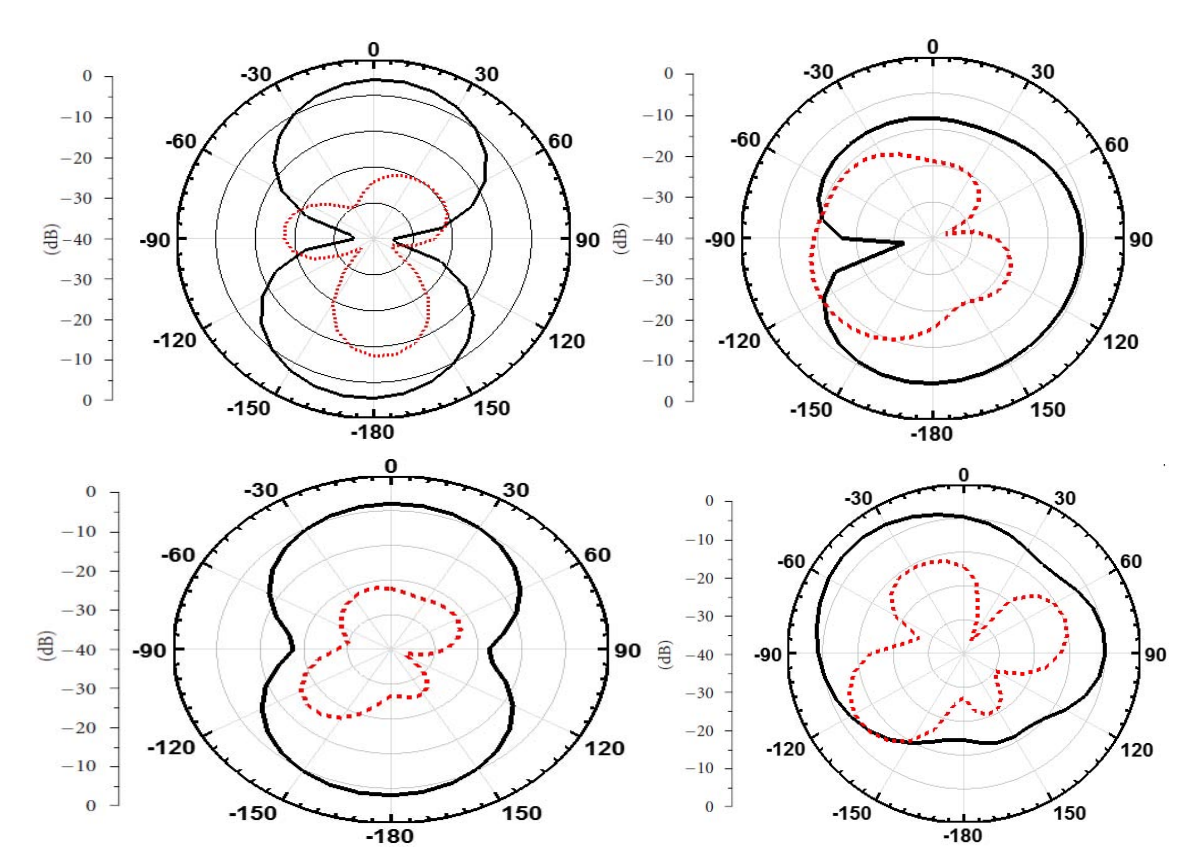

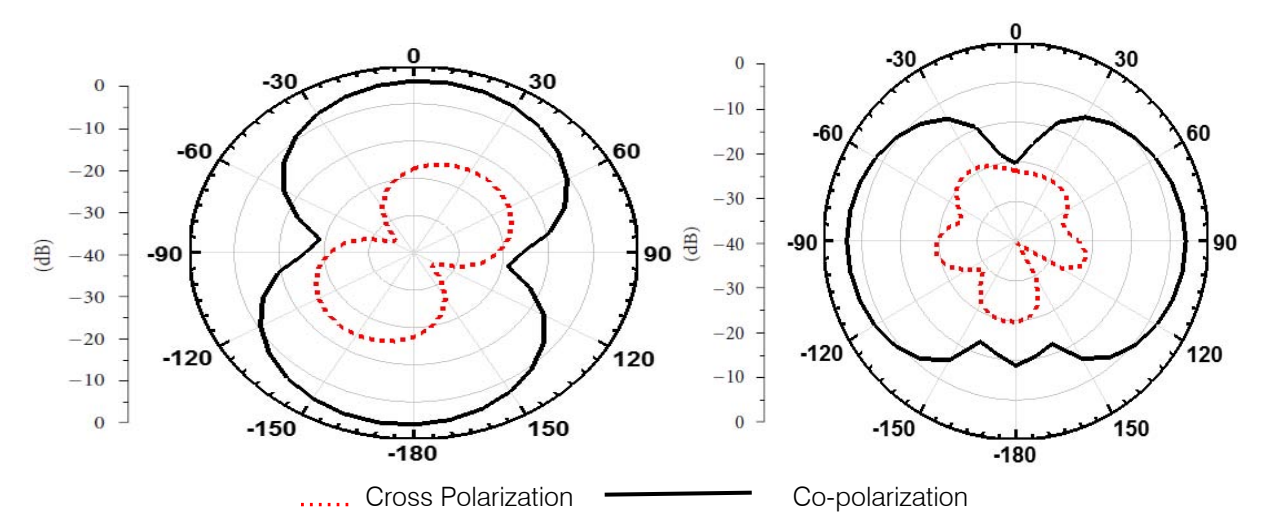

*Figure 9:* [Simulate](http://ieeexplore.ieee.org/search/searchresult.jsp?searchWithin=%22Authors%22:.QT.Anurag%20Garg.QT.&newsearch=true)[d far-field radiat](http://ieeexplore.ieee.org/search/searchresult.jsp?searchWithin=%22Authors%22:.QT.Deepak%20Kumar.QT.&newsearch=true)[ion patterns;](http://ieeexplore.ieee.org/search/searchresult.jsp?searchWithin=%22Authors%22:.QT.Pankaj%20Kumar%20Dhaker.QT.&newsearch=true) *(left)* H (x-z)-plane and *(right)* E (y-z)-plane at (a) 3.24 (b) 4.22, and (c) 9.12 GHz

The electric field (E) and magnetic field (H) planes at different frequencies are shown in Figure 9. It is obvious that the antenna behaves like a typical monopole antenna that acquires Omni-directional pattern in the lower frequencies and quasi Omnidirectional pattern in the higher ones. It is known that a conventional thin patch antenna with a full ground plane is inherently narrow band. Thus, to achieve a very wide bandwidth, several bandwidth enhancement techniques, such as inclusion of multiple resonators [13], slots [15], and parasitic element [16] are applied.

The 10 dB return loss bandwidth is indeed slightly decreased (4.2 to 9.3 GHz) compare to the flat one. This shows that the antenna is relatively robust against the physical deformation. The peak gain of the antenna is shown in Figure 10.

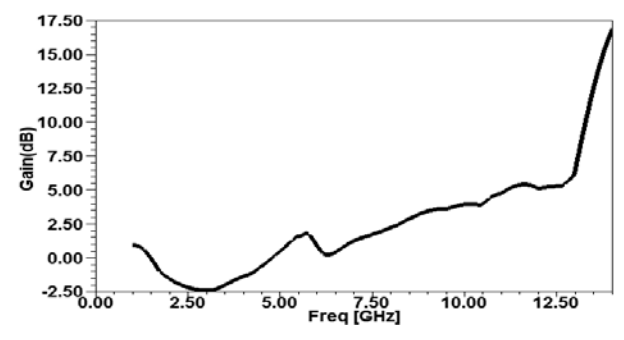

*Figure 10:* Simulated gain of the antenna vs. frequency

### V. Conclusions

In this paper, a compact small square monopole antenna suitable for UWB applications has been investigated and presented. By inserting the ring shaped structure and circular slot on the patch of antenna which resulted in the good impedance bandwidth. The length of the ground plane at the bottom layer and the position of the slot with respect to the ground plane play a great role in optimizing the return loss, and the antenna radiation parameters. The radiation patterns of this antenna show good omnidirectional performance throughout the UWB frequency range and positive gain. Because of its simple structure, compact size, and good performance the proposed antenna is expected to be a good candidate in various UWB systems.

### References Références Referencias

- 1. K. L. Wong, *Compact and Broadband Microstrip Antennas*. NewYork: Wiley, 2002.
- 2. M. Kahrizi, T. K. Sarkar, and Z. A. Maricevic, "Analysis of a wide radiating slot in the ground plane of a microstrip line," *IEEE Trans. Antennas Propag.*, vol. 41, no. 1, pp. 29–37, Jan. 1993.
- 3. S.-W. Qu, J.-L S. Li, J.-X. Chen, and Q. Xue, "Ultrawideband strip-loaded circular slot antenna with improved radiation patterns," *IEEE Trans. Antennas Propag*., vol. 55, no. 11, pp. 3348–3353, Nov.2007.
- 4. P. Li, J. Liang, and X. Chen, "Study of printed elliptical/circular slot antennas for ultra-wideband applications," *IEEE Trans. Antennas Propag*., vol. 54, no. 6, pp. 1670–1675, Jun. 2006.
- 5. W.-S. Chen and F.-M. Hsieh, "A broadband design for a printed isosceles triangular slot antenna for wireless communications," *Microw. J*., vol. 48, no. 7, pp. 98–112, Jul. 2007.
- 6. M. Gujral1, J. L.-W. Li1, T. Yuan2, and C.-W. Bandwidth improvement of microstrip antenna array using dummy EBG pattern on feed line, *Progress in Electromagnetics Research*, vol. 127, pp. 79-92, 2012.
- 7. M. Albooyeh, N. Komjani, and M. Shobeyri, "A novel cross-slot geometry to improve impedance bandwidth of microstrip antennas" *Progress in Electromagnetics Research Letters*, vol. 4, pp. 63– 72, 2008.
- 8. E. Sarva Rameswarudu and P.VSridevi," Bandwidth enhancement defected ground structure microstrip patch antenna for K and Ka band Applications", *International Conference on Advances in Electrical, Electronics, Information, Communication and Bio-Informatics*(AEEICB16).
- 9. E.H Kwak and B.G.Kwin," Bandwidth enhancement method for a proximity coupled microstrip patch antenna"978-1-4799-8767-2-/15.
- 10. K.P.Ray and Girish Kumar, *Broadband Microstrip Antennas*, Artech House,Boston London.
- 11. C. Balanis, *Antenna Theory, Analysis and Design*, 2nd Edition, John Wiley and Sons, NewYork, 1997.
- 12. J. G. Proakis, *Digital Communications*, Mc-Graw-Hill, NewYork, NY, USA, 1989.
- 13. Anurag Garg, Deepak Kumar Pankaj Kumar Dhaker, "A Novel Design Dual Band-Notch Small Square Monopole Antenna with Enhanced BandwidthforUWB Application" *IEEE International Conference on Computer, Communication and Control* (IC4-2015).
- 14. Ramesh Garg, IndrBahl, and Prakash Bhartiya, *Microstrip Antenna Design Handbook* Published in 2001 in Boston (Mass.) by Artech house.
- 15. S. I. Latif, L. Shafai, and S. K. Sharma, "Bandwidth enhancement and size reduction of microstrip slot antennas," *IEEE Trans. Antennas Propag*., vol. 53, no. 3, pp. 994–1003, Mar. 2005.
- 16. S.-H. WI, Y.-S. Lee, and J.-G. Yook," Wideband microstrip patch antenna With u-shaped parasitic elements," *IEEE Trans. Antennas Propag*., vol. 55, no. 4, pp. 1196–1199, Apr. 2007.
- 17. R. Zaker, Ch. Ghobadi, and J. Nourinia, "A modified Microstrip-fed two-step tapered monopole antenna for UWB and WLAN applications," *Progress in Electromagnetics Research*, vol. 77, pp. 137–148, and 2007.
- 18. S. L. S. Yang, K. F. Lee, A. A. Kishk, and K. M. Luk, "Design and study of wideband single feed circularly polarized microstrip Antennas," *Progress in Electromagnetics Research*, vol. 80, pp.45–61, 2008.
- 19. Y. Yang, Y. Wang, and A. E. Fathy, "Design of compact Vivaldi antenna arrays for UWB see through wall applications," *Progress in Electromagnetics Research*, vol. 82, pp. 401–418, and 2008.

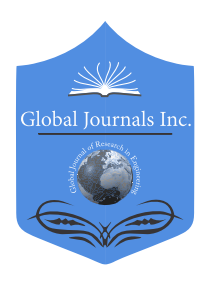

Global Journal of Researches in Engineering: F Electrical and Electronics Engineering Volume 17 Issue 1 Version 1.0 Year 2017 Type: Double Blind Peer Reviewed International Research Journal Publisher: Global Journals Inc. (USA) Online ISSN: 2249-4596|Print ISSN: 0975-5861|DOI: 10.17406/GJREFVOL17IS1PG33

# A Study on the Prospect of Geothermal Energy in Bangladesh

# Vivekananda Das

Rajshahi University of Engineering and Technology

 based on previous geological studies, also considers prevailing scenario in energy sector and Abstract- Energy plays a vital role in ensuring sustainable development of a country. At present, Bangladesh is experiencing a lot of drawbacks as power demands are increasing at a rate greater than that of production. The country depends mainly on its natural gas reserve for power production, which is predicted to exhaust soon. As conventional sources of energy are finite and have negative impacts on environment, countries around the world are putting greater emphasis on harnessing electricity from renewable sources. In this context, geothermal energy can provide a viable solution for Bangladesh to ameliorate power crisis scenario and ensure a secured future. The Ganges-Brahmaputra Delta, world's largest one has formed the most parts of Bangladesh, which also has a large sedimentary basin. Different studies carried out by geologists in abandoned deep wells of northwest region found suitable temperatures of more than 100°C (in the depth of 3 to 4 kilometers) for geothermal plants. This paper recapitulates the fundamental concepts of geothermal energy, observes the potential geothermal resources of Bangladesh government policy to provide suggestion for utilizing the resources in future.

*Keywords: geothermal energy, renewable energy, energy policy, environment.*

*GJRE-F Classification: FOR Code: 850502*

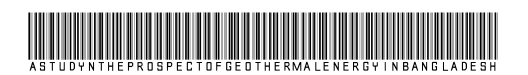

 *Strictly as per the compliance and regulations of :*

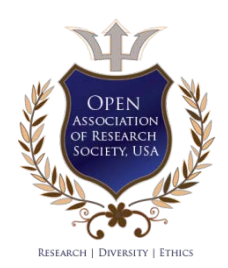

© 2017. Vivekananda Das. This is a research/review paper, distributed under the terms of the Creative Commons Attribution-Noncommercial 3.0 Unported License http://creativecom mons.org/ licenses/by-nc/3.0/), permitting all non commercial use, distribution, and reproduction in any medium, provided the original work is properly cited.

# A Study on the Prospect of Geothermal Energy in Bangladesh

Vivekananda Das

Abstract- Energy plays a vital role in ensuring sustainable basin. Different studies carried out by geologists in development of a country. At present, Bangladesh is experiencing a lot of drawbacks as power demands are increasing at a rate greater than that of production. The country depends mainly on its natural gas reserve for power production, which is predicted to exhaust soon. As conventional sources of energy are finite and have negative impacts on environment, countries around the world are putting greater emphasis on harnessing electricity from renewable sources. In this context, geothermal energy can provide a viable solution for Bangladesh to ameliorate power crisis scenario and ensure a secured future. The Ganges-Brahmaputra Delta, world's largest one has formed the most parts of Bangladesh, which also has a large sedimentary abandoned deep wells of northwest region found suitable temperatures of more than 100°C (in the depth of 3 to 4 kilometers) for geothermal plants. This paper recapitulates the fundamental concepts of geothermal energy, observes the potential geothermal resources of Bangladesh based on previous geological studies, also considers prevailing scenario in energy sector and government policy to provide suggestion for utilizing the resources in future.

Keywords: geothermal energy, renewable energy, energy policy, environment.

#### I. Introduction

he thermal energy generated and stored inside the earth is known as 'Geothermal Energy'. This kind of energy is extracted from hot water or steam The thermal energy generated and stored inside the earth is known as 'Geothermal Energy'. This kind of energy is extracted from hot water or steam found a few kilometers underneath the earth's surface and further deeper to the level of magma which is molten rock of exceedingly high temperature. Geothermal energy from hot springs has been used for bathing purpose since Paleolithic ages and also for space heating since the times of ancient Roman Empire [1]. In modern day world, this energy is utilized as a clean and sustainable source of electricity production. Currently, 24 countries are producing electricity from geothermal resources. In January 2015, the global market was about 12.8 GW and highly anticipated to extend between 14.5 GW and 17.6 GW by 2020 [2].

Bangladesh is in dire crisis of electricity; the per capita energy consumption is only 371 KWh as of January 2016 [3], among the lowest in the world. Major share of the total generation is based on natural gas [4], but the country's gas reserve is in an alarming situation with the possibilities of dying out within 2020 [5]. Other

Author: [Department of Electrical and E](mailto:dasvivekananda92@gmail.com)lectronic Engineering, Rajshahi University of Engineering and Technology, Bangladesh. e-mail: dasvivekananda92@gmail.com

plants are mainly dependent on petroleum and coal, but the additional amount spent in those imports are disrupting GDP as much as 2% annually [5]. For tackling the prevailing energy crisis to some limit, Ruppur Nuclear Plant – first of its kind in the country – is expected to start operating in 2021; however, it will include higher probability of disastrous consequences like environmental and health hazards. In such a situation, geothermal energy, a renewable one, has been proposed to meet the challenges of increasing power demand in a safe, sustainable and environmentally friendly way.

#### II. Background of Geothermal Energy

Two Greek words – Geo and Therme, meaning the earth and the heat respectively [7] are combined to derive the word Geothermal. So, it means the heat within the earth.

Earth's core with temperature of approximately  $6000^{\circ}$  C is the source of geothermal energy. Fundamentally, five layers form the earth - inner core, outer core, mantle, upper mantle and the crust. Temperature increases about 17° to 30°C per every kilometer in case of going downwards from the earth's surface [8]. This energy inside the earth is produced from the primordial heat and radioactive decay. Immense amount of heat produced during the formation of earth about 4.5 billion years ago is known as primordial heat. Radioactive decay is from substances that were radioactive during the earth's early days, and the decay is still occurring deep within the earth, releasing enormous heat [8].

From the earth's core, the heat consistently moves upwards to reach mantle which is a layer of rock. Some of the mantle melts to become magma as temperature and pressure reaches a certain value. Because of being lighter than the rock nearby, the magma moves slowly upwards the earth's crust, carrying the heat along with it. Sometimes the hot magma finds a way to reach the earth's surface, then it is called lava. But on most occasions, the magma stays beneath the earth's crust, heats surrounding rocks and water. Some of the hot geothermal water moves upwards through faults and cracks which is referred to as hot spring or geyser. Usually, it remains trapped in cracks and porous rocks deep underground to form a geothermal reservoir [9]. Production wells are used to lead hot water/steam from the reservoir to the power plant.

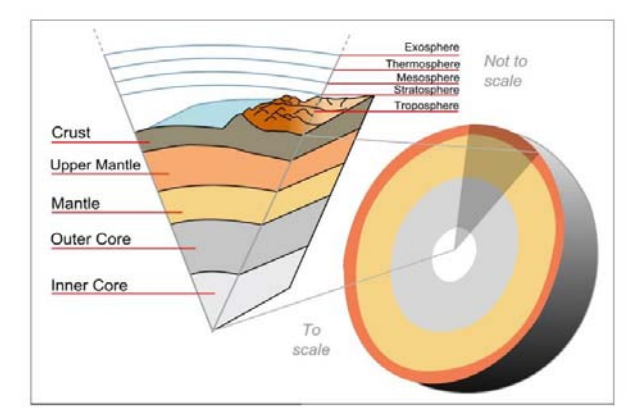

Fig.1: The earth layers [8]

# III. Prospective Areas in Bangladesh with Geothermal Resources

Studies performed by geologists in various abandoned deep wells excavated for finding natural gas and oil indicated possibilities of geothermal reservoirs in Bangladesh. Because of varying geo-tectonic patterns of the country, probable resources of geothermal energy are basically divided into two regions- i) Northwest, known as 'Shield areas of the country' and ii) Southeast, referred to as 'Bengal foredeep region' existing in the deep sedimentary basin [13].

Different geological aspects of the northwest, such as the hydrogeological settings, seismicity and earthquakes, clustering of basement faults, and surface thermal anomalies indicate possible existence of geothermal reservoirs at a depth of few kilometers below the earth's surface. In this region, the geothermal gradient ranges from 20.8° to 48.7°C/km [13]. Study carried out by Mizanur Rahman exhibited the potential of a geothermal resource in Thakurgao district [12]. Singra-Kuchma-Bogra are promising areas of inspection in the Bogra shelf region; the Singra well with over  $150^\circ$ C bottom hole temperature is the most propitious among the three areas [10]. Two other zones of interest are the Barapukuria coal basin area and the Madhyapara hard rock mine area [11]. Using geochemical information from water samples of the Madhyapara hard rock mine area's basement aquifer, temperature was found to be varying in the range of 67° to 153°C, referring to a probable low-temperature geothermal reservoir in this area [13].

In the southeast region, geothermal gradient varies from 19.8° to 29.5°C/km. Sitakund hilly area is a place of interest because of having few thermal springs. Elsewhere Hatiya trough at Shahbajpur 1 well has the highest gradient of 29.5°C/km followed by Saldanadi 1 with gradient of 27.2°C/km in this region [13].

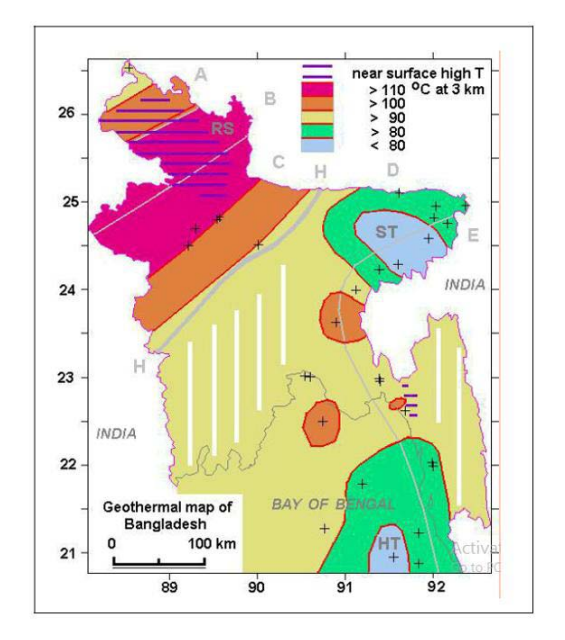

Fig.2: Geothermal Map of Bangladesh showing temperatures at 3 km [10]

### IV. AVAILABLE METHODS OF GEOTHERMAL ENFRGY EXTRACTION

Geothermal power plants work on the same principle as other thermal power plants using steam driven turbines – heat derived from a fuel source (Earth's core for this case) is applied to heat water or any other working fluid to produce steam or vapor which rotates a turbine to activate a generator, ultimately generating electricity. Afterwards, the fluid is cooled and brought back to the original heat source to reuse. Based on working principle, geothermal plants can be divided into three types- dry steam, flash steam, and binary cycle [14].

Dry Steam: In a dry steam power plant, steam is drawn from reservoir located underground and piped directly to a turbine generator unit. Underground source of steam is necessary here [14]. It is the oldest among the various types of plants.

Flash Steam: For a flash steam plant, hot water of highpressure is pulled into lower-pressure tanks, and the resultant flashed (vaporized) steam is used to operate turbines. It necessitates fluid of more than 182°C temperature. It is the most usual type of plant operating in present day world [14].

Binary Cycle: Binary cycle plant is the latest advancement in this field. It uses water of lower temperatures, between  $107^{\circ}$  to  $182^{\circ}$  C [14]. The hot water is utilized to vaporize a working fluid, commonly a hydrocarbon; for instance, isopentane or a refrigerant of lower boiling point [15]. In a heat exchanger, the working fluid is then vaporized to turn a turbine. Finally, the water is fed back into the reservoir to be reutilized. Currently, binary cycle plants exploit two distinct geothermal resources: enhanced geothermal systems (EGS) and low-temperature or co-produced resources [14].

Along with the three types of geothermal plants discussed above, hybrid systems are also in use, which are actually combined systems consisting of more than two of the basic types connected in series and/or in parallel.

| Temperature of<br>Reservoir                                            | Available Fluid | <b>Technologies Used</b>                                        |
|------------------------------------------------------------------------|-----------------|-----------------------------------------------------------------|
| <b>High Temperature</b><br>$(>220^{\circ}C)$ [1]                       | Steam, Water    | Dry Steam, Flash Steam,<br>Combined Cycle (Flash and<br>Binary) |
| Intermediate<br>Temperature<br>$(100^{\circ} - 220^{\circ} \text{ C})$ | Water           | Flash Steam, Binary Cycle                                       |
| Low Temperature<br>$(30^{\circ} - 150^{\circ} \text{ C})$              | Water           | <b>Binary Cycle</b>                                             |

Table I: Uses and Technologies for Various Reservoir Temperatures

## V. Present Scenario of Energy Sector, Renewable Energy Policy and Geothermal Resources of Bangladesh

#### a) Energy Sector In Bangladesh And Dependence On Coal For Future Development

Bangladesh's installed electric power generation capacity was 15351 MW in January, 2017, which included 2200 MW of captive power. Among the installed capacities, sources of power generation werenatural gas (62.78%), furnace oil (21.19%), diesel (7.82%), coal (1.9%), hydro power (1.75%), and imported power from India constituted rest of 4.56% [16]. By 2030, the country's peak demand has been predicted to reach 33,708 MW [17]. Present government of Bangladesh has primarily identified coal based plants as the major solution of the energy crisis, but given their adverse effects on agricultural land, livelihood, and environment, people often become dissatisfied with such projects; consequently, making the conundrum even more difficult for the government to solve. Environmentalists have expressed concerns over government's plan to construct a thermal power station (1320 MW) at Rampal, Bagerhat − demonstrating protests against the project ever since its inception. According to them − being situated in close proximity to

Sundarbans−the coal-fired power station will adversely affect the bio-diversity of the world's largest mangrove forest, which is also a UNESCO world heritage site [18]. Meanwhile, in another incident last year, government's decision to build two Chinese financed coal-fired plants were violently protested in Chittagong [19]. Previously in 2006, government's initiative to build open pit coal mining project at Phulbari, Dinajpur was also protested by local communities, human rights activists, and environmentalists, ultimately forcing the government to postpone further development [20].

## b) Renewable Energy policy of Bangladesh

Government of Bangladesh formulated a renewable energy policy in 2008 to attain specific national goals. The policy mainly focused on developing solar, wind, bio-mass, bio-gas, and hydropower resources. It mentioned geothermal energy twice, but very implicitly, with no specific goals or guidelines [21].

## c) Current condition of geothermal resources

Research for utilizing geothermal resources of Bangladesh has been largely restricted within few works carried out by geologists. In 2011, Anglo MGH Energy, a Dhaka based private company announced the construction of 200 MW geothermal plant, first ever of such kind, in Thakurgaon district [22]. But for some unknown reasons, this project never commenced, and no development in this field has been announced afterwards.

# VI. Observation of Geothermal Resources and Suggestion for Future Development

Based on the geological studies done in various parts of Bangladesh, it appears that some of the prospective sites in the northwest region, such as Singra-Kuchma-Bogra area, Barapukuria coal basin area, and the Madhyapara hard rock mine area + with temperature gradient above 30°C/km and bottom hole  $temperature$  in excess of 100 $°C-$  meet the requirements of binary cycle power plants. But to reach a forgone conclusion on exploiting the resources in a viable, feasible, and economically profitable way, extensive research is required. The process can only begin if the government realizes the prospect of this abundant natural resources indicated by geological works and takes necessary initiatives to develop it.

The research work must go through several steps. First of all, estimation of the geothermal energy potential of Bangladesh is required. To estimate the value, detailed geological, geochemical, shallow geophysical and shallow drilling data are required. After estimating and assessing geothermal potential, a revised policy should be formulated to develop the resources within a time frame. Additionally, Bangladesh can take into account India's effort in this relevant field, as the two neighboring nations are in close proximity with many geological similarities. Indian government has been patronizing efforts in geothermal research for over two decades. Methodical approach to explore geothermal potential began back in 1976 and some prospective areas were proposed after the initial study. A draft policy of "Indian geothermal energy development framework" was issued on 6 June, 2016 by the government's Ministry of New and Renewable Energy (MNRE). It mentioned the government's target to develop 1,000 MW geothermal energy capacity in the primary stage till 2022 and 10,000 MW by 2030 with active international collaboration with countries such as the US, Philippines, Mexico and New Zealand [23].

One of the main barriers in geothermal energy exploitation is that its profitability in countries unexposed to active volcanos is still not convincing, mostly because of extremely capital intensive and risky exploration stage. That is probably the reason why countries around the world prefer more established renewable energy resources like solar, wind, and hydropower at present. But interest on geothermal energy among many countries has gained momentum over the last few decades as technology has vastly improved with the introduction of binary cycle plants and enhanced geothermal systems (EGS).

Although right now Bangladesh has better alternatives like coal, nuclear, and solar energy for electricity production, geothermal energy utilization can help the nation's energy sector in the long run as it provides a virtually inexhaustible source of energy, available throughout the day, round the year. But for that to happen, interdisciplinary research and development projects should be carried out. Prominent universities and institutes should be encouraged and funded to research not only on the geological aspects, but also on the engineering side of the geothermal energy extraction, for example, generating electricity through enhanced conversion efficiency cycles, utilizing shallow resources for small scale use, and ensuring sustainable production from geothermal resources.

#### VII. Conclusion

Besides solar, wind, hydropower, and other renewable resources, geothermal energy can help Bangladesh in tackling issues like energy scarcity and variation in fuel prices in a self-sustained and environmentally safe process. Extensive studies and field surveys are required to harness this energy, which is accessible in abundance but stays predominantly unexploited. Energy crisis is no more an issue based on a single country or two, but a far greater phenomenon concerning the whole of human race. So, all the countries including Bangladesh have immense responsibility to contribute in the ongoing research and development of geothermal energy, as technological advancement will benefit every nation and ensure a habitable planet for generations to come.

#### References Références Referencias

- 1. Martha Mburu, "Geothermal energy utilization," Presented at Short Course VII on Exploration for Geothermal Resources, organized by UNU-GTP, GDC and KenGen, at Lake Bogoria and Lake Naivasha, Kenya, Oct. 27 – Nov. 18, 2012.
- 2. Geothermal Energy Association, 2015 Annual U.S. & Global Geothermal Power Production Report. [Online]. Available: http://geo-energy.org/reports- /2016/2016%20Annual%20US%20Global%20Geoth ermal %20Power%20Production.pdf
- 3. Power Division, Ministry of Power, Energy & Mineral Resources, Government of the People's Republic of Bangladesh, Power Sector At a Glance (January 2016). [Online]. Available: http://www.powercell.gov.bd/in dex.php?page\_id=267
- 4. http://www.bpdb.gov.bd/bpdb/index.php?option=c om\_content&view=article&id=5&Itemid=6
- 5. http://www.thedailystar.net/op-ed/bangladesh-thecase-renewable-energy-1201162
- 6. http://bdnews24.com/bangladesh/2015/05/04/cabin et-clears-draft-law-to-form-company-to-operaterooppur-nuclear-power-plant

 $\mathord{\text{H}}$ 

- 7. Ann Heinrichs, Sustaining Earth's Energy Resources, New York: Marshall Cavendish Benchmark, 2011.
- 8. Þórir M. Wardum, Geothermal Energy, 7<sup>th</sup> Semester [Dissertation], University Horsens, 2010. [Online]. Available: https://www.ucviden.dk/student-portal/ files/9447806/Dissertation.pdf
- 9. http://geothermaleducation.org/pwrheat.html#Q3
- 10. D.K. Guha, H. Henkel, and B. Imam, "Geothermal potential in Bangladesh - results from investigations of abandoned deep wells," Proceedings of the World Geothermal Congress 2010, Bali, Indonesia, 8 pp, April 2010.
- 11. S.M. Kabir, "Subsurface temperature and geothermal gradient in Bangladesh," M.Sc. thesis, Department of Geology, Dhaka University, 2008.
- 12. M. Rahman, "Geothermal potential resources in Thakurgaon district, northern Bangladesh," Bangladesh Journal of Geology, 25: 13-30, 2006.
- 13. Md. A. Akbar, "An assessment of the geothermal potential of Bangladesh", United Nations University, Geothermal Training Programme, Orkustofnun, Grensasvegur 9, IS-108 Reykjavik, Iceland, Reports 2011, Number 5.
- 14. National Renewable Energy Laboratory, US Department of Energy, Learning about renewable<br>energy. [Online]. Available: http://www.nre energy. [Online]. Available: http://www.nre l.gov/learning/re\_geo\_elec\_production.html
- 15. T. Maghiar and C. Antal, "Power Generation from Low-Enthalpy Geothermal Resources," Geo-Heat Center Quarterly Bulletin 2001; 22:35-8.
- 16. http://www.bpdb.gov.bd/bpdb/index.php?option=c om\_content&view=article&id=12&Itemid=126
- 17. http://sreda.gov.bd/files/EEC\_Master\_Plan\_SREDA. pdf
- 18. http://www.thefinancialexpressbd.com/2017/01/17/5 9374/Discard-Rampal,-Rooppur-power-plantprojects
- 19. https://www.theguardian.com/environment/2016/apr /06/bangladesh-coal-plant-protests-continue-afterdemonstrators-killed
- 20. http://www.dhakatribune.com/bangladesh/2016/08/ 27/phulbari-like-movement-save-sundarbans/
- 21. https://www.iea.org/media/pams/bangladesh/Bangl adesh\_RenewableEnergyPolicy\_2008.pdf
- 22. http://www.power-eng.com/articles/2011/03/anglomgh-energy-plans.html
- 23. http://mnre.gov.in/file-manager/UserFiles/IGEDF.pdf

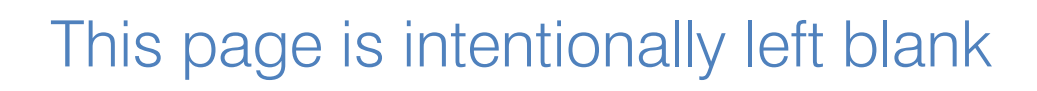

 $\mathbb{R}^n$ 

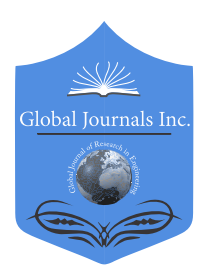

Global Journal of Researches in Engineering: F Electrical and Electronics Engineering Volume 17 Issue 1 Version 1.0 Year 2017 Type: Double Blind Peer Reviewed International Research Journal Publisher: Global Journals Inc. (USA) Online ISSN: 2249-4596 & Print ISSN: 0975-5861

# Absorption Improvement and EM Spectroscopy in Photodetector based on Plasmonic Effect by Introducing Sio2 Layer and Ag Nano Particles

# Omid Davarpanahi, Hasan Rasooli & Sayyed Salar Hosseini

Rajshahi University of Engineering and Technology

*Abstract-* We have a light detector structure based on plasmonic effects for maximum light absorption at a wavelength of 820 nm have suggested and the two-stage absorption rate to have increased considerably compared to the previous ones. Firstly, by placing layers of glass between gold and the semiconductor GaAs is Grating and secondly embedding silver nanoparticles in the metal Grating gold. With the implementation of each stage can be seen to increase light absorption in the detector in this structure we proposed for the first time we've done it both ways, to intensify the absorption coefficient is 25.83.

*Keywords: nanostructured materials, photodetectors, plasmons, metal grating, nanoparicles.* 

*GJRE-F Classification: FOR Code: 290901*

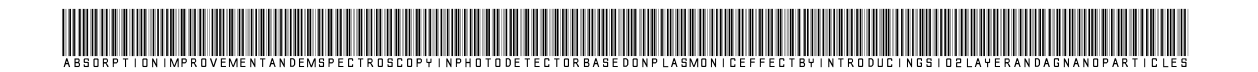

 *Strictly as per the compliance and regulations of :*

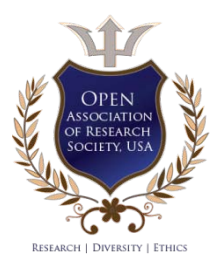

© 2017. Omid Davarpanahi, Hasan Rasooli & Sayyed Salar Hosseini. This is a research/review paper, distributed under the terms of the Creative Commons Attribution-Noncommercial 3.0 Unported License http://creativecommons.org/ licenses/bync/3.0/), permitting all non commercial use, distribution, and reproduction in any medium, provided the original work is properly cited.

# Absorption Improvement and EM Spectroscopy in Photodetector based on Plasmonic Effect by Introducing Sio2 Layer and Ag Nano Particles

Omid Davarpanahi <sup>α</sup>, Hasan Rasooli <sup>σ</sup> & Sayyed Salar Hosseini <sup>β</sup>

Abstract- We have a light detector structure based on plasmonic effects for maximum light absorption at a wavelength of 820 nm have suggested and the two-stage absorption rate to have increased considerably compared to the previous ones. Firstly, by placing layers of glass between gold and the semiconductor GaAs is Grating and secondly embedding silver nanoparticles in the metal Grating gold. With the implementation of each stage can be seen to increase light absorption in the detector in this structure we proposed for the first time we've done it both ways, to intensify the absorption coefficient is 25.83.

*Indexterms: nanostructured materials, photodetectors, plasmons, metal grating, nanoparicles.*

#### I. INTRODUCTION

oday, the network of data transmission Such as the fitting of Types of the high-speed chip, Internet and telephone communication has created oday, the network of data transmission Such as<br>the fitting of Types of the high-speed chip, Internet<br>and telephone communication has created<br>incentives to build and use light detectors. study of the structure of Light metal-semiconductor-metal detectorsfrom the early 1970s began[1]. The surface plasmon resonance in the context of the emergence and realization of sub-wavelength aperture to improve the absorption of light. In recent decades a number of experimental work and theory research to study ultralight transmission through The reviews ultra-light transmission by sub-wavelength aperture is done.[2] Nano grating nano-under-wavelength light creates a robust response and for potential trapping the light in the semiconductor area. Interconnect metal semiconductor-metal detector electrodes led to a significant increase in bandwidth and reduce the dark current in the detector LED p-i-n structures that have the same active region, is. [3] Detectors plasmonic nanoscale response time due to the distance between the electrodes is about a few tens of picoseconds to the transportation of products from the metal connection is limited. In addition, reducing the distance the electrodes will lead to a reduction in the active region

*Author α: Engineering degree and the M.Sc degree in electrical engineering from the "Tabriz" University of Islamic Azad University (Tabriz Branch), Tabriz, Iran. e-mail: o\_davarpanahi@nigc-dist8.ir*

and the decrease in sensitivity. [4] Surface plasmons, which are electromagnetic waves along a metal are released. Properties of their interaction with light, causing surface polariton plasmon waves and create features by which we can photonic components with dimensions much smaller than what has been achieved to build. [5] study and understanding of the plasmons, are widely idea of what began in the 1950s after the article was. These studies also cast a frequent flashpoint of the surface plasmons in thin metal Filter trick of the light scattering of particles of nano metal was done in the early 1970s. Find the improved transmission of light through periodic array of holes with dimensions smaller than the wavelength plasmons in metal films drew much attention. [6]

#### *a) The structure design*

Metal-semiconductor-metal detector structure usually consists of three separate parts, including:

A) metal grating, b) sub-wavelength aperture and f) substrate

Is as shown in Figure 1.

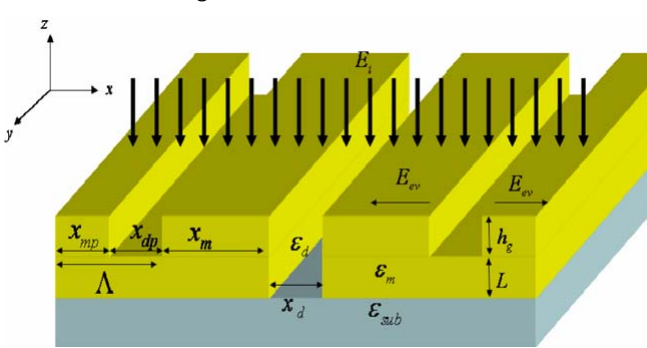

#### *Fig. 1:* Structure of the metal detector with diffraction, sub-wavelength aperture and substrate provided by tan and et

Part A metal grating that includes a good conductor and the x axis is parallel grooves. Dimensions has been optimized light wavelength surface plasmon polariton is designed to be coupled along the axis x prompt. Surface plasmon polariton wave vector with a period  $Λ$  for metal grating in Equation 1, we see that in 1991 was used by Soole. [1]

$$
k_{sp} = \frac{\omega}{c} \sin \theta \pm j \frac{2\pi}{\Lambda} = \frac{\omega}{c} \sqrt{\frac{\varepsilon' m \varepsilon_d}{\varepsilon' m + \varepsilon_d}} \tag{1}
$$

*Author σ: Department of Electrical engineering, Islamic Azad University-Tabriz, Iran. e-mail: h\_rasooli@iaut.ac.ir*

*Auhtor ρ: MSc. degrees in electrical engineering from the Islamic Azad University, Tabriz Science and Research Branch, Tabriz, east azerbaijan, Iran. e-mail: stu.salarhosseini@iaut.ac.ir*

In relation (1),  $ω$  the angular frequency,  $θ$  the angle of the incoming light, c is the speed of light in vacuum and permittivity factor in the metal in the form of equation (2) is defined. In reference [1] is mentioned.

$$
\varepsilon_m = \varepsilon'_{m} + i\varepsilon''_{m} \tag{2}
$$

 $\varepsilon_d$  is the air permittivity used. Each groove surface plasmon polariton  $E_{spp}$  metal grating by electric field excitation and emission during both positive and negative x-axis location will be done. Surface plasmon polariton wave intensity decreases exponentially with propagation distance and depth is a factor that is proportional to permittivity material. [7] The amplification factor of attraction for "normalized power transition metal grating detector on "normalized power  $no = structure$ transition metal grating as in reference [7] are used, we define. The surface plasmon polariton by restrictions on slots (not the center) to release the sub-wavelength aperture triggered a wave of surface plasmon polariton light input (which is presented in Figure (1) with  $E_i$ ) interference (coupling) is.] 2] the total surface plasmon polariton increase optical transmission through subwavelength aperture is. In fact, metal grating as collector or lens focused wave in the resonant frequency of the acts. Highly dependent increase in light transmission parameters such as frequency grating  $x_m$  and thick metal grating is  $h_q$ .[7]

Coupled surface plasmon polariton wave  $E_{spp}$ of the incoming wave  $E_i$  hybrid transmission  $t_{12}$  and it've shown in Figure (2).

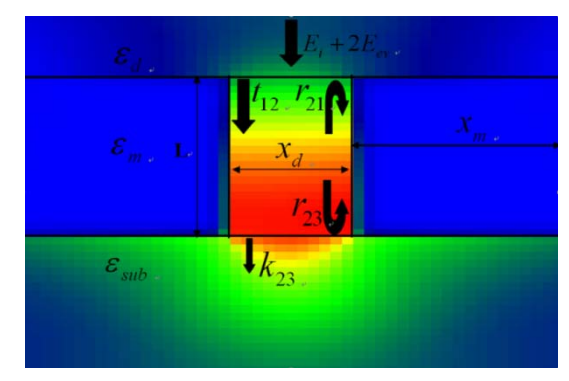

*Fig. 2:* Modified model of attract high above based the Fabry–Perot model-based presented in reference [8] red zone (where  $r_{23}$  located) has a high energy intensity and energy intensity is less water locations

Using semi-analytical calculation Fabry–Perot [8] and formalism expansion mode [2] Green tensor analysis [9] In reference [7] is calculated; When the subwavelength aperture width x d is much smaller than the wavelength of emission  $\lambda_0$ , increase light transmission and improve absorption in semiconductors absorb light transmission caused by metal grating can be achieved. A more accurate model improved light transmission through sub-wavelength aperture as well as by Sturman and et [10] described. Modify the parameters of (1) changes in the semiconductor light transmission is desired wavelength. So we improved the best parameters [7] use.

#### *b) The simulation desired model*

In this article we improve absorption in three stages as follows absorbance at a wavelength of 820 nm have the amplification factor, we speak to all three structures. Finite difference time domain simulation models expressed are using.

*1.* plasmonic optical detector structure with gold grating and gallium arsenide substrate.

We design gold metal grating (Au) and the substrate of gallium arsenide (GaAs) consider. Gold permittivity rate  $\varepsilon_m$  of Drude-Lorentz model worked in the reference [11] and the coefficient of permittivity substrate (gallium arsenide) ε sub real value was assumed to be 12.25. The imaginary part for infrared wavelengths were ignored. [12]

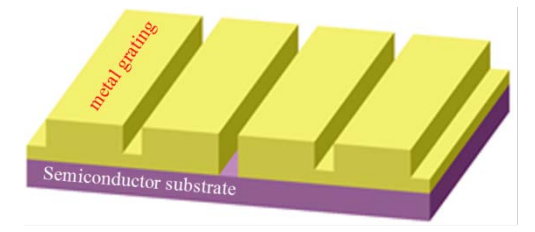

*Fig. 3-A:* proposed framework for gold grating and gallium arsenide substrate detector

In this model, the (3-a) by setting the parameter can be reached absorb light in the desired wavelength, the absorption rate for the model in Figure (3-b) shown is equal to 0.16.

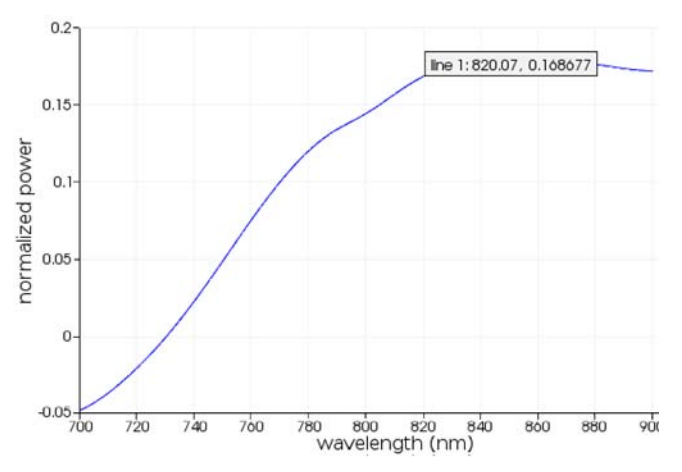

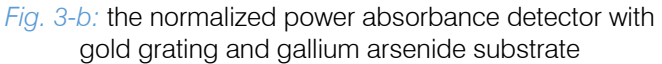

*2.* plasmonic optical detector structure with gold grating and substrate layers of glass between gold grating and gallium arsenide substrate

The idea of putting layers of glass (SiO2) between gold grating and substrate gallium arsenide (under sub-wavelength aperture) of the E-plain Tee is a split in the microwave, is used [13] The detector is also used by Jamalpur et al. was. [14] performance glass substrate which is an insulator for the rejection of electron-hole pairs in the semiconductor to metallic connection. To sum carriers on both sides of the gold structure can be used vertically. In this structure, the absorption rate was 0.24. Figure 4 shows a structure in the form of (4-B) absorption at a wavelength of 820 nm curve we see.

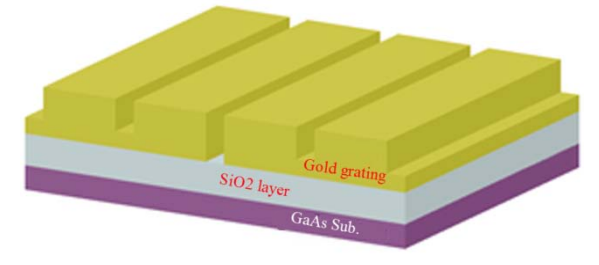

*Fig. 4 –A:* our proposal model for detector with substrate layers of glass between gold grating and gallium arsenide substrate

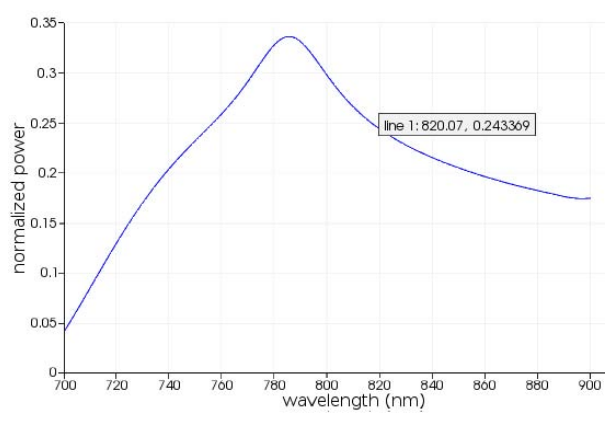

*Fig. 4-b:* power normalized absorbance detector with substrate layers of glass between gold grating and gallium arsenide substrate

*3.* plasmonic optical detector structure with silver nanoparticles on glass substrates, between gold grating and gallium arsenide substrate

Our silver nanoparticles under sub-wavelength aperture (in place of glass layer) placed. This is similar to gallium arsenide substrate and intermediate layer of germanium. [15] Due to the high refractive index semiconductor base frequency must be chosen too small metallic nanoparticles. It features some difficult and sensitive process with a common manufacturing techniques. In this structure, the absorption rate was 0.31. Figure 5 shows a structure in the form of (5-b) absorption at a wavelength of 820 nm curve we see.

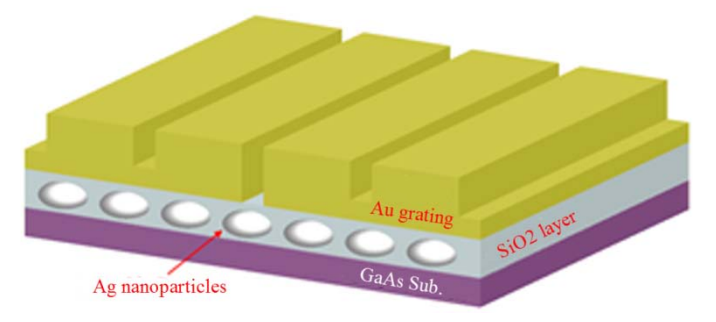

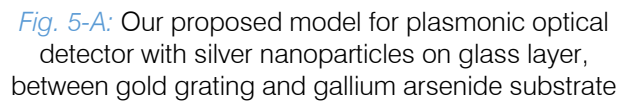

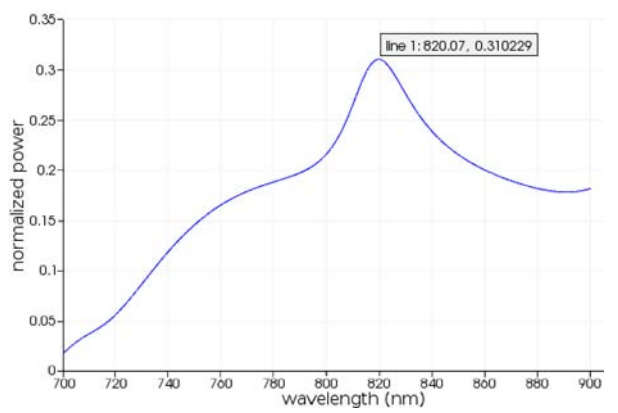

*Fig. 5 (b):* normalized power absorption optical detector plasmonic with silver nanoparticles on glass layer, between gold grating and gallium arsenide substrate

### *c) Data of models*

In this paper, results of the three proposed structure your previous jobs on the graph (1) We compare the amplification factor of attraction for "normalized power transition detector with metal grating" on "normalized power without transition metal grating " in [7] is used to optimize and use our sub-contractor relations.

$$
AEF = \frac{P_{npt,g}}{P_{npt}} \tag{3}
$$

Explaining the relation (3) is as follows: Absorption Enhancement Factor as the ratio of: the normalized power transmittance of the metal-grating MSM photo detector to the normalized power transmittance of an MSM photo detector structure without a metal grating.

This relationship is expressed for the results of three structures and substrate in the denominator we can use as a reference gallium arsenide. Normalized power transmission substrate gallium arsenide (without metal grating) in the form (6) is shown at a wavelength of 820 nm is equal to 0.012.

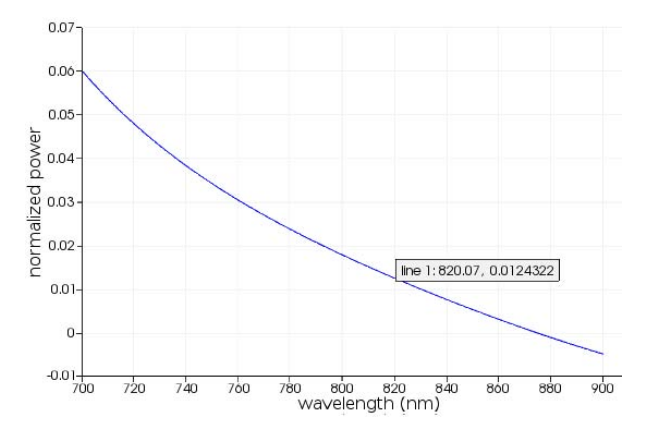

*Fig. 6:* normalized power transmission gallium arsenide substrate (without metal grating)

#### *4.* EM Model

we have established that by performing finite element EM computation to the following expression, the absorption QE, labeled as η, of any detector geometry can be predicted [16]:

$$
\eta = \frac{n\alpha}{AE_0^2} \int_V |E_z(\vec{r})|^2 d^3r \tag{4}
$$

where n is the material refractive index of the detector material,  $\alpha$  is the absorption coefficient for vertically polarized light, A is the detector area, E0 is the incident electric field from the air, V is the detector active volume, Ez is the self-consistent vertical electric field. Equation (4) states that QE can be calculated from the volume integral of  $|Ez|$  in the presence of a finite α. Since E0 and Ez are linearly proportional to each other, E0 can be set arbitrarily, and the only input parameter in (1) is the wavelength-dependent  $\alpha(\lambda)$ , which can be calculated based on the material layer structure [17]. For a known  $\alpha(\lambda)$ , there will be no more free parameters, and the value of  $\eta(\lambda)$  is uniquely and unambiguously determined. To solve Ez numerically, we use a commercial finite element solver. In addition to η, we also define another quantity, the external QE or ηext , which is  $QE \times pixel$  area fill factor ( $\equiv A/Apitch$ ).

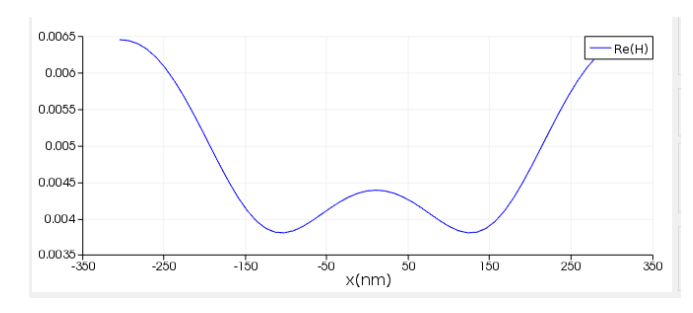

*Fig. 7-a:* Plot of EM spectroscopy in linear type

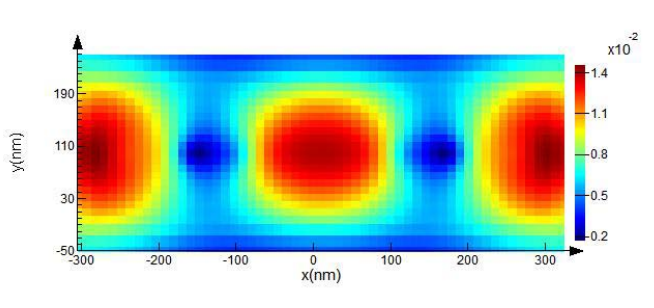

*figure 7-b:* plot of EM spectroscopy in surface type

Results 1-3 of plasmonic optical detector structure with gold grating and infrastructure in relation gallium arsenide (2), we have:

$$
AEF = \frac{0.168}{0.012} = 14\tag{5}
$$

Which represents an increase absorption due to grating adjusting parameters compared with similar structure. Results of the 2-3 structure plasmonic optical detector with gallium arsenide layers of glass between Gold grating and substrate in equation (2), we have:

$$
AEF = \frac{0.243}{0.012} = 20.25\tag{6}
$$

Results 3-3 of plasmonic optical detector structure with silver nanoparticles on glass substrates, gallium arsenide between Gold grating and infrastructure in equation (2) we have:

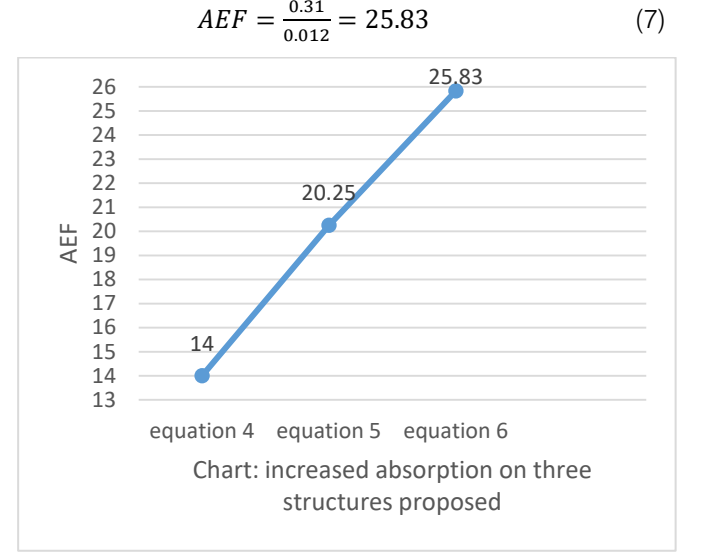

#### II. Simulation Setup

The 3D - plasmonic optical detector structure shown in Fig. 5(a) was simulated using the FDTD software package developed by Lumerical. For the FDTD simulation, we used a mesh size 10nm. This highresolution sampling yielded convergent solutions at reasonable computation times. A periodic boundary condition was assumed along the y-direction for an incident light wave propagated along the normal direction. perfectly matched layer (PML) boundary condition was assumed along the y-direction to accurately simulate the absorption of the light reflected from the bottom as well as light transmitted from the top boundaries of the simulated plasmonic optical detector structure.

# III. Conclusion

In this article we construct the optical detection based on plasmonic effects by improving the detection parameters for maximum light absorption at a wavelength of 820 nm have suggested. We improved amplification factor of attraction even for the initial state, including gold and base gallium arsenide grating was obtained as a result of adjusting parameters grating compared with a similar structure and was 14 times. The coefficient of resonant absorption by adding layers of glass between gold grating and base the amount of gallium arsenide 20.25 for the glass came up with. Then proceeded to put silver nanoparticles on glass substrates that absorb amplification factor increased to 25.83. Compared with previous work Jamalpur and colleagues [14] in 2015 which attracted about 15 have reached the amplification factor, we have increased every neighborhood we have our final difference is the structure of 10.83.

# REFERENCES RÉFÉRENCES REFERENCIAS

- 1. J. B. D. Soole, H. Schumacher, "InGaAs metalsemiconductor-metal photodetectors for long wavelength optical communication", IEEE J. Quantum Electronics, Vol. 27, No. 3, pp. 737–752, 1991.
- 2. F.J. García-Vidal, H.J. Lezec, T.W. Ebbesen, and L. Martín-Moreno, "Multiple Paths to Enhance Optical Transmission through a Single Subwavelength Slit", physical review letters, Vol. 90, 213901, 2003.
- 3. M. Ito and O. Wada, "Low dark current GaAs metalsemiconductormetal (MSM) photodiodes using WSi contacts", IEEE J. Quantum Electron., vol. QE-22, no. 7, pp. 1073–1077, Jul. 1986.
- 4. J. Hetterich, G. Bastian, N. A. Gippius, S. G. Tikhodeev, G. von Plessen, and U. Lemmer, "Optimized design of plasmonic MSM photodetector," IEEE J. Quantum Electronics, 40, No.10, pp. 855-859, 2007.
- 5. Hecht, B., Bielefeldt, H., Novotny, L., Inouye, Y., and Pohl, D. W., "Local excitation, scattering, and interference of surface plasmons", Physical Review Letters, vol. 77, pp. 1889-1892, 1996.
- 6. Ebbesen, T. W., Lezec H. J., Ghaemi, H. F., Thio, T., and Wolff, P. A., "Extraordinary optical transmission through sub-wavelength hole arrays", Nature, vol. 391, pp. 667-669, 1998.
- 7. C. L. Tan , V. V. Lysak, K. Alameh, Y. T. Lee "Absorption enhancement of 980 nm MSM photodetector with a plasmonic grating structure"

Optics Communications Elsevier, Vol. 283, Issue 9, pp. 1763–1767,2009.

- 8. Justin S. White, Georgios Veronis, Zongfu Yu, Edward S. Barnard, Anu Chandran, Shanhui Fan, Mark L. Brongersma, Opt. Lett. 34 (5) (2009) 686.
- 9. J. Weiner, "The physics of light transmission through subwavelength apertures and aperture arrays", reports on progress in physics, Vol. 72, No. 6, 2009.
- 10. B. Sturman, E. Podivilov, M. Gorkunov, Phys. Rev. B 77 (2008) 075106.
- 11. D. Rakic´ , A.B. Djurišic´ , J.M. Elazar, M.L. Majewski, Appl. Opt. 37 (1998) 5271.
- 12. W.E. Courtney, IEEE Trans. Microw. Theory Tech. 25 (1977) 8.
- 13. N. Marcuitz, waveguide handbook ,New York Dover Publications, pp.337-339,1950.
- 14. Kamal Jamalpoor, Abbas Zarifkar, Abbas Alighanbari, "A new approach for absorption enhancement in plasmonic photodetectors", The 21st Iranian Conference on Optics & Photonics & 7th Iranian Conference On Photonics Engineering 13-15 January 2015, Shahid Beheshti University. page1675-1678.
- 15. Chee Leong Tan, Ayman Karar,4 Kamal Alameh, and Yong Tak Lee, "Optical absorption enhancement of hybrid-plasmonic-based metalsemiconductor-metal photodetector incorporating metal nanogratings and embedded metal nanoparticles", OSA 28 January 2013 / Vol. 21, No. 2 / OPTICS EXPRESS 1713.
- 16. W.Wu,A.Bonakdar, andH.Mosheni, "Plasmonic enhanced quantum well infrared photodetector with high detectivity," Appl. Phys. Lett., vol. 96, pp. 161107-1–161107-3, 2010.
- 17. S. U. Eker, Y. Arslan, A. E. Onuk, and C. Besikci, "High conversion efficiency InP/InGaAs strained quantum well infrared photodetector focal plane array with 9.7 μm cut-off for high-speed thermal imaging," IEEE J. Quantum Electron., vol. 46, no. 2, pp. 164–168, Feb. 2010.

# Global Journals Inc. (US) Guidelines Handbook 2017

www.GlobalJournals.org

# Fellows

# FELLOW OF ASSOCIATION OF RESEARCH SOCIETY IN ENGINEERING (FARSE)

Global Journals Incorporate (USA) is accredited by Open Association of Research Society (OARS), U.S.A and in turn, awards "FARSE " title to individuals. The 'FARSE' title is accorded to a selected professional after the approval of the Editor-in-Chief /Editorial Board Members/Dean.

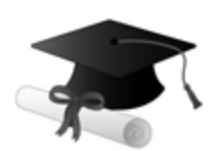

The "FARSE" is a dignified title which is accorded to a person's name viz. Dr. John E. Hall, Ph.D., FARSE or William Walldroff, M.S., FARSE.

FARSE accrediting is an honor. It authenticates your research activities. After recognition as FARSE, you can add 'FARSE' title with your name as you use this recognition as additional suffix to your status. This will definitely enhance and add more value and repute to your name. You may use it on your professional Counseling Materials such as CV, Resume, and Visiting Card etc.

*The following benefits can be availed by you only for next three years from the date of certification:*

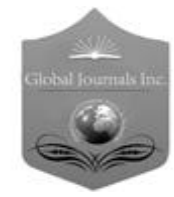

FARSE designated members are entitled to avail a 40% discount while publishing their research papers (of a single author) with Global Journals Incorporation (USA), if the same is accepted by Editorial Board/Peer Reviewers. If you are a main author or coauthor in case of multiple authors, you will be entitled to avail discount of 10%.

Once FARSE title is accorded, the Fellow is authorized to organize a symposium/seminar/conference on behalf of Global Journal Incorporation (USA).The Fellow can also participate in conference/seminar/symposium organized by another institution as representative of Global Journal. In both the cases, it is mandatory for him to discuss with us and obtain our consent.

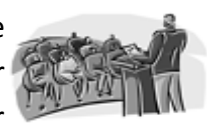

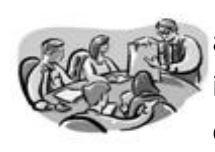

You may join as member of the Editorial Board of Global Journals Incorporation (USA) after successful completion of three years as Fellow and as Peer Reviewer. In addition, it is also desirable that you should organize seminar/symposium/conference at least once.

We shall provide you intimation regarding launching of e-version of journal of your stream time to time. This may be utilized in your library for the enrichment of knowledge of your students as well as it can also be helpful for the concerned faculty members.

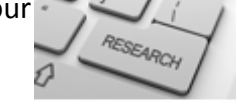

© Copyright by Global Journals Inc.(US) | Guidelines Handbook

As FARSE, you will be given a renowned, secure and free professional email address with 100 GB of space e.g. johnhall@globaljournals.org. This will include Webmail, Spam Assassin, Email Forwarders,Auto-Responders, Email Delivery Route tracing, etc.

benefit of entire research community.

The F ARSE will be eligible for a free application of standardization of their researches. Standardization of research will be subject to acceptability within stipulated norms as the next step after publishing in a journal. We shall depute a team of specialized **Presearch professionals who will render their services for elevating your researches to** next higher level, which is worldwide open standardization.

The FARSE can go through standards of OARS. You can also play vital role if you have any suggestions so that proper amendment can take place to improve the same for the

The FARSE member can apply for grading and certification of standards of their educational and Institutional Degrees to Open Association of Research, Society U.S.A. Once you are designated as FARSE, you may send us a scanned copy of all of your credentials. OARS will verify, grade and certify them. This will be based on your academic records, quality of research papers published by you, and some more

criteria. After certification of all your credentials by OARS, they will be published on your Fellow Profile link on website https://associationofresearch.org which will be helpful to upgrade the dignity.

The FARSE members can avail the benefits of free research podcasting in Global Research Radio with their research documents. After publishing the work, (including published elsewhere worldwide with proper authorization) you can upload your research paper with your recorded voice or you can utilize chargeable services of our professional RJs to record your paper in their voice on request.

The FARSE member also entitled to get the benefits of free research podcasting of their research documents through video clips. We can also streamline your conference videos and display your slides/ online slides and online research video clips at reasonable charges, on request.

© Copyright by Global Journals Inc.(US)| Guidelines Handbook

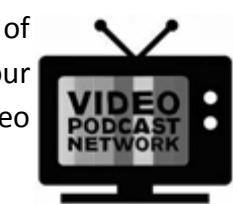

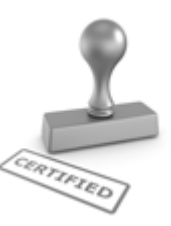

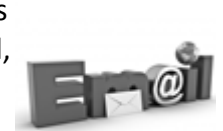

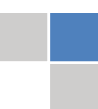

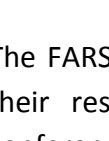

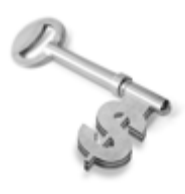

The FARSE is eligible to earn from sales proceeds of his/her researches/reference/review Books or literature, while publishing with Global Journals. The FARSE can decide whether he/she would like to publish his/her research in a closed manner. In this case, whenever readers purchase that individual research paper for reading, maximum 60% of its profit earned as royalty by Global Journals, will

be credited to his/her bank account. The entire entitled amount will be credited to his/her bank account exceeding limit of minimum fixed balance. There is no minimum time limit for collection. The FARSE member can decide its price and we can help in making the right decision.

The FARSE member is eligible to join as a paid peer reviewer at Global Journals Incorporation (USA) and can get remuneration of 15% of author fees, taken from the author of a respective paper. After reviewing 5 or more papers you can request to transfer the amount to your bank account.

# MEMBER OF ASSOCIATION OF RESEARCH SOCIETY IN ENGINEERING (MARSE)

The 'MARSE' title is accorded to a selected professional after the approval of the Editor-in-Chief / Editorial Board Members/Dean.

The "MARSE" is a dignified ornament which is accorded to a person's name viz. Dr. John E. Hall, Ph.D., MARSE or William Walldroff, M.S., MARSE.

MARSE accrediting is an honor. It authenticates your research activities. After becoming MARSE, you can add 'MARSE' title with your name as you use this recognition as additional suffix to your status. This will definitely enhance and add more value and repute to your name. You may use it on your professional Counseling Materials such as CV, Resume, Visiting Card and Name Plate etc.

*The following benefitscan be availed by you only for next three years from the date of certification.*

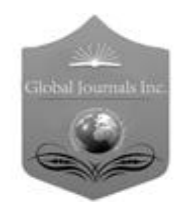

MARSE designated members are entitled to avail a 25% discount while publishing their research papers (of a single author) in Global Journals Inc., if the same is accepted by our Editorial Board and Peer Reviewers. If you are a main author or co-author of a group of authors, you will get discount of 10%.

As MARSE, you will be given a renowned, secure and free professional email address with 30 GB of space e.g. johnhall@globaljournals.org. This will include Webmail, Spam Assassin, Email Forwarders,Auto-Responders, Email Delivery Route tracing, etc.

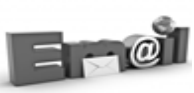

© Copyright by Global Journals Inc.(US) | Guidelines Handbook

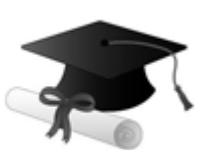

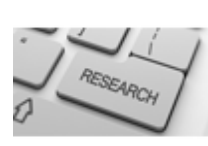

We shall provide you intimation regarding launching of e-version of journal of your stream time to time.This may be utilized in your library for the enrichment of knowledge of your students as well as it can also be helpful for the concerned faculty members.

The MARSE member can apply for approval, grading and certification of standards of their educational and Institutional Degrees to Open Association of Research, Society U.S.A.

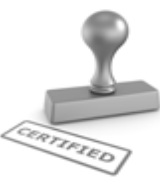

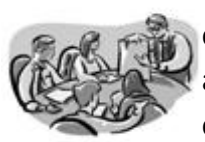

Once you are designated as MARSE, you may send us a scanned copy of all of your credentials. OARS will verify, grade and certify them. This will be based on your academic records, quality of research papers published by you, and some more criteria.

It is mandatory to read all terms and conditions carefully.

# Auxiliary Memberships

# Institutional Fellow of Open Association of Research Society (USA)-OARS (USA)

Global Journals Incorporation (USA) is accredited by Open Association of Research Society, U.S.A (OARS) and in turn, affiliates research institutions as "Institutional Fellow of Open Association of Research Society" (IFOARS).

The "FARSC" is a dignified title which is accorded to a person's name viz. Dr. John E. Hall, Ph.D., FARSC or William Walldroff, M.S., FARSC.

The IFOARS institution is entitled to form a Board comprised of one Chairperson and three to five board members preferably from different streams. The Board will be recognized as "Institutional Board of Open Association of Research Society"-(IBOARS).

*The Institute will be entitled to following benefits:*

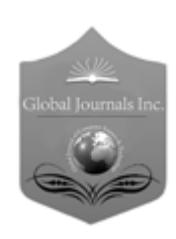

The IBOARS can initially review research papers of their institute and recommend them to publish with respective journal of Global Journals. It can also review the papers of other institutions after obtaining our consent. The second review will be done by peer reviewer of Global Journals Incorporation (USA) The Board is at liberty to appoint a peer reviewer with the approval of chairperson after consulting us.

The author fees of such paper may be waived off up to 40%.

The Global Journals Incorporation (USA) at its discretion can also refer double blind peer reviewed paper at their end to the board for the verification and to get recommendation for final stage of acceptance of publication.

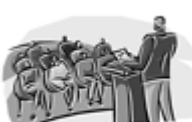

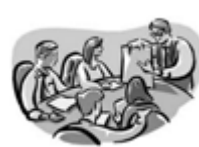

The IBOARS can organize symposium/seminar/conference in their country on behalf or Global Journals Incorporation (USA)-OARS (USA). The terms and conditions can be discussed separately.

The Board can also play vital role by exploring and giving valuable suggestions regarding the Standards of "Open Association of Research Society, U.S.A (OARS)" so that proper amendment can take place for the benefit of entire research community. We shall provide details of particular standard only on receipt of request from the Board.

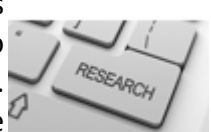

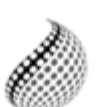

The board members can also join us as Individual Fellow with 40% discount on total fees applicable to Individual Fellow. They will be entitled to avail all the benefits as declared. Please visit Individual Fellow-sub menu of GlobalJournals.org to have more

Journals Research relevant details.

We shall provide you intimation regarding launching of e-version of journal of your stream time to time. This may be utilized in your library for the enrichment of knowledge of your students as well as it can also be helpful for the concerned faculty members.

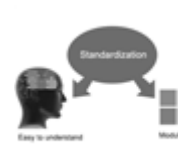

After nomination of your institution as "Institutional Fellow" and constantly functioning successfully for one year, we can consider giving recognition to your institute to function as Regional/Zonal office on our behalf.

The board can also take up the additional allied activities for betterment after our consultation.

## **The following entitlements are applicable to individual Fellows:**

Open Association of Research Society, U.S.A (OARS) By-laws states that an individual Fellow may use the designations as applicable, or the corresponding initials. The Credentials of individual Fellow and Associate designations signify that the individual has gained knowledge of the fundamental concepts. One is magnanimous and proficient in an expertise course covering the professional code of conduct, and follows recognized standards of practice.

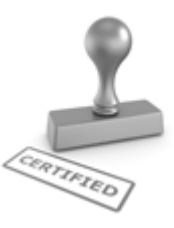

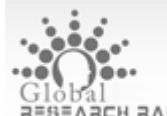

Open Association of Research Society (US)/ Global Journals Incorporation (USA), as described in Corporate Statements, are educational, research publishing and professional membership organizations. Achieving our individual Fellow or Associate status is based mainly on meeting stated educational research requirements.

Disbursement of 40% Royalty earned through Global Journals : Researcher = 50%, Peer Reviewer = 37.50%, Institution = 12.50% E.g. Out of 40%, the 20% benefit should be passed on to researcher, 15 % benefit towards remuneration should be given to a reviewer and remaining 5% is to be retained by the institution.

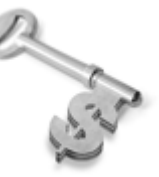

We shall provide print version of 12 issues of any three journals [as per your requirement] out of our 38 journals worth \$ 2376 USD.

## **Other:**

## **The individual Fellow and Associate designations accredited by Open Association of Research Society (US) credentials signify guarantees following achievements:**

- $\triangleright$  The professional accredited with Fellow honor, is entitled to various benefits viz. name, fame, honor, regular flow of income, secured bright future, social status etc.
	- © Copyright by Global Journals Inc.(US)| Guidelines Handbook
- $\triangleright$  In addition to above, if one is single author, then entitled to 40% discount on publishing research paper and can get 10%discount if one is co-author or main author among group of authors.
- The Fellow can organize symposium/seminar/conference on behalf of Global Journals Incorporation (USA) and he/she can also attend the same organized by other institutes on behalf of Global Journals.
- $\triangleright$  The Fellow can become member of Editorial Board Member after completing 3yrs.
- $\triangleright$  The Fellow can earn 60% of sales proceeds from the sale of reference/review books/literature/publishing of research paper.
- **Fellow can also join as paid peer reviewer and earn 15% remuneration of author charges and** can also get an opportunity to join as member of the Editorial Board of Global Journals Incorporation (USA)
- $\triangleright$  This individual has learned the basic methods of applying those concepts and techniques to common challenging situations. This individual has further demonstrated an in–depth understanding of the application of suitable techniques to a particular area of research practice.

## **Note :**

″

- In future, if the board feels the necessity to change any board member, the same can be done with the consent of the chairperson along with anyone board member without our approval.
- $\triangleright$  In case, the chairperson needs to be replaced then consent of 2/3rd board members are required and they are also required to jointly pass the resolution copy of which should be sent to us. In such case, it will be compulsory to obtain our approval before replacement.
- ″ $\triangleright$  In case of "Difference of Opinion [if any]" among the Board members, our decision will be final and binding to everyone.

Ī

The Area or field of specialization may or may not be of any category as mentioned in 'Scope of Journal' menu of the GlobalJournals.org website. There are 37 Research Journal categorized with Six parental Journals GJCST, GJMR, GJRE, GJMBR, GJSFR, GJHSS. For Authors should prefer the mentioned categories. There are three widely used systems UDC, DDC and LCC. The details are available as 'Knowledge Abstract' at Home page. The major advantage of this coding is that, the research work will be exposed to and shared with all over the world as we are being abstracted and indexed worldwide.

The paper should be in proper format. The format can be downloaded from first page of 'Author Guideline' Menu. The Author is expected to follow the general rules as mentioned in this menu. The paper should be written in MS-Word Format (\*.DOC,\*.DOCX).

The Author can submit the paper either online or offline. The authors should prefer online submission.Online Submission: There are three ways to submit your paper:

**(A) (I) First, register yourself using top right corner of Home page then Login. If you are already registered, then login using your username and password.** 

 **(II) Choose corresponding Journal.**

 **(III) Click 'Submit Manuscript'. Fill required information and Upload the paper.**

**(B) If you are using Internet Explorer, then Direct Submission through Homepage is also available.**

**(C) If these two are not conveninet , and then email the paper directly to dean@globaljournals.org.** 

Offline Submission: Author can send the typed form of paper by Post. However, online submission should be preferred.

> J © Copyright by Global Journals Inc.(US)| Guidelines Handbook

# Preferred Author Guidelines

#### **MANUSCRIPT STYLE INSTRUCTION (Must be strictly followed)**

Page Size: 8.27" X 11'"

- Left Margin: 0.65
- Right Margin: 0.65
- Top Margin: 0.75
- Bottom Margin: 0.75
- Font type of all text should be Swis 721 Lt BT.
- Paper Title should be of Font Size 24 with one Column section.
- Author Name in Font Size of 11 with one column as of Title.
- Abstract Font size of 9 Bold, "Abstract" word in Italic Bold.
- Main Text: Font size 10 with justified two columns section
- Two Column with Equal Column with of 3.38 and Gaping of .2
- First Character must be three lines Drop capped.
- Paragraph before Spacing of 1 pt and After of 0 pt.
- Line Spacing of 1 pt
- Large Images must be in One Column
- Numbering of First Main Headings (Heading 1) must be in Roman Letters, Capital Letter, and Font Size of 10.
- Numbering of Second Main Headings (Heading 2) must be in Alphabets, Italic, and Font Size of 10.

#### **You can use your own standard format also. Author Guidelines:**

1. General,

- 2. Ethical Guidelines,
- 3. Submission of Manuscripts,
- 4. Manuscript's Category,
- 5. Structure and Format of Manuscript,
- 6. After Acceptance.

#### **1. GENERAL**

Before submitting your research paper, one is advised to go through the details as mentioned in following heads. It will be beneficial, while peer reviewer justify your paper for publication.

#### **Scope**

The Global Journals Inc. (US) welcome the submission of original paper, review paper, survey article relevant to the all the streams of Philosophy and knowledge. The Global Journals Inc. (US) is parental platform for Global Journal of Computer Science and Technology, Researches in Engineering, Medical Research, Science Frontier Research, Human Social Science, Management, and Business organization. The choice of specific field can be done otherwise as following in Abstracting and Indexing Page on this Website. As the all Global

© Copyright by Global Journals Inc.(US) | Guidelines Handbook

Journals Inc. (US) are being abstracted and indexed (in process) by most of the reputed organizations. Topics of only narrow interest will not be accepted unless they have wider potential or consequences.

#### **2. ETHICAL GUIDELINES**

Authors should follow the ethical guidelines as mentioned below for publication of research paper and research activities.

Papers are accepted on strict understanding that the material in whole or in part has not been, nor is being, considered for publication elsewhere. If the paper once accepted by Global Journals Inc. (US) and Editorial Board, will become the copyright of the Global Journals Inc. (US).

#### **Authorship: The authors and coauthors should have active contribution to conception design, analysis and interpretation of findings. They should critically review the contents and drafting of the paper. All should approve the final version of the paper before submission**

The Global Journals Inc. (US) follows the definition of authorship set up by the Global Academy of Research and Development. According to the Global Academy of R&D authorship, criteria must be based on:

1) Substantial contributions to conception and acquisition of data, analysis and interpretation of the findings.

2) Drafting the paper and revising it critically regarding important academic content.

3) Final approval of the version of the paper to be published.

All authors should have been credited according to their appropriate contribution in research activity and preparing paper. Contributors who do not match the criteria as authors may be mentioned under Acknowledgement.

Acknowledgements: Contributors to the research other than authors credited should be mentioned under acknowledgement. The specifications of the source of funding for the research if appropriate can be included. Suppliers of resources may be mentioned along with address.

#### **Appeal of Decision: The Editorial Board's decision on publication of the paper is final and cannot be appealed elsewhere.**

#### **Permissions: It is the author's responsibility to have prior permission if all or parts of earlier published illustrations are used in this paper.**

Please mention proper reference and appropriate acknowledgements wherever expected.

If all or parts of previously published illustrations are used, permission must be taken from the copyright holder concerned. It is the author's responsibility to take these in writing.

Approval for reproduction/modification of any information (including figures and tables) published elsewhere must be obtained by the authors/copyright holders before submission of the manuscript. Contributors (Authors) are responsible for any copyright fee involved.

#### **3. SUBMISSION OF MANUSCRIPTS**

Manuscripts should be uploaded via this online submission page. The online submission is most efficient method for submission of papers, as it enables rapid distribution of manuscripts and consequently speeds up the review procedure. It also enables authors to know the status of their own manuscripts by emailing us. Complete instructions for submitting a paper is available below.

Manuscript submission is a systematic procedure and little preparation is required beyond having all parts of your manuscript in a given format and a computer with an Internet connection and a Web browser. Full help and instructions are provided on-screen. As an author, you will be prompted for login and manuscript details as Field of Paper and then to upload your manuscript file(s) according to the instructions.

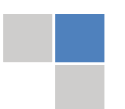

© Copyright by Global Journals Inc.(US)| Guidelines Handbook
To avoid postal delays, all transaction is preferred by e-mail. A finished manuscript submission is confirmed by e-mail immediately and your paper enters the editorial process with no postal delays. When a conclusion is made about the publication of your paper by our Editorial Board, revisions can be submitted online with the same procedure, with an occasion to view and respond to all comments.

Complete support for both authors and co-author is provided.

#### **4. MANUSCRIPT'S CATEGORY**

Based on potential and nature, the manuscript can be categorized under the following heads:

Original research paper: Such papers are reports of high-level significant original research work.

Review papers: These are concise, significant but helpful and decisive topics for young researchers.

Research articles: These are handled with small investigation and applications

Research letters: The letters are small and concise comments on previously published matters.

#### **5.STRUCTURE AND FORMAT OF MANUSCRIPT**

The recommended size of original research paper is less than seven thousand words, review papers fewer than seven thousands words also.Preparation of research paper or how to write research paper, are major hurdle, while writing manuscript. The research articles and research letters should be fewer than three thousand words, the structure original research paper; sometime review paper should be as follows:

**Papers**: These are reports of significant research (typically less than 7000 words equivalent, including tables, figures, references), and comprise:

(a)Title should be relevant and commensurate with the theme of the paper.

(b) A brief Summary, "Abstract" (less than 150 words) containing the major results and conclusions.

(c) Up to ten keywords, that precisely identifies the paper's subject, purpose, and focus.

(d) An Introduction, giving necessary background excluding subheadings; objectives must be clearly declared.

(e) Resources and techniques with sufficient complete experimental details (wherever possible by reference) to permit repetition; sources of information must be given and numerical methods must be specified by reference, unless non-standard.

(f) Results should be presented concisely, by well-designed tables and/or figures; the same data may not be used in both; suitable statistical data should be given. All data must be obtained with attention to numerical detail in the planning stage. As reproduced design has been recognized to be important to experiments for a considerable time, the Editor has decided that any paper that appears not to have adequate numerical treatments of the data will be returned un-refereed;

(g) Discussion should cover the implications and consequences, not just recapitulating the results; conclusions should be summarizing.

(h) Brief Acknowledgements.

(i) References in the proper form.

Authors should very cautiously consider the preparation of papers to ensure that they communicate efficiently. Papers are much more likely to be accepted, if they are cautiously designed and laid out, contain few or no errors, are summarizing, and be conventional to the approach and instructions. They will in addition, be published with much less delays than those that require much technical and editorial correction.

The Editorial Board reserves the right to make literary corrections and to make suggestions to improve briefness.

It is vital, that authors take care in submitting a manuscript that is written in simple language and adheres to published guidelines.

#### **Format**

Language: The language of publication is UK English. Authors, for whom English is a second language, must have their manuscript *efficiently edited by an English-speaking person before submission to make sure that, the English is of high excellence. It is preferable, that manuscripts should be professionally edited.*

Standard Usage, Abbreviations, and Units: Spelling and hyphenation should be conventional to The Concise Oxford English Dictionary. Statistics and measurements should at all times be given in figures, e.g. 16 min, except for when the number begins a sentence. When the number does not refer to a unit of measurement it should be spelt in full unless, it is 160 or greater.

Abbreviations supposed to be used carefully. The abbreviated name or expression is supposed to be cited in full at first usage, followed by the conventional abbreviation in parentheses.

Metric SI units are supposed to generally be used excluding where they conflict with current practice or are confusing. For illustration, 1.4 l rather than 1.4 × 10-3 m3, or 4 mm somewhat than 4 × 10-3 m. Chemical formula and solutions must identify the form used, e.g. anhydrous or hydrated, and the concentration must be in clearly defined units. Common species names should be followed by underlines at the first mention. For following use the generic name should be constricted to a single letter, if it is clear.

#### **Structure**

All manuscripts submitted to Global Journals Inc. (US), ought to include:

Title: The title page must carry an instructive title that reflects the content, a running title (less than 45 characters together with spaces), names of the authors and co-authors, and the place(s) wherever the work was carried out. The full postal address in addition with the email address of related author must be given. Up to eleven keywords or very brief phrases have to be given to help data retrieval, mining and indexing.

*Abstract, used in Original Papers and Reviews:*

Optimizing Abstract for Search Engines

Many researchers searching for information online will use search engines such as Google, Yahoo or similar. By optimizing your paper for search engines, you will amplify the chance of someone finding it. This in turn will make it more likely to be viewed and/or cited in a further work. Global Journals Inc. (US) have compiled these guidelines to facilitate you to maximize the web-friendliness of the most public part of your paper.

#### Key Words

A major linchpin in research work for the writing research paper is the keyword search, which one will employ to find both library and Internet resources.

One must be persistent and creative in using keywords. An effective keyword search requires a strategy and planning a list of possible keywords and phrases to try.

Search engines for most searches, use Boolean searching, which is somewhat different from Internet searches. The Boolean search uses "operators," words (and, or, not, and near) that enable you to expand or narrow your affords. Tips for research paper while preparing research paper are very helpful guideline of research paper.

Choice of key words is first tool of tips to write research paper. Research paper writing is an art.A few tips for deciding as strategically as possible about keyword search:

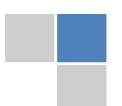

- One should start brainstorming lists of possible keywords before even begin searching. Think about the most important concepts related to research work. Ask, "What words would a source have to include to be truly valuable in research paper?" Then consider synonyms for the important words.
- It may take the discovery of only one relevant paper to let steer in the right keyword direction because in most databases, the keywords under which a research paper is abstracted are listed with the paper.
- One should avoid outdated words.

Keywords are the key that opens a door to research work sources. Keyword searching is an art in which researcher's skills are bound to improve with experience and time.

Numerical Methods: Numerical methods used should be clear and, where appropriate, supported by references.

*Acknowledgements: Please make these as concise as possible.*

#### References

References follow the Harvard scheme of referencing. References in the text should cite the authors' names followed by the time of their publication, unless there are three or more authors when simply the first author's name is quoted followed by et al. unpublished work has to only be cited where necessary, and only in the text. Copies of references in press in other journals have to be supplied with submitted typescripts. It is necessary that all citations and references be carefully checked before submission, as mistakes or omissions will cause delays.

References to information on the World Wide Web can be given, but only if the information is available without charge to readers on an official site. Wikipedia and Similar websites are not allowed where anyone can change the information. Authors will be asked to make available electronic copies of the cited information for inclusion on the Global Journals Inc. (US) homepage at the judgment of the Editorial Board.

The Editorial Board and Global Journals Inc. (US) recommend that, citation of online-published papers and other material should be done via a DOI (digital object identifier). If an author cites anything, which does not have a DOI, they run the risk of the cited material not being noticeable.

The Editorial Board and Global Journals Inc. (US) recommend the use of a tool such as Reference Manager for reference management and formatting.

#### Tables, Figures and Figure Legends

*Tables: Tables should be few in number, cautiously designed, uncrowned, and include only essential data. Each must have an Arabic number, e.g. Table 4, a self-explanatory caption and be on a separate sheet. Vertical lines should not be used.*

*Figures: Figures are supposed to be submitted as separate files. Always take in a citation in the text for each figure using Arabic numbers, e.g. Fig. 4. Artwork must be submitted online in electronic form by e-mailing them.*

#### Preparation of Electronic Figures for Publication

Even though low quality images are sufficient for review purposes, print publication requires high quality images to prevent the final product being blurred or fuzzy. Submit (or e-mail) EPS (line art) or TIFF (halftone/photographs) files only. MS PowerPoint and Word Graphics are unsuitable for printed pictures. Do not use pixel-oriented software. Scans (TIFF only) should have a resolution of at least 350 dpi (halftone) or 700 to 1100 dpi (line drawings) in relation to the imitation size. Please give the data for figures in black and white or submit a Color Work Agreement Form. EPS files must be saved with fonts embedded (and with a TIFF preview, if possible).

For scanned images, the scanning resolution (at final image size) ought to be as follows to ensure good reproduction: line art: >650 dpi; halftones (including gel photographs) : >350 dpi; figures containing both halftone and line images: >650 dpi.

*Figure Legends: Self-explanatory legends of all figures should be incorporated separately under the heading 'Legends to Figures'. In the*  full-text online edition of the journal, figure legends may possibly be truncated in abbreviated links to the full screen version. Therefore, *the first 100 characters of any legend should notify the reader, about the key aspects of the figure.* 

#### **6. AFTER ACCEPTANCE**

Upon approval of a paper for publication, the manuscript will be forwarded to the dean, who is responsible for the publication of the Global Journals Inc. (US).

#### **6.1 Proof Corrections**

The corresponding author will receive an e-mail alert containing a link to a website or will be attached. A working e-mail address must therefore be provided for the related author.

Acrobat Reader will be required in order to read this file. This software can be downloaded

(Free of charge) from the following website:

www.adobe.com/products/acrobat/readstep2.html. This will facilitate the file to be opened, read on screen, and printed out in order for any corrections to be added. Further instructions will be sent with the proof.

Proofs must be returned to the dean at dean@globaljournals.org within three days of receipt.

As changes to proofs are costly, we inquire that you only correct typesetting errors. All illustrations are retained by the publisher. Please note that the authors are responsible for all statements made in their work, including changes made by the copy editor.

#### **6.2 Early View of Global Journals Inc. (US) (Publication Prior to Print)**

The Global Journals Inc. (US) are enclosed by our publishing's Early View service. Early View articles are complete full-text articles sent in advance of their publication. Early View articles are absolute and final. They have been completely reviewed, revised and edited for publication, and the authors' final corrections have been incorporated. Because they are in final form, no changes can be made after sending them. The nature of Early View articles means that they do not yet have volume, issue or page numbers, so Early View articles cannot be cited in the conventional way.

#### **6.3 Author Services**

Online production tracking is available for your article through Author Services. Author Services enables authors to track their article once it has been accepted - through the production process to publication online and in print. Authors can check the status of their articles online and choose to receive automated e-mails at key stages of production. The authors will receive an e-mail with a unique link that enables them to register and have their article automatically added to the system. Please ensure that a complete e-mail address is provided when submitting the manuscript.

#### **6.4 Author Material Archive Policy**

Please note that if not specifically requested, publisher will dispose off hardcopy & electronic information submitted, after the two months of publication. If you require the return of any information submitted, please inform the Editorial Board or dean as soon as possible.

#### **6.5 Offprint and Extra Copies**

A PDF offprint of the online-published article will be provided free of charge to the related author, and may be distributed according to the Publisher's terms and conditions. Additional paper offprint may be ordered by emailing us at: editor@globaljournals.org .

You must strictly follow above Author Guidelines before submitting your paper or else we will not at all be responsible for any corrections in future in any of the way.

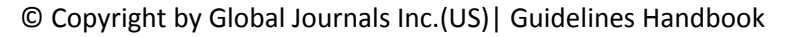

Before start writing a good quality Computer Science Research Paper, let us first understand what is Computer Science Research Paper? So, Computer Science Research Paper is the paper which is written by professionals or scientists who are associated to Computer Science and Information Technology, or doing research study in these areas. If you are novel to this field then you can consult about this field from your supervisor or guide.

#### TECHNIQUES FOR WRITING A GOOD QUALITY RESEARCH PAPER:

**1. Choosing the topic:** In most cases, the topic is searched by the interest of author but it can be also suggested by the guides. You can have several topics and then you can judge that in which topic or subject you are finding yourself most comfortable. This can be done by asking several questions to yourself, like Will I be able to carry our search in this area? Will I find all necessary recourses to accomplish the search? Will I be able to find all information in this field area? If the answer of these types of questions will be "Yes" then you can choose that topic. In most of the cases, you may have to conduct the surveys and have to visit several places because this field is related to Computer Science and Information Technology. Also, you may have to do a lot of work to find all rise and falls regarding the various data of that subject. Sometimes, detailed information plays a vital role, instead of short information.

**2. Evaluators are human:** First thing to remember that evaluators are also human being. They are not only meant for rejecting a paper. They are here to evaluate your paper. So, present your Best.

**3. Think Like Evaluators:** If you are in a confusion or getting demotivated that your paper will be accepted by evaluators or not, then think and try to evaluate your paper like an Evaluator. Try to understand that what an evaluator wants in your research paper and automatically you will have your answer.

**4. Make blueprints of paper:** The outline is the plan or framework that will help you to arrange your thoughts. It will make your paper logical. But remember that all points of your outline must be related to the topic you have chosen.

**5. Ask your Guides:** If you are having any difficulty in your research, then do not hesitate to share your difficulty to your guide (if you have any). They will surely help you out and resolve your doubts. If you can't clarify what exactly you require for your work then ask the supervisor to help you with the alternative. He might also provide you the list of essential readings.

**6. Use of computer is recommended:** As you are doing research in the field of Computer Science, then this point is quite obvious.

**7. Use right software:** Always use good quality software packages. If you are not capable to judge good software then you can lose quality of your paper unknowingly. There are various software programs available to help you, which you can get through Internet.

**8. Use the Internet for help:** An excellent start for your paper can be by using the Google. It is an excellent search engine, where you can have your doubts resolved. You may also read some answers for the frequent question how to write my research paper or find model research paper. From the internet library you can download books. If you have all required books make important reading selecting and analyzing the specified information. Then put together research paper sketch out.

**9. Use and get big pictures:** Always use encyclopedias, Wikipedia to get pictures so that you can go into the depth.

**10. Bookmarks are useful:** When you read any book or magazine, you generally use bookmarks, right! It is a good habit, which helps to not to lose your continuity. You should always use bookmarks while searching on Internet also, which will make your search easier.

**11. Revise what you wrote:** When you write anything, always read it, summarize it and then finalize it.

**12. Make all efforts:** Make all efforts to mention what you are going to write in your paper. That means always have a good start. Try to mention everything in introduction, that what is the need of a particular research paper. Polish your work by good skill of writing and always give an evaluator, what he wants.

**13. Have backups:** When you are going to do any important thing like making research paper, you should always have backup copies of it either in your computer or in paper. This will help you to not to lose any of your important.

**14. Produce good diagrams of your own:** Always try to include good charts or diagrams in your paper to improve quality. Using several and unnecessary diagrams will degrade the quality of your paper by creating "hotchpotch." So always, try to make and include those diagrams, which are made by your own to improve readability and understandability of your paper.

**15. Use of direct quotes:** When you do research relevant to literature, history or current affairs then use of quotes become essential but if study is relevant to science then use of quotes is not preferable.

**16. Use proper verb tense:** Use proper verb tenses in your paper. Use past tense, to present those events that happened. Use present tense to indicate events that are going on. Use future tense to indicate future happening events. Use of improper and wrong tenses will confuse the evaluator. Avoid the sentences that are incomplete.

**17. Never use online paper:** If you are getting any paper on Internet, then never use it as your research paper because it might be possible that evaluator has already seen it or maybe it is outdated version.

**Pick a good study spot:** To do your research studies always try to pick a spot, which is quiet. Every spot is not for studies. Spot that **18.** suits you choose it and proceed further.

**19. Know what you know:** Always try to know, what you know by making objectives. Else, you will be confused and cannot achieve your target.

**20. Use good quality grammar:** Always use a good quality grammar and use words that will throw positive impact on evaluator. Use of good quality grammar does not mean to use tough words, that for each word the evaluator has to go through dictionary. Do not start sentence with a conjunction. Do not fragment sentences. Eliminate one-word sentences. Ignore passive voice. Do not ever use a big word when a diminutive one would suffice. Verbs have to be in agreement with their subjects. Prepositions are not expressions to finish sentences with. It is incorrect to ever divide an infinitive. Avoid clichés like the disease. Also, always shun irritating alliteration. Use language that is simple and straight forward. put together a neat summary.

**21. Arrangement of information:** Each section of the main body should start with an opening sentence and there should be a changeover at the end of the section. Give only valid and powerful arguments to your topic. You may also maintain your arguments with records.

**22. Never start in last minute:** Always start at right time and give enough time to research work. Leaving everything to the last minute will degrade your paper and spoil your work.

**23. Multitasking in research is not good:** Doing several things at the same time proves bad habit in case of research activity. Research is an area, where everything has a particular time slot. Divide your research work in parts and do particular part in particular time slot.

**24. Never copy others' work:** Never copy others' work and give it your name because if evaluator has seen it anywhere you will be in trouble.

**25. Take proper rest and food:** No matter how many hours you spend for your research activity, if you are not taking care of your health then all your efforts will be in vain. For a quality research, study is must, and this can be done by taking proper rest and food.

**26. Go for seminars:** Attend seminars if the topic is relevant to your research area. Utilize all your resources.

**27. Refresh your mind after intervals:** Try to give rest to your mind by listening to soft music or by sleeping in intervals. This will also improve your memory.

**28. Make colleagues:** Always try to make colleagues. No matter how sharper or intelligent you are, if you make colleagues you can have several ideas, which will be helpful for your research.

**Think technically:** Always think technically. If anything happens, then search its reasons, its benefits, and demerits. **29.**

**30. Think and then print:** When you will go to print your paper, notice that tables are not be split, headings are not detached from their descriptions, and page sequence is maintained.

sufficient. Use words properly, regardless of how others use them. Remove quotations. Puns are for kids, not grunt readers. Amplification is a billion times of inferior quality than sarcasm. **31. Adding unnecessary information:** Do not add unnecessary information, like, I have used MS Excel to draw graph. Do not add irrelevant and inappropriate material. These all will create superfluous. Foreign terminology and phrases are not apropos. One should NEVER take a broad view. Analogy in script is like feathers on a snake. Not at all use a large word when a very small one would be

**32. Never oversimplify everything:** To add material in your research paper, never go for oversimplification. This will definitely irritate the evaluator. Be more or less specific. Also too, by no means, ever use rhythmic redundancies. Contractions aren't essential and shouldn't be there used. Comparisons are as terrible as clichés. Give up ampersands and abbreviations, and so on. Remove commas, that are, not necessary. Parenthetical words however should be together with this in commas. Understatement is all the time the complete best way to put onward earth-shaking thoughts. Give a detailed literary review.

**33. Report concluded results:** Use concluded results. From raw data, filter the results and then conclude your studies based on measurements and observations taken. Significant figures and appropriate number of decimal places should be used. Parenthetical remarks are prohibitive. Proofread carefully at final stage. In the end give outline to your arguments. Spot out perspectives of further study of this subject. Justify your conclusion by at the bottom of them with sufficient justifications and examples.

**34. After conclusion:** Once you have concluded your research, the next most important step is to present your findings. Presentation is extremely important as it is the definite medium though which your research is going to be in print to the rest of the crowd. Care should be taken to categorize your thoughts well and present them in a logical and neat manner. A good quality research paper format is essential because it serves to highlight your research paper and bring to light all necessary aspects in your research.

#### INFORMAL GUIDELINES OF RESEARCH PAPER WRITING

#### **Key points to remember:**

- Submit all work in its final form.
- Write your paper in the form, which is presented in the guidelines using the template.
- $\bullet$ Please note the criterion for grading the final paper by peer-reviewers.

#### **Final Points:**

A purpose of organizing a research paper is to let people to interpret your effort selectively. The journal requires the following sections, submitted in the order listed, each section to start on a new page.

The introduction will be compiled from reference matter and will reflect the design processes or outline of basis that direct you to make study. As you will carry out the process of study, the method and process section will be constructed as like that. The result segment will show related statistics in nearly sequential order and will direct the reviewers next to the similar intellectual paths throughout the data that you took to carry out your study. The discussion section will provide understanding of the data and projections as to the implication of the results. The use of good quality references all through the paper will give the effort trustworthiness by representing an alertness of prior workings.

Writing a research paper is not an easy job no matter how trouble-free the actual research or concept. Practice, excellent preparation, and controlled record keeping are the only means to make straightforward the progression.

#### **General style:**

Specific editorial column necessities for compliance of a manuscript will always take over from directions in these general guidelines.

To make a paper clear

· Adhere to recommended page limits

Mistakes to evade

- Insertion a title at the foot of a page with the subsequent text on the next page
- Separating a table/chart or figure impound each figure/table to a single page  $\bullet$
- Submitting a manuscript with pages out of sequence  $\bullet$

In every sections of your document

- · Use standard writing style including articles ("a", "the," etc.)
- · Keep on paying attention on the research topic of the paper
- · Use paragraphs to split each significant point (excluding for the abstract)
- · Align the primary line of each section
- · Present your points in sound order
- · Use present tense to report well accepted
- · Use past tense to describe specific results
- · Shun familiar wording, don't address the reviewer directly, and don't use slang, slang language, or superlatives

· Shun use of extra pictures - include only those figures essential to presenting results

#### **Title Page:**

Choose a revealing title. It should be short. It should not have non-standard acronyms or abbreviations. It should not exceed two printed lines. It should include the name(s) and address (es) of all authors.

#### **Abstract:**

The summary should be two hundred words or less. It should briefly and clearly explain the key findings reported in the manuscript- must have precise statistics. It should not have abnormal acronyms or abbreviations. It should be logical in itself. Shun citing references at this point.

An abstract is a brief distinct paragraph summary of finished work or work in development. In a minute or less a reviewer can be taught the foundation behind the study, common approach to the problem, relevant results, and significant conclusions or new questions.

shortening the outcome. Sum up the study, with the subsequent elements in any summary. Try to maintain the initial two items to no more than one ruling each. Write your summary when your paper is completed because how can you write the summary of anything which is not yet written? Wealth of terminology is very essential in abstract. Yet, use comprehensive sentences and do not let go readability for briefness. You can maintain it succinct by phrasing sentences so that they provide more than lone rationale. The author can at this moment go straight to

- Reason of the study theory, overall issue, purpose
- Fundamental goal
- To the point depiction of the research
- Consequences, including *definite statistics* if the consequences are quantitative in nature, account quantitative data; results of any numerical analysis should be reported
- Significant conclusions or questions that track from the research(es)  $\bullet$

#### Approach:

- Single section, and succinct
- As a outline of job done, it is always written in past tense
- A conceptual should situate on its own, and not submit to any other part of the paper such as a form or table
- Center on shortening results bound background information to a verdict or two, if completely necessary
- What you account in an conceptual must be regular with what you reported in the manuscript
- Exact spelling, clearness of sentences and phrases, and appropriate reporting of quantities (proper units, important statistics) are just as significant in an abstract as they are anywhere else

#### **Introduction:**

The **Introduction** should "introduce" the manuscript. The reviewer should be presented with sufficient background information to be capable to comprehend and calculate the purpose of your study without having to submit to other works. The basis for the study should be offered. Give most important references but shun difficult to make a comprehensive appraisal of the topic. In the introduction, describe the problem visibly. If the problem is not acknowledged in a logical, reasonable way, the reviewer will have no attention in your result. Speak in common terms about techniques used to explain the problem, if needed, but do not present any particulars about the protocols here. Following approach can create a valuable beginning:

- Explain the value (significance) of the study
- Shield the model why did you employ this particular system or method? What is its compensation? You strength remark on its appropriateness from a abstract point of vision as well as point out sensible reasons for using it.
- Present a justification. Status your particular theory (es) or aim(s), and describe the logic that led you to choose them.
- Very for a short time explain the tentative propose and how it skilled the declared objectives.

#### Approach:

- Use past tense except for when referring to recognized facts. After all, the manuscript will be submitted after the entire job is done.
- Sort out your thoughts; manufacture one key point with every section. If you make the four points listed above, you will need a least of four paragraphs.

- Present surroundings information only as desirable in order hold up a situation. The reviewer does not desire to read the whole thing you know about a topic.
- Shape the theory/purpose specifically do not take a broad view.
- As always, give awareness to spelling, simplicity and correctness of sentences and phrases.

#### **Procedures (Methods and Materials):**

principle while stating the situation. The purpose is to text all particular resources and broad procedures, so that another person may use some or all of the methods in one more study or referee the scientific value of your work. It is not to be a step by step report of the whole thing you did, nor is a methods section a set of orders. This part is supposed to be the easiest to carve if you have good skills. A sound written Procedures segment allows a capable scientist to replacement your results. Present precise information about your supplies. The suppliers and clarity of reagents can be helpful bits of information. Present methods in sequential order but linked methodologies can be grouped as a segment. Be concise when relating the protocols. Attempt for the least amount of information that would permit another capable scientist to spare your outcome but be cautious that vital information is integrated. The use of subheadings is suggested and ought to be synchronized with the results section. When a technique is used that has been well described in another object, mention the specific item describing a way but draw the basic

Materials:

- Explain materials individually only if the study is so complex that it saves liberty this way.  $\bullet$
- Embrace particular materials, and any tools or provisions that are not frequently found in laboratories.
- Do not take in frequently found.
- If use of a definite type of tools.
- Materials may be reported in a part section or else they may be recognized along with your measures.

#### Methods:

- Report the method (not particulars of each process that engaged the same methodology)
- Describe the method entirely  $\bullet$
- To be succinct, present methods under headings dedicated to specific dealings or groups of measures
- Simplify details how procedures were completed not how they were exclusively performed on a particular day.
- If well known procedures were used, account the procedure by name, possibly with reference, and that's all.

#### Approach:

- It is embarrassed or not possible to use vigorous voice when documenting methods with no using first person, which would focus the reviewer's interest on the researcher rather than the job. As a result when script up the methods most authors use third person passive voice.
- Use standard style in this and in every other part of the paper avoid familiar lists, and use full sentences.

#### What to keep away from

- Resources and methods are not a set of information.
- Skip all descriptive information and surroundings save it for the argument.
- Leave out information that is immaterial to a third party.

#### **Results:**

The principle of a results segment is to present and demonstrate your conclusion. Create this part a entirely objective details of the outcome, and save all understanding for the discussion.

The page length of this segment is set by the sum and types of data to be reported. Carry on to be to the point, by means of statistics and tables, if suitable, to present consequences most efficiently.You must obviously differentiate material that would usually be incorporated in a study editorial from any unprocessed data or additional appendix matter that would not be available. In fact, such matter should not be submitted at all except requested by the instructor.

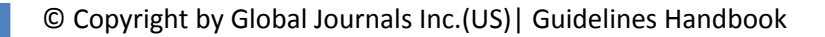

Content

- Sum up your conclusion in text and demonstrate them, if suitable, with figures and tables.
- In manuscript, explain each of your consequences, point the reader to remarks that are most appropriate.
- Present a background, such as by describing the question that was addressed by creation an exacting study.
- Explain results of control experiments and comprise remarks that are not accessible in a prescribed figure or table, if appropriate.

Examine your data, then prepare the analyzed (transformed) data in the form of a figure (graph), table, or in manuscript form. What to stay away from

- Do not discuss or infer your outcome, report surroundings information, or try to explain anything.  $\bullet$
- Not at all, take in raw data or intermediate calculations in a research manuscript.
- Do not present the similar data more than once.
- Manuscript should complement any figures or tables, not duplicate the identical information.
- Never confuse figures with tables there is a difference.

#### Approach

- $\bullet$ As forever, use past tense when you submit to your results, and put the whole thing in a reasonable order.
- Put figures and tables, appropriately numbered, in order at the end of the report
- If you desire, you may place your figures and tables properly within the text of your results part.

Figures and tables

- $\bullet$ If you put figures and tables at the end of the details, make certain that they are visibly distinguished from any attach appendix materials, such as raw facts
- Despite of position, each figure must be numbered one after the other and complete with subtitle
- In spite of position, each table must be titled, numbered one after the other and complete with heading
- All figure and table must be adequately complete that it could situate on its own, divide from text

#### **Discussion:**

The Discussion is expected the trickiest segment to write and describe. A lot of papers submitted for journal are discarded based on problems with the Discussion. There is no head of state for how long a argument should be. Position your understanding of the outcome visibly to lead the reviewer through your conclusions, and then finish the paper with a summing up of the implication of the study. The purpose here is to offer an understanding of your results and hold up for all of your conclusions, using facts from your research and generally accepted information, if suitable. The implication of result should be visibly described. Infer your data in the conversation in suitable depth. This means that when you clarify an observable fact you must explain mechanisms that may account for the observation. If your results vary from your prospect, make clear why that may have happened. If your results agree, then explain the theory that the proof supported. It is never suitable to just state that the data approved with prospect, and let it drop at that.

- Make a decision if each premise is supported, discarded, or if you cannot make a conclusion with assurance. Do not just dismiss a study or part of a study as "uncertain."
- Research papers are not acknowledged if the work is imperfect. Draw what conclusions you can based upon the results that you have, and take care of the study as a finished work
- You may propose future guidelines, such as how the experiment might be personalized to accomplish a new idea.
- Give details all of your remarks as much as possible, focus on mechanisms.
- Make a decision if the tentative design sufficiently addressed the theory, and whether or not it was correctly restricted.
- Try to present substitute explanations if sensible alternatives be present.
- One research will not counter an overall question, so maintain the large picture in mind, where do you go next? The best studies unlock new avenues of study. What questions remain?
- Recommendations for detailed papers will offer supplementary suggestions.

Approach:

- When you refer to information, differentiate data generated by your own studies from available information
- Submit to work done by specific persons (including you) in past tense.
- Submit to generally acknowledged facts and main beliefs in present tense.

#### THE ADMINISTRATION RULES

Please carefully note down following rules and regulation before submitting your Research Paper to Global Journals Inc. (US):

**Segment Draft and Final Research Paper:** You have to strictly follow the template of research paper. If it is not done your paper may get rejected.

- The **major constraint** is that you must independently make all content, tables, graphs, and facts that are offered in the paper.  $\bullet$ You must write each part of the paper wholly on your own. The Peer-reviewers need to identify your own perceptive of the concepts in your own terms. NEVER extract straight from any foundation, and never rephrase someone else's analysis.
- Do not give permission to anyone else to "PROOFREAD" your manuscript.  $\bullet$
- Methods to avoid Plagiarism is applied by us on every paper, if found guilty, you will be blacklisted by all of our collaborated research groups, your institution will be informed for this and strict legal actions will be taken immediately.)
- To guard yourself and others from possible illegal use please do not permit anyone right to use to your paper and files.

## CRITERION FOR GRADING A RESEARCH PAPER (COMPILATION) BY GLOBAL JOURNALS INC. (US)

**Please note that following table is only a Grading of "Paper Compilation" and not on "Performed/Stated Research" whose grading solely depends on Individual Assigned Peer Reviewer and Editorial Board Member. These can be available only on request and after decision of Paper. This report will be the property of Global Journals Inc. (US).**

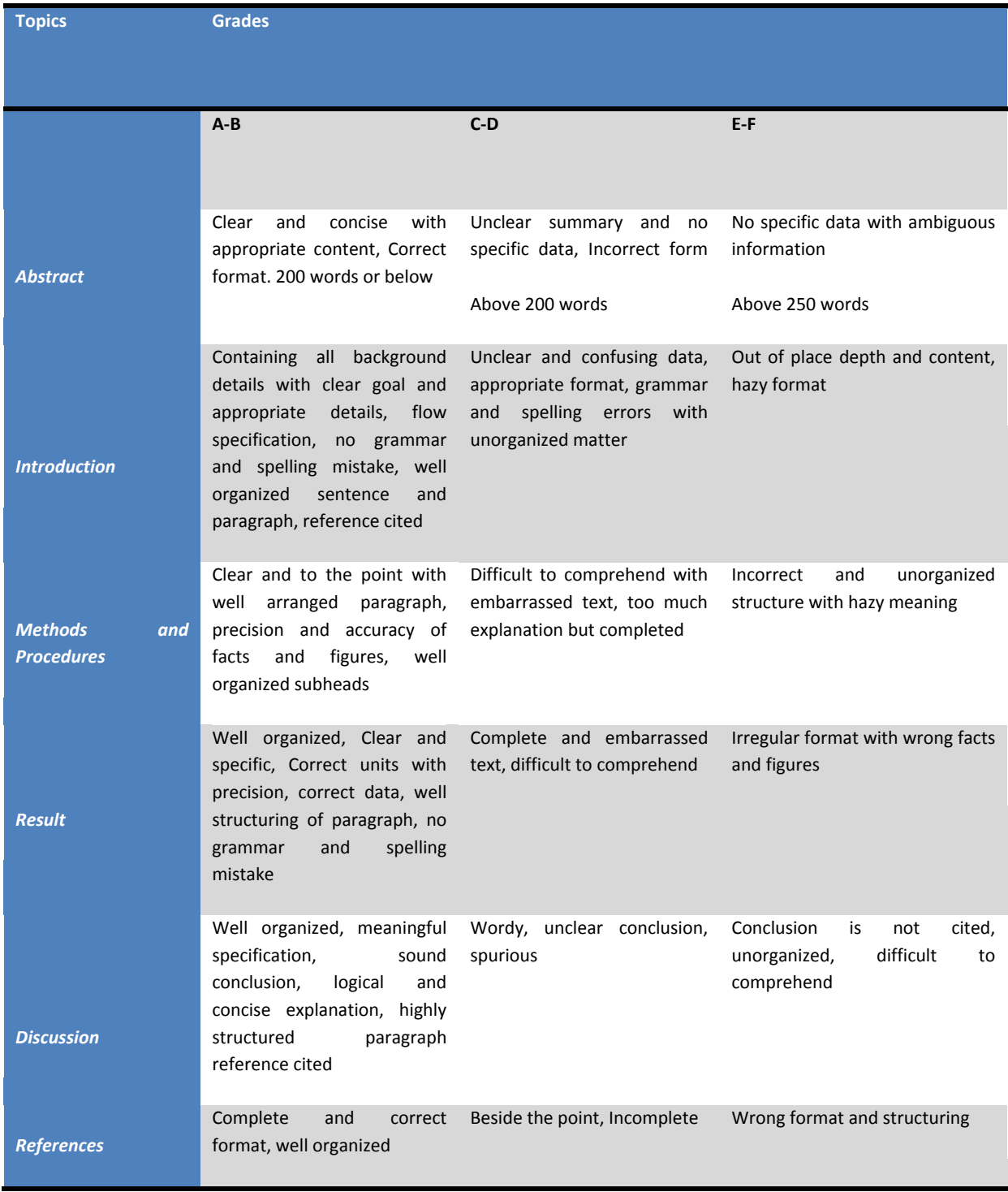

# **INDEX**

#### j *A*

Aperture · 29, 1, 2, 3, 5 Arsenide · 2, 3, 4, 5

# *D*

Diode · 7, 21 Disrupting · 36 Distortion · 21, 22

# *G*

Galvanized · 3

# *I*

Immune · 8, 20

#### L *M*

Monolithic · 29

# *P*

 Plotted · 11, 15, 16 Peaky · 21 Permittivity · 29, 1, 2 Plasmons · I, 5

# *S*

Spartan · 7, 10, 11, 17

# $\overline{\tau}$

 $\overline{a}$ 

Torque · 25

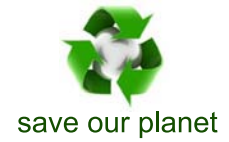

# Global Journal of Researches in Engineering

Visit us on the Web at www.GlobalJournals.org | www.EngineeringResearch.org or email us at helpdesk@globaljournals.org

 $\mathcal{O}$ 

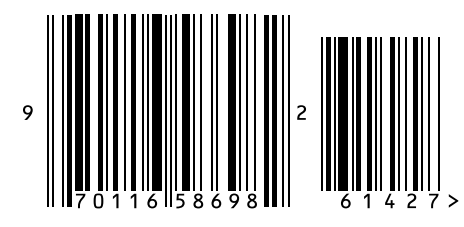

ISSN 9755861

Global Journals